**R**´epublique **A**lg´erienne **D**´emocratique et **P**opulaire

**M**inist`ere de l'**E**nseignement **S**up´erieur et de la **R**echerche **S**cientifique

**U**niversit´e des **S**ciences et de la **T**echnologie d'**O**ran

## **Mohamed BOUDIAF**

# FACULTE DE GENIE ELECTRIQUE DEPARTEMENT D'ELECTRONIQUE

# **MEMOIRE EN VUE DE L'OBTENTION DU DIPLOME DE MAGISTER**

**SPECIALITE : Instrumentation Spatiale**

**OPTION : Instrumentation Spatiale**

**PRESENTE PAR**

**Mr YOUSFI MOHAMED YACINE**

**SUJET DU MEMOIRE**

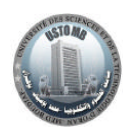

Analyse des marges de stabilité dans les systèmes continus

Soutenu le : DEVANT LE JURY COMPOSE DE

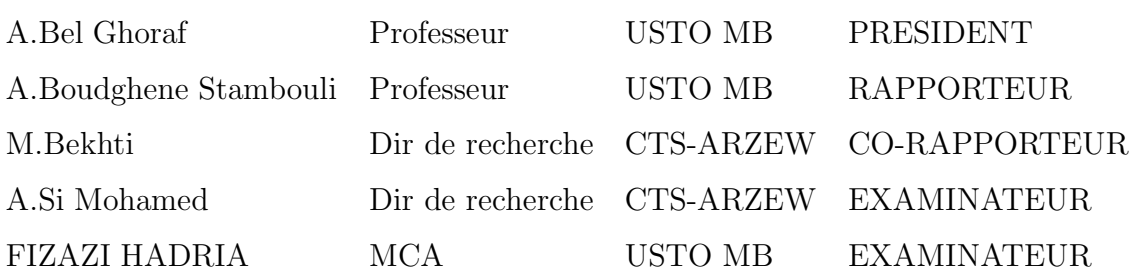

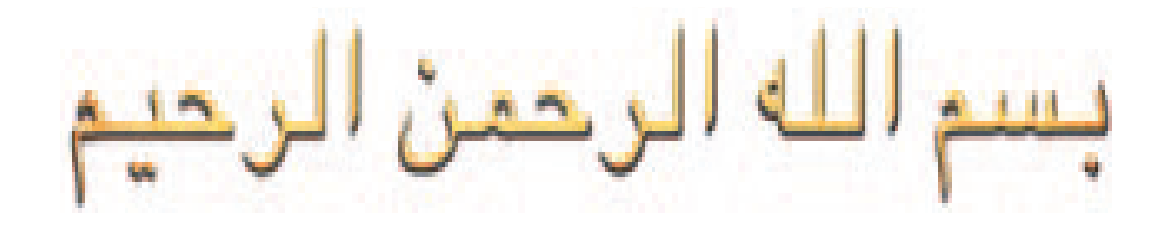

**p äGhnɪn ° ùdG s¿Gn C GhôØn cn n øjòp sdG ôn n j r ºndhnGn C } s سِ 'وصم پر اللهِ بين العروا الله السلماوات<br>وَ الأَرضِ كَانَتَا رَتْقاً فَفَتَقْنَاهُمَا وَ جَعَلْنَا مِنَ** . رَضَ كَنَّ مِنَّ مِسْتَنْسَمَتْ وَجَعَلْتَهُ<br>الْمَاءِ كُلَّ شَيْءٍ حَيٍّ أَفَلاَ يُوْمِنُونَ ﴾ الأنبياء: 0 3

ِ<br>۞ **هُوَ الَّذِي خَلَقَ لَكُم مَّا فِي الأَّرْضِ جَمِيعاً n** هو اللاي حلق لكم ما في 11 رضح جمع<br>ثمَّ اسْتَوَى إِلىَ السَّمَآءِ فَسَوَّاهُنَّ سَبْعَ **l** م استوی <sub>ا</sub>ی استماءِ فسواهن سب<br>سَمَاوَ اتِ وَ هُوَ بِکُل شَيءِ عَليمٌ ﴾ ح ًر<br>البقرة: 29

﴿اللهُ الَّذِي يُرْسِلُ الرِّيَا - فَتُثِيرُ سَحَاباً فَيَبْسُطُهُ فِي السَّمَآءِ **s n** كَيْفَ يَشَآهُ وَيَجْعَلُهُ كِسَفاً فَتَرَى الْوَدْقَ يَحْرُجُ مِنْ خِلالِهِ فَإِذَا أَصَابَ بِهِ مَنَ يَشَآءُ مِنْ عِبَادِهِ إِذَا هُمْ يَسْتَبْشِرُونَ ﴾ **48:ΩhôdG**[

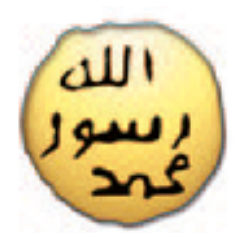

# *DEDICACES*

Louange à dieu grâce à qui j'ai pu accomplir ce modeste travail dont je dédie ma réussite mes très chers parents qui m'ont beaucoup aidé dans mes études, malgré la mort de mon père qui j'espère est fière de moi, car c'est grâce lui que j'ai eu la volonté de vouloir réussir.

Aussi je dédie ce travail à mes frères, et surs, à ma tante ainée " Zoulikha " qui est toujours mes coté ainsi qu'a mes autres tantes, à mes oncles, surtout mon oncle " Djillali " leur femme et leurs enfants qui m'ont tous soutenus pendant ces dures annes d'études.

*A mes tantes et oncles maternelle*

*A tous mes amis (ies), Je d´edie ce travail.*

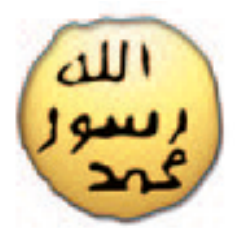

# *REMERCIEMENTS*

*Je tiens `a remercier mon encadreur le Professeur Boudgh`ene Stambouli Amine et mon co-encadreur Bekhti Mohamed de m'avoir guid´e pour mener `a bien le travail de ma th`ese,*

*Je remercie ´egalement tous les enseignants des instituts d'instrumentation spatiale et d'électronique qui ont participé à ma formation pendant tous les cycles universitaires.*

*Je remercie spécialement ma famille pour son aide et son soutien dans les moments difficiles.*

*Mes remerciements sont également adressès à tous mes amis (ies) pour leur* soutien moral lors de la réalisation de cette thèse.

*Enfin, j'adresse mes remerciements à Mr. Bel Ghoraf président du jury ainsi que les membres du jury pour avoir accepter d'´evaluer ce travail.*

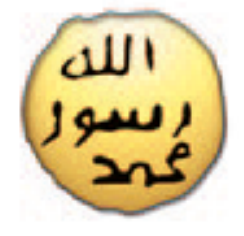

# **Table des figures**

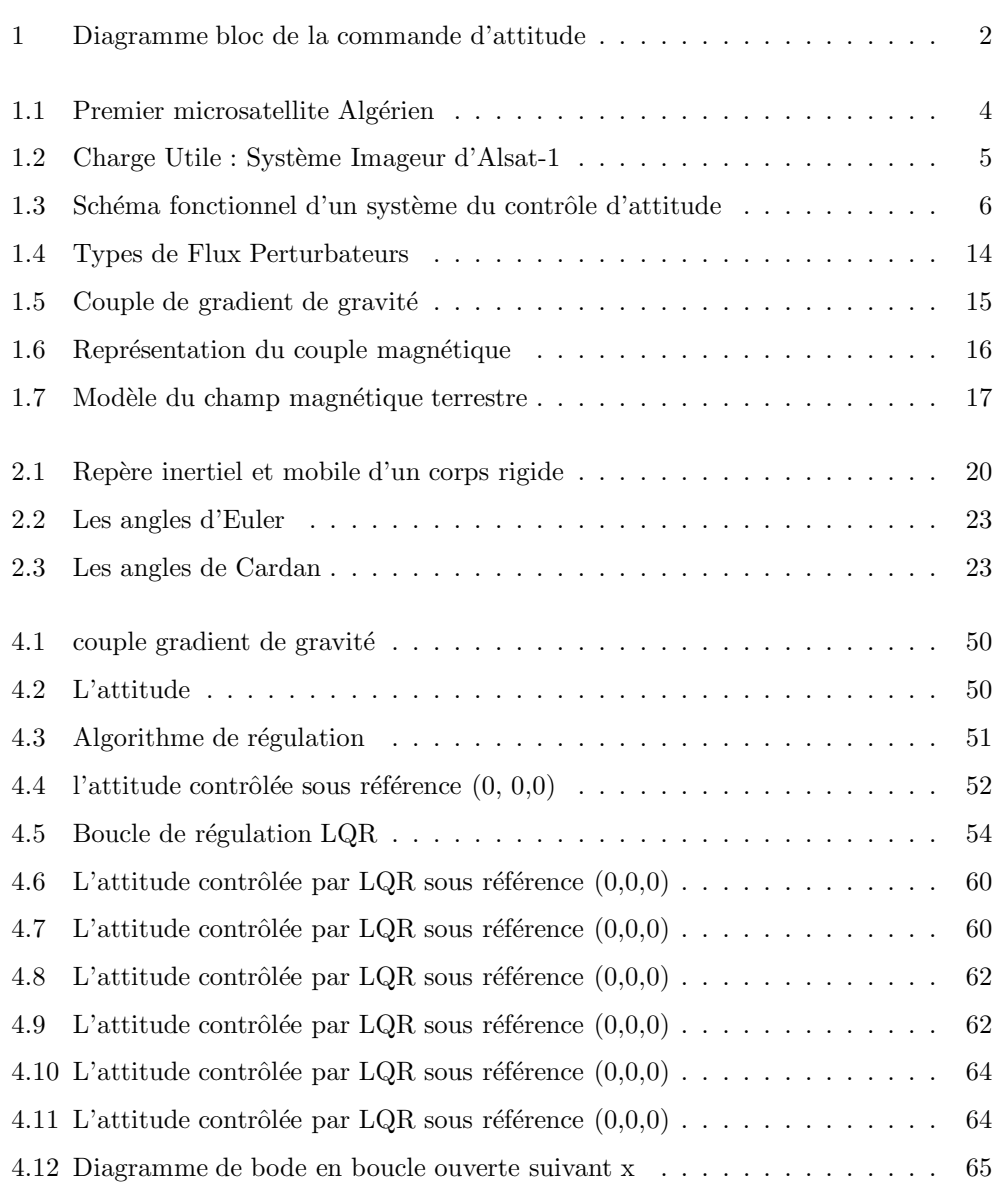

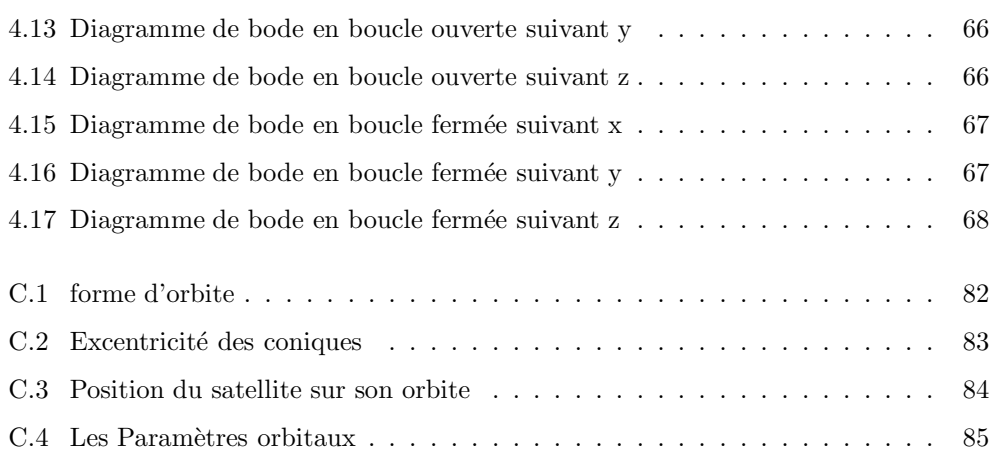

# Table des matières

### **Introduction générale 1**

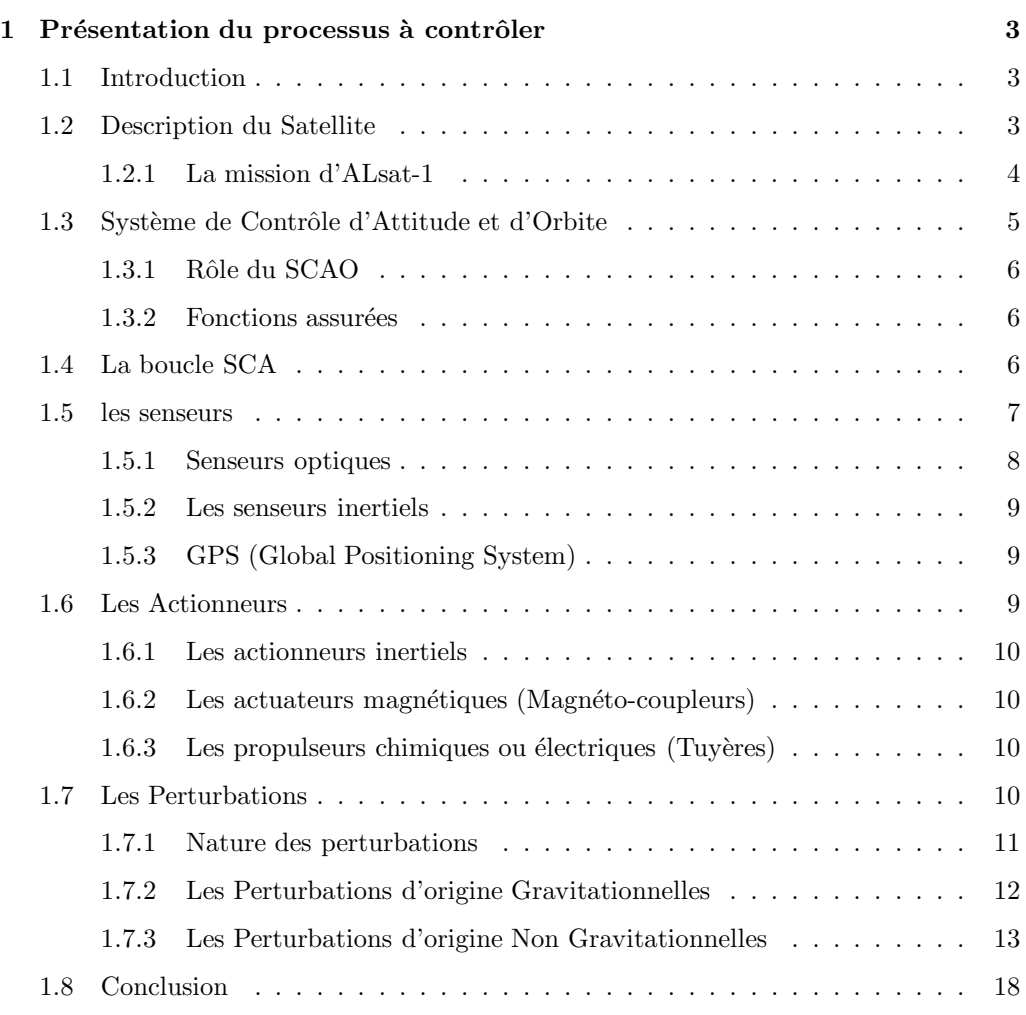

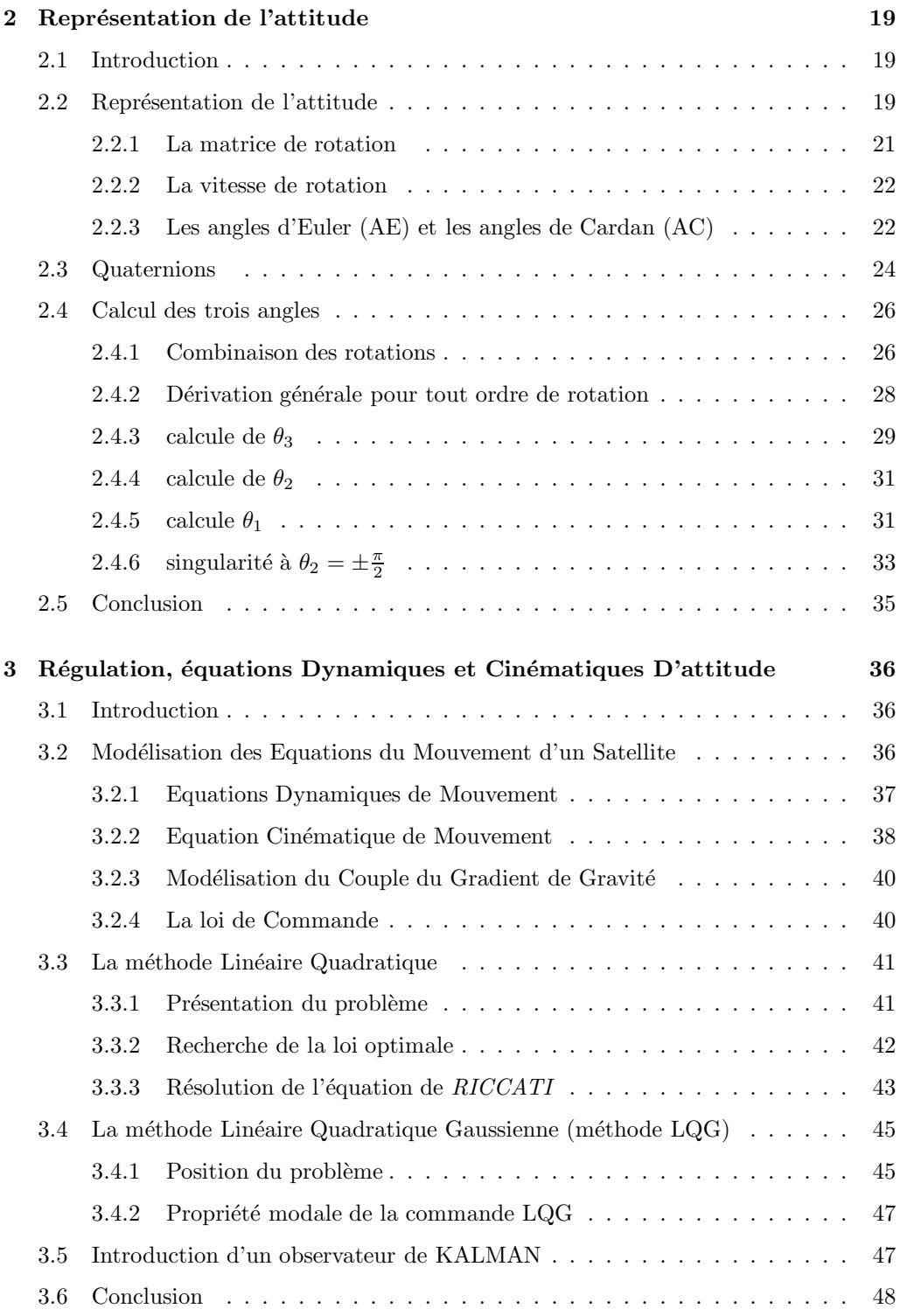

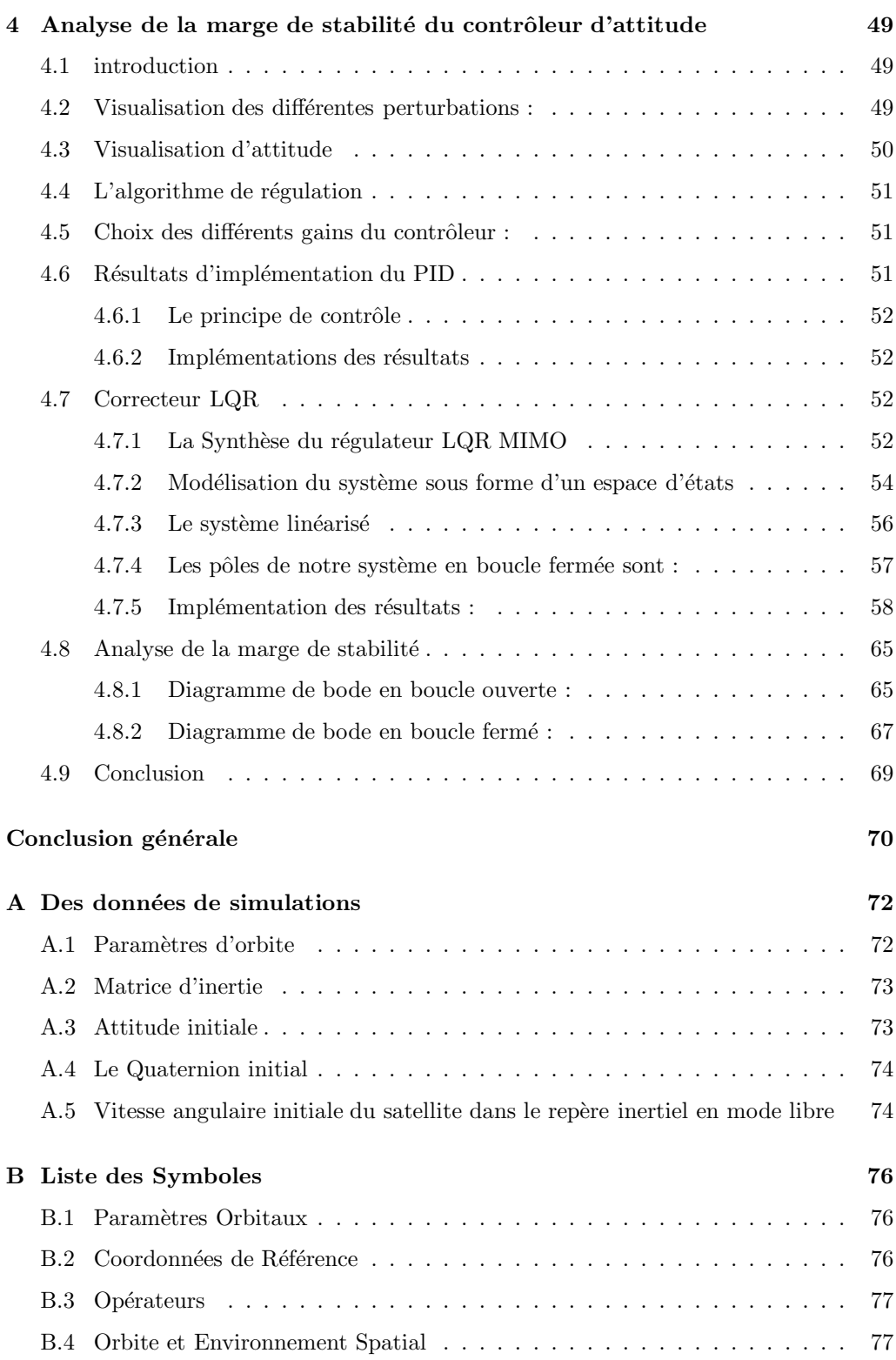

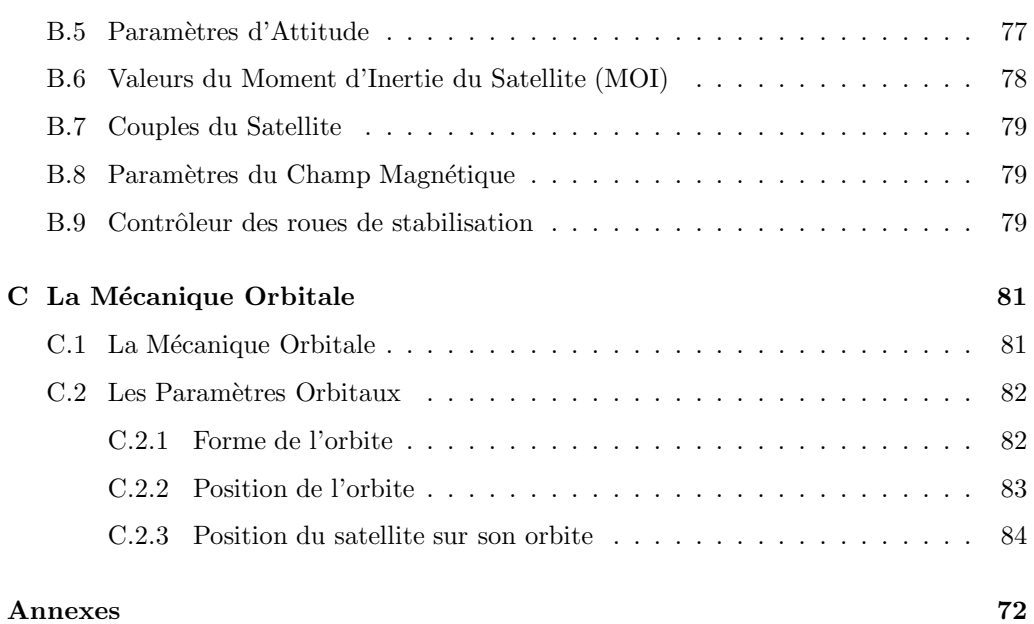

# Introduction générale

L'ère de l'espace débuta en 1957 avec le lancement du premier satellite artificiel SPUTNIK-1 .L'utilisation des satellites a longtemps été réservée aux scientifiques et aux militaires mais, avec le d´eveloppement des technologies de communication, celle-ci s'étend à d'autres domaines. Ils sont un outil d'exploration de l'espace et d'observation de la terre. Ils sont également indispensables pour les réseaux de télécommunication dans le monde entier.

Les satellites en pointage terre ont comme but le maintien d'attitude sur une direction fixe, dans le repère orbital local, en présence des perturbations environnementales, car la cam´era doit pointer vers le centre de la terre (au Nadir) durant toute la mission. Ceci exige un système de stabilisation.

La détermination d'attitude est le processus de calcul et de prédiction de l'orientation du satellite (Mouvement du satellite autour de son centre d'inertie) par rapport à une référence donnée telle que la terre. Le contrôle d'attitude vise à compenser les couples de perturbation agissant sur le satellite.

Cependant, la conception d'une commande performante a pour pré-requis la connaissance de l'attitude et de la vitesse angulaire. Et comme l'attitude n'est pas directement mesurable, une estimation s'avère nécessaire.

Les problèmes de la commande et de l'estimation de l'attitude d'un corps rigide ont été abordé par la communauté scientifique automaticienne depuis les années 1950, et ce pour des domaines applicatifs aussi variés que l'aérospatial, l'aéronautique, la robotique a´erienne et terrestre. La commande d'attitude a pour objectif de maintenir l'attitude (orientation) désirée de l'engin, toujours soumis à des perturbations externes, afin qu'il puisse réussir sa mission. Le problème de l'estimation d'attitude consiste à déterminer l'orientation des axes principaux du véhicule par rapport à un système de coordonnées inertiel, et ceci à partir des mesures de différentes modalités.

La commande d'attitude d'un système quelconque est assurée par une boucle comme celle montrée dans la figure 1. Des capteurs fournissent une information indirecte (et parfois incomplète) sur l'attitude. En utilisant des modèles mathématiques pour les mesures (et dans certains cas, à partir du modèle dynamique du système) l'attitude peut être estimée. En utilisant l'attitude estim´ee et la vitesse angulaire, une loi de commande d'attitude est synthétisée afin de maintenir l'attitude désirée.

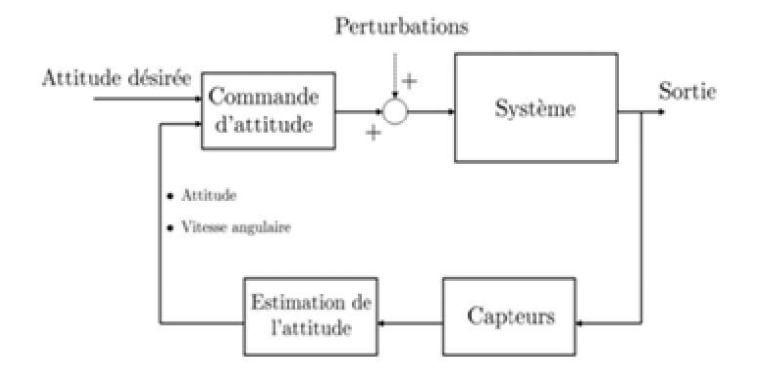

Fig. 1 – Diagramme bloc de la commande d'attitude

Le premier chapitre s'articule autour de deux grandes parties. La première partie concerne la définitions de tous les éléments qui forment la boucle de régulation et la deuxième consiste à déterminer les différentes perturbations agissant sur le satellite.

Le second chapitre est consacré à présenter et discuter les différentes para métrisations du groupe orthogonal SO(3). Ainsi, nous remarquons l'avantage d'utiliser le quaternion unitaire pour représenter l'attitude.

Le troisième chapitre portera sur notre contribution à la conception d'une loi de commande bornée pour la stabilisation globale en attitude d'un corps rigide.

# **Chapitre 1**

# Présentation du processus à **contrˆoler**

# **1.1 Introduction**

Ce chapitre est destiné à présenter le processus à contrôler qui est un satellite d'observation de la terre, les éléments qui formet une boucle de régulation. Dans un premier temps la description du satellite, on détermine le rôle et les fonctions assurés par le système de contrôle d'attitude et d'orbite SCAO. Ensuite on définie le plus clairement possible les éléments qui forment la boucle de régulation.

# **1.2 Description du Satellite**

Alsat-1 a une stabilisation de trois axes dans le mode prise d'image. Le sous-ensemble de d´etermination et de commande d'attitude donne une bonne attitude tangage/roulis/lacet, stabilisée pendant la prise d'image [1].

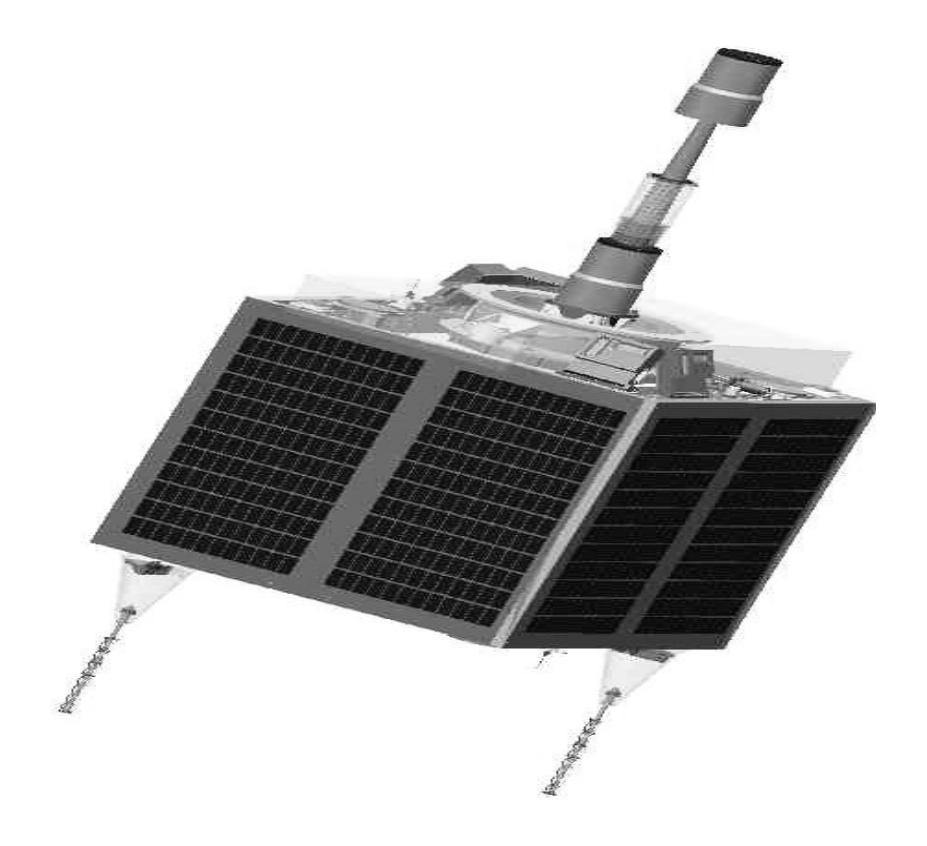

FIG.  $1.1$  – Premier microsatellite Algérien

#### **1.2.1 La mission d'ALsat-1**

ALsat-1 est un satellite d'observation de la terre qui évolue dans une orbite héliosynchrone, rétrograde et circulaire. Il est conçu pour faire partie d'une constellation pour la surveillance quotidienne de désastre.Il est équipé de deux rangs de trois caméras chacun pour couvrir un champ de vision total de 600km à une distance au sol de prélèvement (un pixel) de  $32$  mètres  $[1]$ .

Le système imageur embarqué sur le microsatellite Alsat-1 couvre trois bandes du spectre électromagnétique :

- $-$  Bande 1 : (vert : 0.523 0.605  $\mu$ m)
- Bande 2 : (rouge : 0.629 0.690 *µm*)
- Bande 3 : (proche infrarouge : 0.774 0.900 *µm*)

Ce champ visuel permet à la constellation de couvrir la terre entière dans un délai de 24 heures. En l'absence du désastre, Alsat-1 est consacré pour des buts algériens :

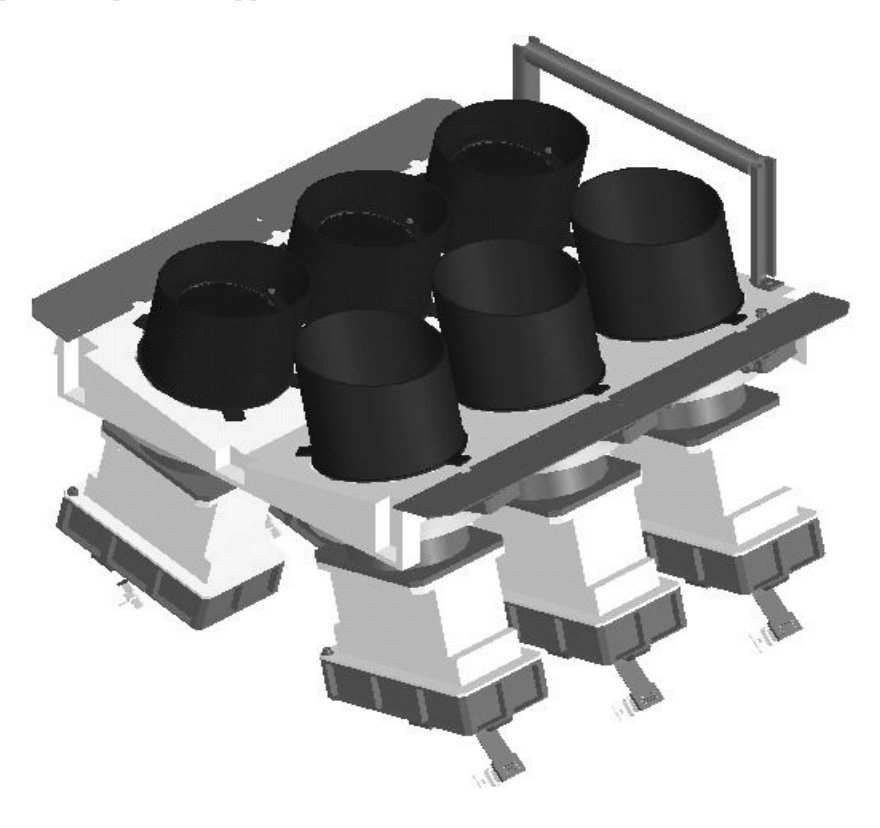

principalement pour des applications de télédétection .

FIG.  $1.2$  – Charge Utile : Système Imageur d'Alsat-1

# 1.3 Système de Contrôle d'Attitude et d'Orbite

Un S.C.A.O (Système de Contrôle d'Attitude et d'Orbite), indispensable à tout satellite.

On distingue [2] :

- Les méthodes passives, qui ne consomment pas d'énergie mais imposent une géométrie particulière du satellite : stabilisation par gradient de gravité, par magnétocoupleurs,...
- $-$  Les méthodes actives avec électronique, informatique actuateurs et capteurs embarqués, consommant de l'énergie, à durée de vie limitée.

#### **1.3.1 Rˆole du SCAO**

Les deux points importants sont la maitrise de l'attitude (c'est à dire de l'orientation du satellite ou mieux de son mouvement autour du centre d'inertie), et le contrôle de la trajectoire, donc des paramètres orbitaux du véhicule spatial ( mouvement du centre d'inertie) [2].

### **1.3.2 Fonctions assurées**

Le SCAO assure trois fonctions [2] :

- La première consiste en l'acquisition et le maintien de l'attitude désirée depuis la séparation du lanceur jusqu'à la fin de vie.
- La seconde est l'acquisition et le contrôle d'orbite durant toute la durée de vie du satellite.
- Modifier l'attitude du satellite si la survie le requiert.

# **1.4 La boucle SCA**

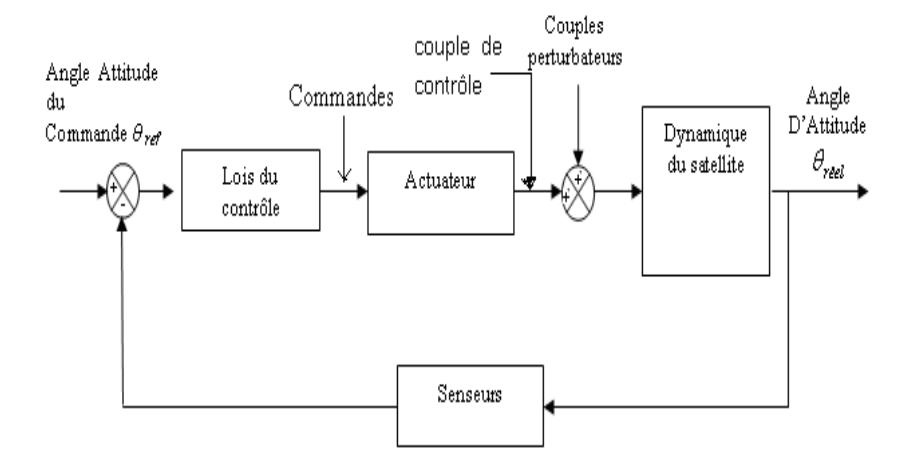

FIG. 1.3 – Schéma fonctionnel d'un système du contrôle d'attitude

Un SCA se divise en 3 principaux sous-ensembles [2] :

– Les Capteurs : le rˆole de chaque capteur est de mesurer l'attitude et la position du satellite

- Les Actionneurs : le rˆole de chaque actionne est de modifier l'attitude et la position du satellite.
- Le logiciel vol : ce contrôleur est sous forme d'équations mathématiques de la dynamique d'attitude du véhicule spatial, et qui forment une boucle fermée pour corriger à chaque fois la position du satellite.

On distingue à l'intérieur de la boucle :

#### La Dynamique du Véhicule Spatial

L'attitude du véhicule évolue en fonction de sa structure et des couples subits. Certains de ces couples sont des couples perturbateurs, d'autres sont exploités pour le contrôle d'attitude. Ces couples sont d'origine interne ou externe au satellite [2].

#### **La Sous Fonction Estimation d'Attitude**

Cette sous-fonction a pour rôle l'estimation de divers paramètres qui caractérisent l'attitude courante du véhicule, tels que des angles ou des vitesses angulaires. Elle est mise en œuvre par un estimateur traitant les mesures fournies par différents capteurs (ou senseurs) d'attitude [2].

#### **La Sous Fonction Commande**

La commande établie les ordres à envoyer aux actionneurs afin que le véhicule rallie l'attitude de consigne. Ces ordres dépendent de l'estimation de l'attitude courante réalisée par la sous-fonction précédente  $[2]$ .

### **1.5 les senseurs**

Les senseurs permettent notamment de restituer les vitesses angulaires et les angles définissant l'attitude. Les principaux capteurs utilisés sur des satellites sont des détecteurs optiques pour la plupart associés à une horloge de bord, permettant de déterminer la position du satellite par rapport aux astres, le champ magnétique Terrestre, le Soleil et la Terre.

#### **1.5.1 Senseurs optiques**

Notons qu'un seul point sur la sphère céleste (étoile, soleil) n'est pas suffisant pour définir l'attitude d'un satellite.

En effet un point sur la sphère céleste est défini par son ascension droite et sa déclinaison, alors qu'il faut trois angles ind´ependants (pr´ecession, mutation, rotation propre) pour définir de manière unique l'attitude d'un satellite [2].

#### **Senseurs stellaires**

Il s'agit d'une caméra (le plus souvent à base d'un capteur CCD de 376 291 pixels) qui prend des images d'une zone du ciel. En analysant le champ d'étoile imagé et à l'aide d'un catalogue d'étoile embarquée, la position du satellite peut-être déterminée . L'utilisation des traqueurs d'étoile fournit une précision très élevée [3].

#### **Senseurs de la terre**

Le principe de détection est basé sur la variation thermique de l'élément sensible dans la bande spectrale où la terre est vue comme un disque uniforme. La direction de visée de ces capteurs vers la terre permet d'obtenir deux angles d'attitude du satellite. Un senseur d'horizon terrestre comprend généralement quatre parties [4] :

- $-$ Un mécanisme de visée
- $-$  Un système optique
- $-$  Un détecteur de luminance
- $-$  Une électronique de traitement du signal

#### **Senseurs Soleil**

On distingue les capteurs solaires analogiques (grossiers) et les capteurs digitaux  $(pr\acute{e}cis).$ 

Ils sont employés soit pour détecter la présence du soleil, soit pour fournir un angle d'attitude. L'élément sensible pour le premier type est une cellule solaire au silicium dont l'énergie reçue est en fonction de la position du soleil.

Il permet de donner la direction du soleil par rapport à sa normale à partir du courant de sortie I. Pour le deuxième type on distingue les capteurs à barrettes photo-détecteurs de type DTC qui reçoit l'image du soleil à travers un objectif et une fonte et les capteurs à matrice DTC où le centre du soleil est déterminé par le calcul du nombre de pixels touchés par l'image du soleil [4].

#### **1.5.2 Les senseurs inertiels**

#### Les Magnétomètres

Les Magnétomètres mesurent le vecteur et l'intensité du champ magnétique à la position actuelle du satellite.

Si la position orbitale est connue et un modèle précis de champ magnétique est stocké dans l'ordinateur de bord du satellite, le vecteur peut être employé pour la détermination d'attitude dont la qualité dépend fortement du modèle de champ magnétique stocké dans l'ordinateur de bord [4].

#### **Capteurs gyroscopiques (gyrom`etres)**

Ils ne sont pas utilisés pour mesurer l'attitude du satellite mais plutôt sa vitesse angulaire. Les gyroscopes modernes emploient des techniques optiques de laser pour mesurer une variation angulaire du satellite. On distingue plusieurs types [5] :

- $-$  Les gyromètres mécaniques.
- $-$  Les gyromètres optiques.
- $-$  Les gyromètres vibrants.

### **1.5.3 GPS (Global Positioning System)**

Le GPS est l'attitude de la sonde de positionnement la plus précise. Il permet une communication avec les satellites pour calculer la position et la vitesse courante. L'attitude du satellite peut être calculée en utilisant la différence entre les mesures de deux sondes ou plus [3].

### **1.6 Les Actionneurs**

Par définition " Actuateur " désigne un système ou dispositif conçu pour engendrer des forces ou couples capables de produire des mouvements. Les actuateurs à la disposition des concepteurs de satellites sont en nombre limité.

Ils fonctionnent suivant : des échanges de moment cinétique (les actuateurs inertiels),

l'utilisation du champ magnétique terrestre (les actuateurs magnétiques) et l'éjection de matière (les propulseurs chimiques ou électriques) [4].

#### **1.6.1 Les actionneurs inertiels**

Dans cette catégorie il y a trois familles :

- $-$  les roues à inertie.
- $-$  les roues à réaction.
- les CMG (Control Momentum Gyros).

#### **1.6.2** Les actuateurs magnétiques (Magnéto-coupleurs)

Les magnéto-coupleurs sont des dispositifs qui produisent un moment magnétique dans une direction désirée. Si le satellite est dans une orbite basse, le moment magnétique produit par le Magnéto-coupleurs peut réagir avec le champ magnétique terrestre et des couples externes peuvent être produits. Ils peuvent être utilisés pour réduire la déviation à 1 degré pour une orbite circulaire.

Les variations des angles de roulis et de tangage sont principalement provoquée par des couples de perturbation de gradient de gravité et d'aérodynamique.

Le couple Maximum est de 10<sup>-3</sup>Nm dans une région polaire, principalement utilisé pour la commande des angles de roulis et de tangage. Il est de 5 \* 10<sup>-4</sup>Nm dans une région ´equatoriale, principalement utilis´e pour la commande de l'angle de lacet [3].

#### **1.6.3** Les propulseurs chimiques ou électriques (Tuyères)

L'utilisation de tuyères commandées est un moyen de stabilisation relativement simple. Une tuyère est un actionneur "TOUT ou RIEN", donnant une poussée égale à sa valeur maximale. Pour ne pas perturber la trajectoire du véhicule, il ne faut pas créer de résultante et donc générer uniquement un couple pur. Pour cela on associe les tuyères 2 par 2 en position symétrique sur le satellite, ceci donne des poussées opposées [6].

## **1.7 Les Perturbations**

Un satellite est soumis sur trajectoire à des efforts d'origines diverses qui ont un effet direct sur son attitude. Ces efforts peuvent provenir de l'environnement extérieur au satellite, ou de sources de perturbations internes au satellite.

Pour pouvoir obtenir les équations des orbites, il a fallu supposer plusieurs hypothèses : aucune autre force que la gravité appliquée au satellite, parfaite symétrie et densité uniforme de la Terre, masse du satellite très faible par rapport à la Terre. Malheureusement, les deux premières hypothèses sont rarement vérifiées dans la réalité spatiale [2].

#### **Les Perturbations Externes**

Les couples de perturbations externes agissant sur le satellite sont dues  $\hat{a}$  [2] :

- $-$  Le gradient de gravité.
- la pression de radiation solaire.
- $-$  le champ magnétique terrestre).
- $-$  la traîné aérodynamique.

Ces couples de perturbation sont affectées par la géométrie du satellite, l'orientation, et les propriétés de masse.

#### **1.7.1 Nature des perturbations**

Les sources de perturbations auxquelles est soumis le satellite sont de deux types fondamentalement différents  $[7]$ :

- 1. Les accélérations perturbatrices d'origine gravitationnelle qui :
	- S'expriment comme le gradient d'une fonction scalaire dite potentielle.
	- Ne d´ependent pas de la masse du satellite.
	- $-$  Ne dépendent pas des caractéristiques de surface du satellite.
	- $-$  Ne permettent aucune possibilité de pilotage.
- 2. Les accélérations perturbatrices d'origine non gravitationnelle qui :
	- D´ependent des caract´eristiques massiques et surfaciques du satellite.
	- $-$  S'expriment généralement comme des sommes d'échanges microscopiques de quantité de mouvement s'effectuant localement sur la surface externe du satellite.
	- Offrent des possibilit´es de pilotage du satellite.

Ces deux types de perturbations se traduisent par une évolution dans le temps des paramètres orbitaux Képlériens [8].

#### **1.7.2 Les Perturbations d'origine Gravitationnelles**

Le satellite subit des couples gravitationnels externes (dus à la Lune, au Soleil, aux plan`etes) qui entraˆınent un mouvement de son moment cin´etique (donc de son axe de rotation instantané).Mouvement de rotation à très long terme  $[2]$ .

#### **Le Potentiel Terrestre**

La non sphéricité de la Terre est un facteur perturbateur car comme celle-ci n'est pas ronde mais ovale (plus large à l'équateur qu'aux pôles), l'attraction terrestre n'est pas dirigée exactement vers le centre de la Terre, Cela a comme conséquence que la longitude du noeud ascendant n'est pas constante mais variable. Ce mouvement est dirig´e vers l'Ouest pour les orbites directes, et vers l'Est pour les orbites rétrogrades. On peut décrire le potentiel terrestre sous forme d'un développement en harmoniques sphériques :

$$
U(r,\lambda,\varphi) = \frac{\mu}{r} \left\{ 1 - \sum_{n=2}^{+\infty} \left( \frac{R_T}{r} \right)^n \left[ J_n P_n \left( \sin(\varphi) \right) + \sum_{m=1}^{+\infty} \left( C_{nm} \cos(m\lambda) + S_{nm} \sin(m\lambda) \right) P_{nm} \sin(\varphi) \right] \right\}
$$
(1.1)

 $r : distance$  géocentrique.

 $R_T$ : rayon équatorial terrestre 6378 km.

*λ* : longitude du satellite.

*ϕ* : latitude du satellite.

*J*<sub>2</sub> : l'aplatissement de la terre 1.0827 10<sup>-3</sup>.

 $J_n$ : coefficient du nème terme zonal.

 $p_n, p_n m$  : désignent les polynômes et les fonctions de Legendre.

 $\mu$  :constante d'attraction de la terre  $398603Km^3/s^2$  .

Les coefficients  $C_{nm}$ ,  $S_{nm}$ sont liés à la longitude, ce sont les harmoniques tesseraux.

On voit sur ce développement que les coefficients  $J_n$  sont liés à la latitude, ce sont les harmoniques zonaux. Par exemple, le premier harmonique  $J_2$  représente l'aplatissement de la terre, le second  $J_3$  la dissymétrie Nord-Sud. Par rapport à la force centrale, le premier harmonique zonal *J*<sup>2</sup> est de l'ordre de 10<sup>−</sup>3 , alors que les autres coefficients sont de l'ordre ou inférieur à 10<sup>-6.</sup>

Il faut toutefois se m´efier de ces chiffres car , si localement ces termes perturbateurs n'influent que peu sur le satellite, à la longue on peut apercevoir une dérive Significative de l'orbite se comptant en centaines voire en milliers de kilom`etres sur la position du satellite .

Ces phénomènes de perturbation des orbites sont parfois utilisés bénéfiquement.Exemple, pour une orbite hélio-synchrone, on prendra par exemple une inclinaison voisine de 98° (comme le cas d'ALsat-1), afin de s'assurer que la vitesse de précession de la longitude du noeud ascendant soit voisine de 1◦ par jour. En effet, comme la Terre tourne autour du Soleil (360◦) en un an (365 jours), on s'assure ainsi que le satellite restera constamment orienté en direction du Soleil.

#### **Le Potentiel Luni - Solaire**

Ce sont principalement le Soleil et la Lune qui génèrent des effets perturbateurs sur la trajectoire des satellites. Leurs conséquences sur l'orbite du satellite sont les suivantes : Pour chacun des deux astres, on observe un mouvement de précession du plan de rotation du satellite qui se met `a tourner autour d'un axe perpendiculaire au plan de rotation de l'astre en question.

Les effets de la Lune au niveau de cette vitesse de précession sont environ 2,2 fois supérieurs à ceux du Soleil [9]

#### **1.7.3 Les Perturbations d'origine Non Gravitationnelles**

#### **Résistance Aérodynamique**

Pour les orbites basses (LEO), l'effet de l'atmosphère résiduelle sur le satellite peut être élevé. Même si la densité de l'atmosphère est très basse, la pression dynamique peut avoir une valeur significative puisque la vitesse du satellite dans son orbite est grande. En essayant de calculer le couple réel provoqué par l'atmosphère résiduelle, quelques probl`emes surgissent. La densit´e dans l'atmosph`ere sup´erieure n'est pas constante et dépend de plusieurs facteurs comme la position du satellite, du temps local à cette position (jour/nuit) ou de l'activité du soleil. Le tableau suivant donnera une idée sur l'ordre de grandeur des couples maximums de perturbations dans une orbite circulaire de 700 Km. Les couples de perturbations sont calculés en assumant la section maximale du micro-satellite (CASSAT).

| Couples de Perturbation | Grandeur           |
|-------------------------|--------------------|
| Couple aérodynamique    | $2.68110^-9$ Nm    |
| Couple de Rayonnement   | $3.157~10^{-9}$ Nm |
| Couple de Rayonnement   | $3.68810-10$ Nm    |

Tab. 1.1 – Couple maximum de perturbation

#### **Couple de Rayonnement**

Le rayonnement incident sur une surface du satellite induit une force sur cette surface. Si cette force ne traverse pas le centre de masse du satellite, le rayonnement causera un couple perturbateur. Ce couple dépend de l'intensité et de la distribution spectrale du rayonnement incident, de la géométrie et des propriétés optiques de la surface et de la position du soleil en ce qui concerne la surface traitée. Les trois sources principales de rayonnement sont : le rayonnement solaire (Pression de radiation solaire directe), le rayonnement d'albédo de la terre (Pression de radiation solaire rediffusée par la terre) et le rayonnement de la terre lui-même. Tandis que le rayonnement solaire sur un satellite est presque constant, les dernières deux sources dépendent fortement de l'altitude du satellite et des conditions environnementales. Des éclipses dans l'orbite du satellite doivent être prises en considération. Une éclipse se produit quand la terre est alignée entre le satellite et le soleil [5, 6].

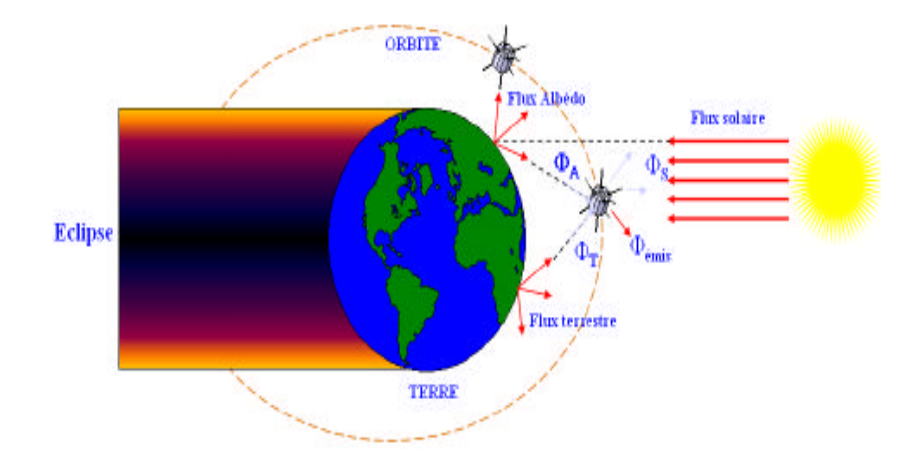

Fig. 1.4 – Types de Flux Perturbateurs

#### Couple de Gradient de Gravité

Un objet non symétrique est toujours le sujet d'un couple dù à la variation de la force de gravit´e agissant sur l'objet. Cette variation de la force s'appelle le gradient de gravité. Ceci est expliqué sur la  $Fig(1.5)$  pour un satellite se composant de deux éléments de masse équivalentes  $m_1$  et  $m_2$  qui sont reliées par un faisceau sans masse.

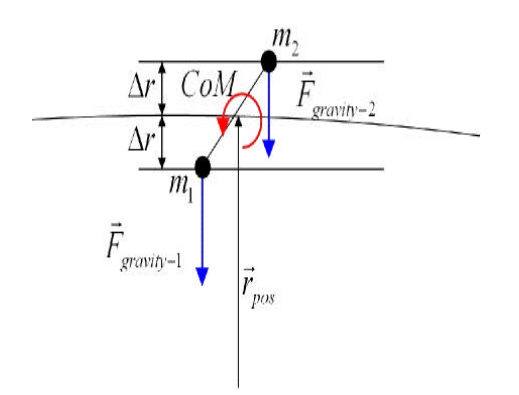

FIG.  $1.5$  – Couple de gradient de gravité

Puisque l'élément de masse  $m_1$  est plus proche du centre de la terre, la force de gravité qui lui est appliqué est plus grande en rapport sur l'élément de masse  $m_2$ .Etant donné que le centre de masse du satellite est au milieu du faisceau, les deux forces sont à égale distance du centre. Ainsi, le gradient de gravité sur le satellite a comme conséquence un couple autour du centre de masse du satellite et aligne l'axe du satellite le long du vecteur radial.

Le couple agissant sur le satellite est :

$$
\vec{N}_{GG} = \frac{-3\mu}{R^3} \left[ [I] \vec{Z} \right] \times \vec{Z}
$$
\n(1.2)

Avec :

 $\overrightarrow{Z} = \frac{\overrightarrow{R}}{R}$ : Vecteur unitaire de l'axe géocentrique local Z. R : la distance au centre de la terre.

I : Matrice d'inertie.

 $\mu$ : constante de la pesanteur terrestre.

#### **Couples dus aux Champs Magn´etiques**

Les matériaux magnétiques et les boucles de courant présents dans le satellite inter réagissent avec le champ magnétique terrestre. Le satellite à un moment magnétique résiduel  $\stackrel{\rightarrow}{M}$  qui le conduit à se comporter comme un dipôle dans le champ magnétique terrestre  $\vec{B}$  . Les boucles de courant en rotation dans le champ magnétique ambiant donnent naissance à des courants de Foucault qui peuvent freiner le mouvement du satellite par dissipation d'énergie.

Les matériaux ferromagnétiques qui s'aimantent sous l'action du champ magnétique ambiant produisent également des couples perturbateurs.

Pour le calcul du couple magnétique dû aux boucles de courants ou bobines avec le moment  $\overrightarrow{M}$  et la force du champ magnétique terrestre  $\overrightarrow{B}$ , on applique la formule suivante  $[10]$ :

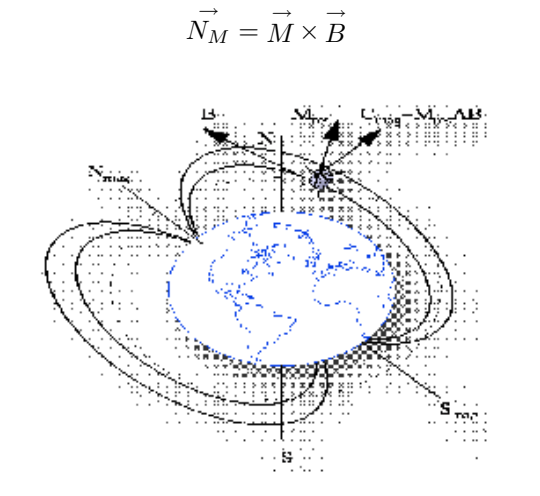

FIG.  $1.6$  – Représentation du couple magnétique

 $M_{res}$ : moment magnétique résiduel.

B : champ magnétique terrestre.

 $N_{mag}$ : nord du champ magnétique.

 $S_{mag}$ : sud du champ magnétique.

 $(1.3)$ 

#### **Mod`ele du champ magn´etique terrestre**

La mesure du champ magnétique terrestre est essentielle pour la commande d'attitude des satellites, la valeur du champ varie entre 25000 nT aux niveaux des régions  $\dot{e}$ quatoriales et de 70000nT aux régions polaires. Il existe deux principaux modèles [5, 11] :

#### Le modèle de dipôle

On assimile le champ magnétique terrestre à celui d'un dipôle magnétique placé suivant l'axe Nord-Sud de la terre et présentant ainsi une symétrie de révolution autour de l'axe de rotation de la terre,  $90\%$  de tout le champ magnétique terrestre peut être représenté par ce modèle.

#### Le modèle IGRF (International Geomagnetic Reference Field)

Créer par l'IAGA (International Association of Geomagnetism and Aeronomy), le modèle IGRF définit le champ magnétique de la terre. Les coefficients qui permettent de définir ce modèle sont ajustés chaque 50 ans pour s'adapter au changement du champ magnétique terrestre.

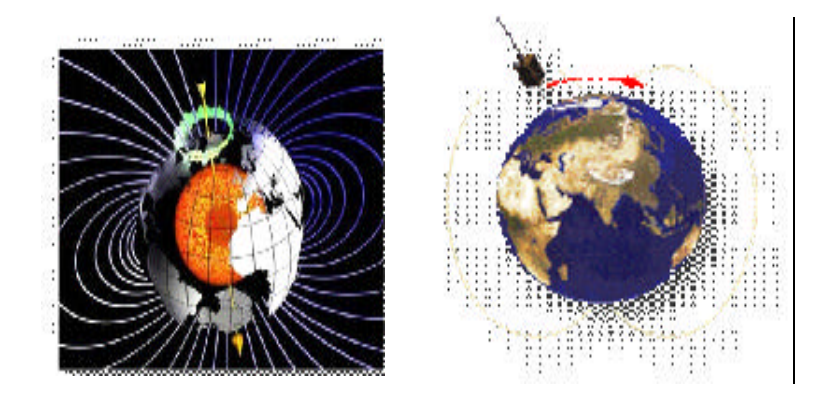

FIG. 1.7 – Modèle du champ magnétique terrestre

Le champ peut être exprimé comme gradient de la fonction potentiel scalaire, c'est-`a-dire :

$$
B = -\nabla U^* \tag{1.4}
$$

Le potentiel terrestre peut être représenté comme série harmonique sphérique comme suit [12, 13] :

$$
U^*(r,\theta,\varphi) = \sum_{m \in N} \sum_{n \in N} \left(\frac{R_T}{r}\right)^{n+1} P_n^m\left(\cos\theta\right) \left(A_{mn}\cos\left(m\varphi\right) + B_{mn}\sin\left(m\varphi\right)\right) \tag{1.5}
$$

 $R_T$ : rayon équatorial terrestre 6378 km.

 $A_n m$  et  $B_n m$  : coefficients de Gauss.

 $P_n^m\left(\cos\theta\right)$ : fonction de Legendre de degré n et d'ordre m.

- $r : distance$  géocentrique.
- *ϕ* : longitude Greenwich.
- *θ* : coelevation.

Les Perturbations Internes

Les perturbations internes concernent principalement l'attitude du satellite mais peuvent aussi indirectement influencer sa trajectoire dans l'orbite. Il existe toute une série de perturbations qui d´ependent directement de la construction du satellite. Parmi lesquelles on peut relever [2] :

- La pouss´ee exerc´ee par les moteurs du satellite est fonction du d´ebit de gaz sortant et de l'impulsion spécifique du fuel. Cette force peut rapidement engendrer des perturbations significatives dans la trajectoire de l'engin en modifiant n'importe quelle grandeur caractéristique, mais leurs effets dépendent de la durée d'allumage de ces moteurs et d'attitude (position) du satellite.
- $-$  Les incertitudes sur le centre de gravité.
- Les incertitudes sur la propulsion.
- Les modes vibratoires de la structure.

### **1.8 Conclusion**

Ce chapitre permet de donner les notions et les outils mathématiques essentiels et nécessaires pour bien élaborer une bonne idée sur les différents éléments agissant sur la variation d'attitude dans le temps. L'attitude, elle a plusieurs manières de décrire dans l'espace à trois dimensions, la plus simple est d'utiliser les angles d'Euler et Une autre représentation le quaternion unitaire que nous allons décrire dans le chapitre suivant.

# **Chapitre 2**

# **Représentation de l'attitude**

### **2.1 Introduction**

L'attitude est l'orientation du satellite autour de son centre de masse. Le mouvement d'attitude caractérise l'évolution de cette attitude au cours du temps et à court terme. Il peut être découplé du mouvement orbital qui traduit le mouvement du centre de masse de satellite.

Dans ce chapitre nous nous intéressons à la représentation d'attitude qui sera présentées et définie par les angles d'Euler dans une première étape et les quaternions dans la deuxième étape pour pouvoir calculer les trois angles  $(\theta, \phi, \psi)$ .

# 2.2 Représentation de l'attitude

Lorsque nous analysons le mouvement d'un corps rigide dans l'espace. Nous définissons deux systèmes de coordonnées comme ceux montrés dans la figure  $(C.1) : N(x_n, y_n,$  $z_n$ ).c'est un ensemble de trois vecteurs orthogonaux représentant le système de coordonnées inertiel et  $B(x_b, y_b, z_b)$  est un ensemble de trois vecteurs orthonormés représentant le système de coordonnées fixé au corps. En général, l'origine de B est choisie de telle sorte qu'elle coïncide avec le centre de gravité  $(CG)$  du corps. Pour les applications de commande et de guidage de véhicules (spatiaux, aériens, marins, terrestres, etc ...), la direction de l'ensemble des axes  $(x_b, y_b, z_b)$  coïncide avec les principaux axes d'inertie du véhicule. Dans le cas des applications qui nous concernent, le système de coordonnées inertiel le plus utilisé et le plus logique c'est le système de coordonnées NED (North, East,

Down) défini à partir d'un plan tangent à la surface de la terre. Dans ce cas, les vecteurs unitaires  $(x_n, y_n, z_n)$  coïncident respectivement avec les directions Nord, Est et la pesanteur. L'attitude d'un corps dans l'espace peut être donnée par différentes représentations, chacune ayant ses avantages et ces inconvénients. Le choix dépend directement de l'application envisagée. Un excellent aperçu des représentations de l'attitude est donné dans [15].

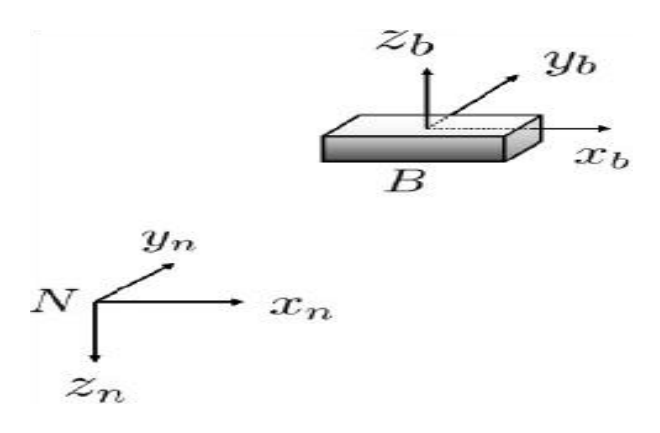

FIG.  $2.1$  – Repère inertiel et mobile d'un corps rigide

**Définition 1.1 (Rotation simple [14])** . Le mouvement d'un système de coordonnées B par rapport à un système de coordonnées N est appelé une rotation simple de B en N, s'il existe une droite L, appelée axe de rotation, dont l'orientation par rapport à B et N reste inchangée entre le début et la fin du mouvement.

**Théorème 1.1 (Théorème d'Euler pour la rotation [14])** . Chaque changement dans l'orientation relative de deux corps rigides ou de deux systèmes de coordonnées B et N peut être produit par une simple rotation de B en N.

Soient  $\vec{b}$  et  $\vec{r}$  les coordonnées d'un vecteur  $\vec{x}$  exprimé dans B et N respectivement. Le vecteur  $\vec{b}$  peut être écrit en termes du vecteur  $\vec{r}$  . Soit  $\vec{e} = [e_1, e_2, e_3]^T$  un vecteur unitaire colinéaire à l'axe de rotation L autour duquel B est dévié d'un angle *β*. En conséquence,  $\vec{b}$  est obtenu par :

$$
\overrightarrow{b} = \cos \beta \overrightarrow{r} + (1 - \cos \beta) \overrightarrow{e} \overrightarrow{e}^T \overrightarrow{r} - \sin \beta \overrightarrow{e} \times \overrightarrow{r}
$$
 (2.1)

En effet, les coordonnées de  $\overrightarrow{b}$  et  $\overrightarrow{r}$  sont liées au moyen de la transformation linéaire

suivante :

$$
\overrightarrow{b} = C \overrightarrow{r} \tag{2.2}
$$

La matrice C peut être interprétée comme un opérateur qui prend un vecteur fixe  $\overrightarrow{r}$ exprimé dans N et dans B. De l'expression  $(C.1)$ , on a :

$$
C = \cos\beta I_3 + (1 - \cos\beta)\vec{e} \vec{e}^T - \sin\beta\left[\vec{e}^\times\right]
$$
 (2.3)

où *I*<sub>3</sub> représente la matrice identité de dimension trois et [ξ<sup>×</sup> ] représente un tenseur antisymétrique associé au vecteur  $\xi$ , dénoté par :

$$
\begin{bmatrix} \xi^{\times} \end{bmatrix} = \begin{pmatrix} \xi_1 \\ \xi_2 \\ \xi_3 \end{pmatrix}^{\times} = \begin{pmatrix} 0 & \xi_3 & -\xi_2 \\ -\xi_3 & 0 & \xi_1 \\ \xi_2 & -\xi_1 & 0 \end{pmatrix}
$$
(2.4)

La matrice  $C \in R^{3 \times 3}$  identifie complétement l'orientation du repère mobile B par rapport au repére inertiel N et elle permet d'opérer la transformation de coordonnées d'un vecteur d'un système de coordonnées à un autre. Cette matrice est appelée matrice de cosinus directeurs (DCM), matrice de rotation, matrice de passage ou encore matrice d'attitude.

#### **2.2.1 La matrice de rotation**

La matrice de rotation C n'est pas quelconque, elle appartient au sous-espace des matrices orthogonales de dimensions trois, appelé groupe orthogonal spécial, dénoté par  $S(0)$  (3) et défini par :

$$
S0(3) = \{C \mid C \in R^{3 \times 3}, C^T C = I_3, \det(C) = 1\}
$$
\n(2.5)

Dans une matrice de rotation C, chaque élément  $c_{ij}$  est un cosinus directeur, tel que :

$$
C = \begin{pmatrix} c_{11} & c_{12} & c_{13} \\ c_{21} & c_{22} & c_{23} \\ c_{31} & c_{32} & c_{33} \end{pmatrix}
$$
 (2.6)

Soit :

$$
c_1 = \begin{pmatrix} c_{11} \\ c_{21} \\ c_{31} \end{pmatrix} c_2 = \begin{pmatrix} c_{12} \\ c_{22} \\ c_{32} \end{pmatrix} c_1 = \begin{pmatrix} c_{13} \\ c_{23} \\ c_{33} \end{pmatrix}
$$
 (2.7)

En conséquence,

$$
C = \begin{pmatrix} c_1 & c_2 & c_3 \end{pmatrix} \tag{2.8}
$$

o`u

$$
c_i^T c_i = 1 \dots et \dots c_i^T c_i = 0 \dots \forall i \neq j \tag{2.9}
$$

#### **2.2.2 La vitesse de rotation**

Dans le cas où le système de coordonnées B tourne par rapport au repére N avec une vitesse angulaire  $\vec{\omega} = \begin{bmatrix} \n\end{bmatrix}$ *ω*<sup>1</sup> *ω*<sup>2</sup> *ω*<sup>3</sup>  $\left| \begin{matrix} \nT \end{matrix} \right|$ , la matrice C devient variable dans le temps et elle est dénotée C(t). La relation entre l'attitude du corps et la vitesse angulaire  $\vec{\omega}$  $s'$ écrit :

$$
C(t) = \left[\overrightarrow{\omega}^{\times}\right]C(t) \tag{2.10}
$$

Notons que  $\vec{\omega}$  est la vitesse angulaire du corps par rapport au système N exprimée dans B. L'équation précédente est connue comme équation cinématique, appelée aussi équation *Strapdown*. Elle est utilisée dans les systèmes actuels de navigation.

### **2.2.3 Les angles d'Euler (AE) et les angles de Cardan (AC)**

La manière la plus simple de décrire une rotation dans l'espace à trois dimensions est d'utiliser les angles d'Euler (*ψ*,*θ*, *ϕ* ). Par contre, il faut faire attention aux confusions car dans certains cas, les angles d'Euler sont confondus avec les angles Cardan. En utilisant les angles d'Euler, le passage d'un système de coordonnées  $N(x_n, y_n, z_n)$  à un système de coordonnées  $B(x_b, y_b, z_b)$  s'effectue en 3 étapes (voir figure  $(2.2)$ ) :

1. N $(x_n, y_n, z_n) \rightarrow (x_1, y_1, z_1)$  (rotation de  $\psi$  autour de  $z_n$  avec  $-\pi \leq \psi \leq \pi$ ).

2.  $(x_1, y_1, z_1) \rightarrow (x_2, y_2, z_2)$  (rotation d'angle  $\theta$  autour de  $x_1$  avec  $-\frac{\pi}{2} \le \theta \le \frac{\pi}{2}$ ).

3.  $(x_2,y_2,z_2) \rightarrow B(x_b,y_b,z_b)$  (rotation de  $\phi$  autour de  $z_2$  avec  $-\pi \le \phi \le \pi$ 

Les angles de Cardan décrivent quant à eux la séquence de rotation la plus utilisée dans l'a´eronautique et la robotique. En utilisant les angles de Cardan, le passage d'un système de coordonnées  $N(x_n,y_n,z_n)$  à un système de coordonnées  $B(x_b,y_b,z_b)$  s'effectue toujours en 3 étapes (voir figure  $(C.3)$ ) :

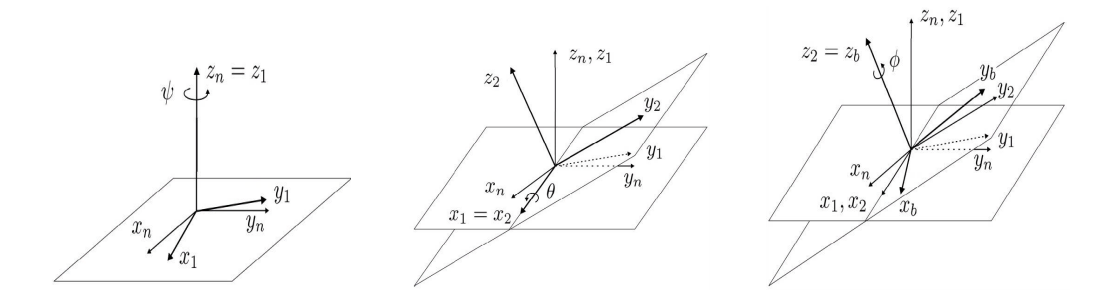

Fig. 2.2 – Les angles d'Euler

- 1. Rotation de  $\psi$  autour de  $z_b$  avec  $-\pi \leq \psi \leq \pi$  ).
- 2. (Rotation de  $\theta$  autour de  $y_b$  avec  $-\frac{\pi}{2} \le \theta \le \frac{\pi}{2}$ ).
- 3. Rotation de  $\phi$  autour de  $x_b$  avec  $-\pi \leq \phi \leq \pi$

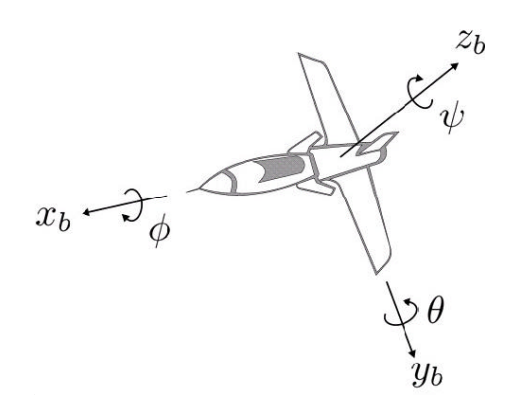

Fig. 2.3 – Les angles de Cardan

#### Les rotations sont données par :

$$
C_{x,\phi} = \begin{pmatrix} 1 & 0 & 0 \\ 0 & \cos \phi & \sin \phi \\ 0 & -\sin \phi & \sin \phi \end{pmatrix}
$$
 (2.11)  

$$
C_{y,\theta} = \begin{pmatrix} \cos \theta & 0 & -\sin \theta \\ 0 & 1 & 0 \\ \sin \theta & 0 & \cos \theta \end{pmatrix}
$$
 (2.12)

$$
C_{z,\psi} = \begin{pmatrix} \cos\psi & \sin\psi & 0\\ -\sin\psi & \cos\psi & 0\\ 0 & 0 & 1 \end{pmatrix}
$$
 (2.13)

 $En \nconéquence, la matrice de rotation C qui décrit le passage du système de coordonnées$  $N$  au système de coordonnées  $B$  devient :

$$
C = C_{z,\psi}C_{y,\theta}C_{x,\phi} = \begin{pmatrix} c\psi c\theta & -s\psi c\theta + c\psi s\theta s\phi & s\psi s\phi + c\psi c\phi s\theta \\ s\psi c\theta & c\psi c\phi + s\phi s\theta s\psi & -c\psi s\phi + s\theta s\psi c\phi \\ -s\theta & c\theta s\phi & c\theta c\phi \end{pmatrix}
$$
(2.14)

où  $c \cdot = \cos(\cdot)$  et  $s \cdot = \sin(\cdot)$ .

La popularité des angles de Cardan est due au fait que cette représentation est la plus simple et la plus inductive pour décrire une rotation dans l'espace. Néanmoins, elle a le désavantage de présenter des singularités géométriques lorsque  $\theta = \pm \frac{\pi}{2}$ . En plus, cette singularité géométrique introduit une singularité dans l'équation cinématique associée à cette représentation (voir l'équation  $(2.15)$ ).

La singularité peut être éliminée si l'orientation du corps dans l'espace peut être limitée.

Par conséquent, cette représentation n'est pas adéquate lorsque le corps évolue dans tout l'espace (toutes les orientations sont possibles).

Soit  $\vec{\omega} =$ *ω<sup>x</sup> ω<sup>y</sup> ω<sup>z</sup>*  $\int_0^T$  la vitesse angulaire du corps dans le système de coordonnées B, par rapport au système de coordonnées N. Alors, l'équation cinématique  $s'$ écrit  $[14]$ :

$$
\begin{pmatrix}\n\dot{\phi} \\
\dot{\theta} \\
\dot{\psi}\n\end{pmatrix} = \begin{pmatrix}\n1 & \tan\theta\sin\phi & \tan\theta\cos\phi \\
0 & \cos\phi & -\sin\phi \\
0 & \frac{\sin\phi}{\cos\theta} & \frac{\cos\phi}{\cos\theta}\n\end{pmatrix} \begin{pmatrix}\n\omega_x \\
\omega_y \\
\omega_z\n\end{pmatrix}
$$
\n(2.15)

### **2.3 Quaternions**

Une autre représentation de l'attitude est le quaternion unitaire aussi appelé paramètres d'Euler. Le quaternion est une solution alternative au théorème d'Euler, qui énonce qu'une rotation dans l'espace peut être réalisée par une simple rotation *β* autour d'un axe de rotation  $\vec{e}$ .

Le quaternion unitaire est composé d'un vecteur unitaire  $\vec{e}$ , nommé axe d'Euler et d'un angle de rotationβ autour de cet axe. Il est défini par :

$$
q = \begin{pmatrix} \cos \frac{\beta}{2} \\ \overrightarrow{e} \sin \frac{\beta}{2} \end{pmatrix} = \begin{pmatrix} q_0 \\ \overrightarrow{q} \end{pmatrix} \in H \tag{2.16}
$$

où :

$$
H = \left\{ q \left| q_0^2 + \overrightarrow{q}^T \overrightarrow{q} = 1, q = \left[ q_0 \quad \overrightarrow{q}^T \right]^T, q_0 \in R, \overrightarrow{q} \in R^3 \right\} \tag{2.17}
$$

 $\overrightarrow{q}$  =  $\overrightarrow{q}$ *q*<sup>1</sup> *q*<sup>2</sup> *q*<sup>3</sup>  $\int_0^T$  et  $q_0$  sont la partie vectorielle et la partie scalaire du quaternion. Le quaternion identité et le quaternion conjugués sont définis par :

$$
q_{id} = \left[ \begin{array}{cc} 1 & 0^T \end{array} \right]^T \overline{q} = \left[ \begin{array}{cc} q_0 & -\overline{q}^T \end{array} \right]^T \tag{2.18}
$$

Comme le quaternion est unitaire, $q^{-1} = \overline{q}$ . La multiplication de deux quaternions quelconques $q_1 = \begin{bmatrix} \end{bmatrix}$  $q_{1_0}$   $\overrightarrow{q}_1^T$  $\int_0^T$  et  $q_2 = \left[ \right]$  $q_{2_0}$   $\overrightarrow{q}_2^T$  $\left| \right|^T$  est définie par :

$$
q_1 \otimes q_2 = \left(\begin{array}{cc} q_{1_0} & -\overrightarrow{q}_1^T\\ \overrightarrow{q}_1 & I_3 q_{1_0} + \left[\overrightarrow{q}^{\times}\right] \end{array}\right) \left(\begin{array}{c} q_{2_0} \\ \overrightarrow{q}_2 \end{array}\right) \tag{2.19}
$$

à l'aide de l'algébre des quaternions, des rotations finies dans l'espace peuvent être traitées d'une façon simple et élégante. Soit  $b_q$  et  $r_q$ les quaternions associés aux vecteurs  $\overrightarrow{b}$  et  $\overrightarrow{r}$  , définis par :

$$
b_q = \left[ \begin{array}{cc} 0 & \overrightarrow{b}^T \end{array} \right]^T \quad r_q = \left[ \begin{array}{cc} 0 & \overrightarrow{r}^T \end{array} \right]^T \tag{2.20}
$$

Ces deux quaternions sont liés par la relation :

$$
b_q = q \otimes r_q \otimes q^{-1} = q \otimes r_q \otimes \overline{q}
$$
 (2.21)

La matrice de rotation C peut être exprimée en termes de quaternion par :

$$
C(q) = (q_0^2 - \overrightarrow{q}^T \overrightarrow{q}) I_3 + 2 (\overrightarrow{q} \overrightarrow{q}^T - q_0 [\overrightarrow{q}^{\times}])
$$
 (2.22)

d'o`u

$$
C(q) = \begin{pmatrix} 2(q_0^2 + q_1^2) - 1 & 2(q_1q_2 + q_0q_3) & 2(q_1q_3 - q_0q_2) \\ 2(q_1q_2 - q_0q_3) & 2(q_0^2 + q_2^2) - 1 & 2(q_0q_1 + q_2q_3) \\ 2(q_0q_2 + q_1q_3) & 2(q_2q_3 - q_0q_1) & 2(q_0^2 + q_3^2) - 1 \end{pmatrix}
$$
 (2.23)

La relation entre les deux vecteurs  $\overrightarrow{b}$  et  $\overrightarrow{r}$  reste :

$$
\overrightarrow{b} = C(q)\overrightarrow{r}
$$
\n(2.24)

Avec la représentation quaternion, nous disposons de deux moyens pour exprimer la rotation :

soit à partir de deux multiplications de quaternions en utilisant l'équation  $(2.21)$ , soit à partir de la multiplication d'une matrice et d'un vecteur en utilisant l'équation (2.24).

**Remarque 1.1.** De l'équation (2.22), il est clair que nous obtenons la même matrice C(q) pour le quaternion q et pour le quaternion -q, i.e.  $C(q) = C(-q)$ . En effet, les quaternions q et -q représentent la même attitude physique. Cependant pour q, la rotation est effectuée avec un angle  $\beta$  autour de  $\overrightarrow{b}$ , tandis que pour -q elle est effectuée avec un angle  $2\pi - \beta$ , autour du vecteur  $\overrightarrow{b}$ .

**Remarque 1.2.** Malgré la non bijection du quaternion avec le groupe SO(3), la représentation de l'attitude en utilisant le quaternion est parfaitement adaptée car avec quatre paramètres et une contrainte, il est possible de représenter l'attitude d'un corps de façon globale et sans singularités.

Soit  $\vec{\omega} = \begin{bmatrix} \n\end{bmatrix}$ *ω<sup>x</sup> ω<sup>y</sup> ω<sup>z</sup>*  $\int_0^T$  la vitesse angulaire du corps rigide dans le système de coordonnées B par rapport à N, exprimée dans B. Alors, l'équation cinématique  $(2.10)$ en termes de quaternion est :

$$
\begin{pmatrix}\n\dot{q}_0 \\
\dot{\vec{q}}\n\end{pmatrix} = \frac{1}{2} \begin{pmatrix}\n-\vec{q}^T \\
I_3 q_0 + [\vec{q}^\times]\n\end{pmatrix} \vec{\omega}
$$
\n
$$
\dot{q} = \frac{1}{2} \Xi(q) \vec{\omega}
$$
\n(2.25)

### **2.4 Calcul des trois angles**

#### **2.4.1 Combinaison des rotations**

Nous pouvons facilement combiner une formule pour un quaternion qui représente une rotation générale. Nous prenons comme repère. L et  $\stackrel{\wedge}{e_1}, \stackrel{\wedge}{e_2}$  et  $\stackrel{\wedge}{e_3}$ , pour représenter trois vecteurs unitaires perpendiculaires, puis nous effectuons une première rotation autour de
$\overset{\wedge}{e_1}$ ,Une deuxième rotation autour de  $\overset{\wedge}{e_2}$ , Et enfin une troisième rotation autour de  $\overset{\wedge}{e_3}$ .La rotation du système est $\left[ 17\right]$  :

$$
R_3R_2R_1 = \left(\cos\frac{\theta_3}{2} + \hat{e}_3\sin\frac{\theta_3}{2}\right)\left(\cos\frac{\theta_2}{2} + \hat{e}_2\sin\frac{\theta_2}{2}\right)\left(\cos\frac{\theta_1}{2} + \hat{e}_1\sin\frac{\theta_1}{2}\right)
$$
  

$$
R_3R_2R_1 = \left(\cos\frac{\theta_3}{2}\cos\frac{\theta_2}{2} + \hat{e}_2\cos\frac{\theta_3}{2}\sin\frac{\theta_2}{2} + \hat{e}_3\cos\frac{\theta_2}{2}\sin\frac{\theta_3}{2} + \hat{e}_3\ast\hat{e}_2\sin\frac{\theta_3}{2}\sin\frac{\theta_2}{2}\right)\left(\cos\frac{\theta_1}{2} + \hat{e}_1\sin\frac{\theta_1}{2}\right)
$$

$$
R_3R_2R_1 = \cos\frac{\theta_3}{2}\cos\frac{\theta_2}{2}\cos\frac{\theta_1}{2} + \hat{e}_1\cos\frac{\theta_3}{2}\cos\frac{\theta_2}{2}\sin\frac{\theta_1}{2} + \hat{e}_2\cos\frac{\theta_3}{2}\sin\frac{\theta_2}{2}\cos\frac{\theta_1}{2} + \hat{e}_2*\hat{e}_1\cos\frac{\theta_3}{2}\sin\frac{\theta_2}{2}\sin\frac{\theta_1}{2} + \hat{e}_3\sin\frac{\theta_3}{2}\cos\frac{\theta_2}{2}\cos\frac{\theta_1}{2} + \hat{e}_3*\hat{e}_1\sin\frac{\theta_3}{2}\cos\frac{\theta_2}{2}\sin\frac{\theta_1}{2} + \hat{e}_3*\hat{e}_2\sin\frac{\theta_3}{2}\sin\frac{\theta_2}{2}\cos\frac{\theta_1}{2} + \hat{e}_3*\hat{e}_2*\hat{e}_1\sin\frac{\theta_3}{2}\sin\frac{\theta_2}{2}\sin\frac{\theta_1}{2}
$$
(2.26)

 $\rm II$ sera commode de définir la variable e

$$
\stackrel{\wedge}{e_3} \stackrel{\wedge}{e_2} = e \stackrel{\wedge}{e_1} \tag{2.27}
$$

Où  $e = \mp 1$ en fonction de l'ordre de rotation. Nous savons aussi

$$
\stackrel{\wedge}{e_3} * \stackrel{\wedge}{e_3} = \stackrel{\wedge}{e_2} * \stackrel{\wedge}{e_2} = \stackrel{\wedge}{e_1} * \stackrel{\wedge}{e_1} = -1 \tag{2.28}
$$

Puis

$$
\hat{e}_3 * \hat{e}_2 * \hat{e}_1 = e \hat{e}_1 * \hat{e}_1 = -e
$$
  
\n
$$
\hat{e}_2 * \hat{e}_1 = \hat{e}_2 * \left(\frac{1}{e} \hat{e}_3 * \hat{e}_2\right) = -\frac{1}{e} \hat{e}_2 * \hat{e}_2 * \hat{e}_3 = \frac{1}{e} \hat{e}_3 = \frac{e}{e^2} \hat{e}_3 = e \hat{e}_3
$$
  
\n
$$
\hat{e}_3 * \hat{e}_1 = \hat{e}_3 * \left(\frac{1}{e} \hat{e}_3 * \hat{e}_2\right) = \frac{1}{e} \hat{e}_3 * \hat{e}_3 * \hat{e}_2 = -\frac{1}{e} \hat{e}_2 = -\frac{e}{e^2} \hat{e}_2 = -e \hat{e}_3
$$
\n(2.29)

En remplaçant dans l'équation  $(2.26)$ 

$$
R_3R_2R_1 = \cos\frac{\theta_3}{2}\cos\frac{\theta_2}{2}\cos\frac{\theta_1}{2} + \hat{e}_1\cos\frac{\theta_3}{2}\cos\frac{\theta_2}{2}\sin\frac{\theta_1}{2} + \hat{e}_2\cos\frac{\theta_3}{2}\sin\frac{\theta_2}{2}\cos\frac{\theta_1}{2} + e\hat{e}_3\cos\frac{\theta_3}{2}\sin\frac{\theta_2}{2}\sin\frac{\theta_1}{2} + \hat{e}_3\sin\frac{\theta_3}{2}\cos\frac{\theta_2}{2}\cos\frac{\theta_1}{2} - e\hat{e}_2\sin\frac{\theta_3}{2}\cos\frac{\theta_2}{2}\sin\frac{\theta_1}{2}
$$
 (2.30)  
+  $e\hat{e}_1\sin\frac{\theta_3}{2}\sin\frac{\theta_2}{2}\cos\frac{\theta_1}{2} - e\sin\frac{\theta_3}{2}\sin\frac{\theta_2}{2}\sin\frac{\theta_1}{2}$ 

Et en réorganisant l'équation ci-dessus on a :

$$
R_3R_2R_1 = \left(\cos\frac{\theta_3}{2}\cos\frac{\theta_2}{2}\cos\frac{\theta_1}{2} - e\sin\frac{\theta_3}{2}\sin\frac{\theta_2}{2}\sin\frac{\theta_1}{2}\right) + \stackrel{\wedge}{e_1}\left(\cos\frac{\theta_3}{2}\cos\frac{\theta_2}{2}\sin\frac{\theta_1}{2} + e\sin\frac{\theta_3}{2}\sin\frac{\theta_2}{2}\cos\frac{\theta_1}{2}\right) + \stackrel{\wedge}{e_2}\left(\cos\frac{\theta_3}{2}\sin\frac{\theta_2}{2}\cos\frac{\theta_1}{2} - e\sin\frac{\theta_3}{2}\cos\frac{\theta_2}{2}\sin\frac{\theta_1}{2}\right) + \stackrel{\wedge}{e_3}\left(\sin\frac{\theta_3}{2}\cos\frac{\theta_2}{2}\cos\frac{\theta_1}{2} + e\cos\frac{\theta_3}{2}\sin\frac{\theta_2}{2}\sin\frac{\theta_1}{2}\right)
$$
\n(2.31)

Dans cette dérivation, nous avons supposé que les rotations s'opèrent autour de trois axes perpendiculaires. Ainsi cette équation peut être adaptée aux rotations dans n'importe quel ordre (en définissant la valeur de e appropriée). Cet ordre ne peut être valable si les rotations de deux axes sont identiques [16].

#### **2.4.2** Dérivation générale pour tout ordre de rotation

 $\dot{A}$  partir de l'équation (2.31), les composantes du quaternion résultant sont donnés par

$$
p_0 = \cos\frac{\theta_3}{2}\cos\frac{\theta_2}{2}\cos\frac{\theta_1}{2} - e\sin\frac{\theta_3}{2}\sin\frac{\theta_2}{2}\sin\frac{\theta_1}{2}
$$
  
\n
$$
p_1 = \cos\frac{\theta_3}{2}\cos\frac{\theta_2}{2}\sin\frac{\theta_1}{2} + e\sin\frac{\theta_3}{2}\sin\frac{\theta_2}{2}\cos\frac{\theta_1}{2}
$$
  
\n
$$
p_2 = \cos\frac{\theta_3}{2}\sin\frac{\theta_2}{2}\cos\frac{\theta_1}{2} - e\sin\frac{\theta_3}{2}\cos\frac{\theta_2}{2}\sin\frac{\theta_1}{2}
$$
  
\n
$$
p_3 = \sin\frac{\theta_3}{2}\cos\frac{\theta_2}{2}\cos\frac{\theta_1}{2} + e\cos\frac{\theta_3}{2}\sin\frac{\theta_2}{2}\sin\frac{\theta_1}{2}
$$
\n(2.32)

**Remarque 2.2** Bien que  $P_0$  est la composante Reélle du quaternion, et  $P_1, P_2, P_3$ , sont les autres composantes imaginaires,Les indices de ces derniers indiquent l'ordre de rotation.Ainsi, par exemple, si les rotations autour de l'axe des y, de l'axe des x et de l'axe de z, Le quaternion qui représente la combinaison de rotation est  $(P_0, P_1, P_2, P_3)$ . Pour rendre plus facile les dérivations, nous allons utiliser la notation) [18] :

$$
c_1 = \cos\frac{\theta_1}{2} \qquad s_1 = \sin\frac{\theta_1}{2} \tag{2.33}
$$

Les formules en fonction de demi-angle peuvent être écrites :

$$
c_1 s_1 = \frac{1}{2} \sin \theta_1 \qquad c_1^2 - s_1^2 = \cos \theta_1 \qquad (2.34)
$$

Donc l'équation (2.32) peut être écrite

$$
p_0 = c_3c_2c_1 - es_3s_2s_1
$$
  
\n
$$
p_1 = c_3c_2s_1 + es_3s_2c_1
$$
  
\n
$$
p_2 = c_3s_2c_1 - es_3c_2s_1
$$
  
\n
$$
p_3 = s_3c_2c_1 + ec_3s_2s_1
$$
\n(2.35)

Les carrés des composantes seront utiles dans notre dérivation. Notez que la variable e prend les valeurs  $\mp 1$  , nous savons que  $e^2=1$ 

$$
p_0^2 = c_3^2 c_2^2 c_1^2 - 2ec_3 s_3 c_2 s_2 c_1 s_1 + s_3^2 s_2^2 s_1^2
$$
  
\n
$$
p_1^2 = c_3^2 c_2^2 s_1^2 + 2ec_3 s_3 c_2 s_2 c_1 s_1 + s_3^2 s_2^2 c_1^2
$$
  
\n
$$
p_2^2 = c_3^2 s_2^2 c_1^2 - 2ec_3 s_3 c_2 s_2 c_1 s_1 + s_3^2 c_2^2 s_1^2
$$
  
\n
$$
p_3^2 = s_3^2 c_2^2 c_1^2 + 2ec_3 s_3 c_2 s_2 c_1 s_1 + c_3^2 s_2^2 s_1^2
$$
\n(2.36)

 ${\rm L'expression}$ la plus utilisée est :

$$
\cos \theta_a \cos \theta_b = (c_a^2 - s_a^2) (c_b^2 - s_b^2)
$$
  
\n
$$
= c_a^2 c_b^2 - c_a^2 s_b^2 - s_a^2 c_b^2 + s_a^2 s_b^2
$$
  
\n
$$
= (1 - s_a^2) c_b^2 - c_a^2 s_b^2 - s_a^2 c_b^2 + (1 - c_a^2) s_b^2
$$
  
\n
$$
= c_b^2 - s_a^2 c_b^2 - c_a^2 s_b^2 - s_a^2 c_b^2 + s_b^2 - c_a^2 s_b^2
$$
  
\n
$$
= (c_b^2 + s_b^2) - 2s_a^2 c_b^2 - 2c_a^2 s_b^2
$$
  
\n
$$
= 1 - 2s_a^2 c_b^2 - 2c_a^2 s_b^2
$$
  
\n
$$
s_a^2 c_b^2 + c_a^2 s_b^2 = \frac{1}{2} (1 - \cos \theta_a \cos \theta_b)
$$
 (2.37)

# **2.4.3** calcule de  $\theta_3$

À partir de l'équation(2.35) nous pouvons obtenir :

$$
p_0p_3 = (c_3c_2c_1 - es_3s_2s_1)(s_3c_2c_1 + ec_3s_2s_1)
$$
  
=  $c_3s_3c_2^2c_1^2 + ec_3^2c_2s_2c_1s_1 - es_3^2c_2s_2c_1s_1 - c_3s_3s_2^2s_1^2$ 

Et

$$
p_1p_2 = (c_3c_2s_1 + es_3s_2c_1)(c_3s_2c_1 - es_3c_2s_1)
$$
  
=  $c_3c_2s_2c_1s_1 - ec_3s_3c_2s_1^2 + ec_3s_3c_1^2s_2^2 - s_3^2c_2s_2c_1s_1$ 

En combinant les deux termes,on a :

$$
p_0p_3 - ep_1p_2 = c_3s_3\left(c_2^2 - s_2^2\right)
$$

En utilisant la formule (2.34),on a :

$$
p_0p_3 - ep_1p_2 = \frac{1}{2}\sin\theta_3\cos\theta_2
$$

$$
\sin \theta_3 \cos \theta_2 = 2 (p_0 p_3 - e p_1 p_2) \tag{2.38}
$$

De l'équation 
$$
(2.36)
$$
on a :

$$
p_2^2 + p_3^2 = c_3^2 s_2^2 + s_3^2 c_2^2
$$

En appliquant l'éxpression  $\left( 2.37\right)$  :

$$
p_2^2 + p_3^2 = \frac{1}{2} (1 - \cos\theta_3 \cos\theta_2)
$$
  
\n
$$
\cos\theta_3 \cos\theta_2 = 1 - 2 (p_2^2 + p_3^2)
$$
\n(2.39)

En Combinant les équations  $(2.38),(2.39)$  :

$$
\tan \theta_3 = \frac{2(p_0p_3 - ep_1p_2)}{1 - 2(p_2^2 + p_3^2)}
$$

Par application de l'arc tangent à l'équation précédente, on déduit :

$$
\theta_3 = \arctan\left[\frac{2(p_0p_3 - ep_1p_2)}{1 - 2(p_2^2 + p_3^2)}\right]
$$
\n(2.40)

Il y a une singularité,où le numérateur et le dénominateur sont nuls.En examinant les  $\acute{e}$ quations (2.39) et (2.40), nous pouvons constater que ceci ne peut se produire si  $\cos \theta_2$ est nul, ce qui signifie  $\theta_2 = \pm \frac{\pi}{2}$ . Nous aurons à faire face à ces singularités plus tard.

# **2.4.4** calcule de  $\theta_2$

 $\hat{A}$  partir de l'équation (2.35), on obtient :

$$
p_0p_2 = (c_3c_2c_1 - es_3s_2s_1)(c_3s_2c_1 - es_3c_2s_1)
$$
  
=  $c_3^2c_2s_2c_1^2 - ec_3s_3c_2^2c_1s_1 - ec_3s_3s_2^2c_1s_1 + s_3^2c_2s_2s_3^2$ 

Et

$$
p_1p_3 = (c_3c_2s_1 + es_3s_2c_1)(s_3c_2c_1 + ec_3s_2s_1)
$$
  
=  $c_3s_3c_2^2c_1s_1 + ec_3^2c_2s_2s_1^2 + es_3^2c_2s_2c_1^2 + c_3s_3s_2^2c_1s_1$ 

En combinant les deux équations, on  $a$ :

 $p_0p_2 + ep_1p_3 = c_2s_2$ 

En utilisant la formule $(2.34)$ ,on a :

$$
p_0 p_2 + e p_1 p_3 = \frac{1}{2} \sin \theta_2
$$
  
\n
$$
\sin \theta_2 = 2 (p_0 p_2 + e p_1 p_3)
$$
  
\n
$$
\theta_2 = \arcsin (2 (p_0 p_2 + e p_1 p_3))
$$
\n(2.41)

# **2.4.5** calcule  $\theta_1$

 $\Lambda$  partir de l'équation(2.36),on obtient :

$$
p_1^2 + p_2^2 = c_2^2 s_1^2 + s_2^2 c_1^2
$$

En utilisant l'équation  $(2.37)$ ,on trouve :

$$
p_1^2 + p_2^2 = \frac{1}{2} (1 - \cos \theta_2 \cos \theta_1)
$$
  
\n
$$
\cos \theta_2 \cos \theta_1 = 1 - 2 (p_1^2 + p_2^2)
$$
\n(2.42)

 $\hat{A}$  partir de l'équation(2.35),on obtient :

$$
p_0p_1 = (c_3c_2c_1 - es_3s_2s_1)(c_3c_2s_3 + es_3s_2c_1)
$$
  
=  $c_3^2c_2^2c_1s_1 + ec_3s_3c_2s_2c_1^2 - ec_3s_3c_2s_2s_1^2 - s_3^2s_2^2c_1s_1$ 

 $\mathop{\mathrm{Et}}$ 

$$
p_2p_3 = (c_3s_2c_1 - es_3c_2s_1) (s_3c_2c_1 + ec_3s_2s_1)
$$
  
=  $c_3s_3c_2s_2c_1^2 + ec_3^2s_2^2c_1s_1 - es_3^2c_2^2c_1s_1 - c_3s_3c_2s_2s_1^2$ 

La combinaison de ces deux fonctions,donne :

$$
p_0p_1 - ep_2p_3 = c_1s_1\left(c_2^2 - s_2^2\right)
$$

En utilisant l'équation $(2.34)$ ,on a :

$$
p_0p_1 - ep_2p_3 = \frac{1}{2}\sin\theta_1\cos\theta_2
$$
  

$$
\sin\theta_1\cos\theta_2 = 2(p_0p_1 - ep_2p_3)
$$

La combinaison des équations  $(2.41)$ , nous donne :

$$
\tan \theta_1 = \left(\frac{2(p_0p_1 - ep_2p_3)}{1 - 2(p_1^2 + p_2^2)}\right)
$$
  

$$
\theta_1 = \arctan \left(\frac{2(p_0p_1 - ep_2p_3)}{1 - 2(p_1^2 + p_2^2)}\right)
$$
 (2.43)

Comme précédemment, il y a une singularité à cet  $\theta_2 = \pm \frac{\pi}{2}$ ,

# **2.4.6** singularité à  $\theta_2 = \pm \frac{\pi}{2}$

Pour  $\theta_2 = +\frac{\pi}{2}$ 

$$
s_2 = \sin \frac{\theta_2}{2} = \sin \frac{\pi}{4} = \frac{1}{\sqrt{2}}
$$
  
 $c_2 = \cos \frac{\theta_2}{2} = \cos \frac{\pi}{4} = \frac{1}{\sqrt{2}}$ 

 $\hat{A}$  partir de l'équation  $(2.34)$ , on trouve :

$$
p_0 = c_3c_2c_1 - es_3s_2s_1 = \frac{1}{\sqrt{2}}(c_3c_1 - es_3s_1) = \frac{1}{\sqrt{2}}(\cos\frac{\theta_3}{2}\cos\frac{\theta_1}{2} - e\sin\frac{\theta_3}{2}\sin\frac{\theta_1}{2})
$$
  
\n
$$
p_1 = c_3c_2s_1 + es_3s_2c_1 = \frac{1}{\sqrt{2}}(c_3s_3 + es_3c_1) = \frac{1}{\sqrt{2}}(\cos\frac{\theta_3}{2}\sin\frac{\theta_1}{2} + e\sin\frac{\theta_3}{2}\cos\frac{\theta_1}{2})
$$
  
\n
$$
p_2 = c_3s_2c_1 - es_3c_2s_1 = \frac{1}{\sqrt{2}}(c_3c_1 - es_3s_1) = \frac{1}{\sqrt{2}}(\cos\frac{\theta_3}{2}\cos\frac{\theta_1}{2} - e\sin\frac{\theta_3}{2}\sin\frac{\theta_1}{2})
$$
  
\n
$$
p_3 = s_3c_2c_1 + ec_3s_2s_1 = \frac{1}{\sqrt{2}}(s_3c_1 + ec_3s_1) = \frac{1}{\sqrt{2}}(\sin\frac{\theta_3}{2}\cos\frac{\theta_1}{2} + e\cos\frac{\theta_3}{2}\sin\frac{\theta_1}{2})
$$
  
\n
$$
p_0 = p_2
$$
 (3.13)

$$
p_1 = p_3 \tag{2.45}
$$

si  $e = 1$ , en appliquant les formules d'addition trigonométrique, il résulte [19] :

$$
p_0 = p_2 = \frac{1}{\sqrt{2}} \cos (\theta_3 + \theta_1)
$$
  

$$
p_1 = p_3 = \frac{1}{\sqrt{2}} \sin (\theta_3 + \theta_1)
$$

En divisant la deuxième équation par la première :

$$
\tan (\theta_3 + \theta_1) = \frac{p_3}{p_0}
$$

Nous pouvons choisir arbitrairement un des deux angles. Il est commode de donner à d'entre la valeur zéro, de sorte que :

$$
\theta_3 = 0
$$
  $\tan (\theta_3 + \theta_1) = \frac{p_3}{p_0}$  (2.46)

si  $e = -1$ , en appliquant les formules trigonométriques dans l'équation (2.45) :

$$
p_0 = p_2 = \frac{1}{\sqrt{2}} \cos (\theta_1 - \theta_3)
$$
  

$$
p_1 = p_3 = \frac{1}{\sqrt{2}} \sin (\theta_1 - \theta_3)
$$

En divisant la deuxième équation par la première :  $\,$ 

$$
\tan (\theta_1 - \theta_3) = \frac{p_1}{p_0}
$$

Encore une fois, nous pouvons choisir arbitrairement un des deux angles :

$$
\theta_3 = 0 \qquad \tan(\theta_1) = \frac{p_1}{p_0} \tag{2.47}
$$

C'est le même résultat que  $(2.46)$ ,quelque soit  $e = \pm 1$ .

à  $\theta_2 = -\frac{\pi}{2}$ 

$$
s_2 = \sin \frac{\theta_2}{2} = \sin -\frac{\pi}{4} = -\frac{1}{\sqrt{2}}
$$
  
\n
$$
c_2 = \cos \frac{\theta_2}{2} = \cos -\frac{\pi}{4} = \frac{1}{\sqrt{2}}
$$
\n(2.48)

 $\hat{A}$  partir de l'équation (2.35), on a :

$$
p_0 = c_3c_2c_1 - es_3s_2s_1 = \frac{1}{\sqrt{2}}(c_3c_1 + es_3s_1) = \frac{1}{\sqrt{2}}(\cos\frac{\theta_3}{2}\cos\frac{\theta_1}{2} + e\sin\frac{\theta_3}{2}\sin\frac{\theta_1}{2})
$$
  
\n
$$
p_1 = c_3c_2s_1 + es_3s_2c_1 = \frac{1}{\sqrt{2}}(c_3s_3 - es_3c_1) = \frac{1}{\sqrt{2}}(\cos\frac{\theta_3}{2}\sin\frac{\theta_1}{2} - e\sin\frac{\theta_3}{2}\cos\frac{\theta_1}{2})
$$
  
\n
$$
p_2 = c_3s_2c_1 - es_3c_2s_1 = \frac{1}{\sqrt{2}}(-c_3c_1 - es_3s_1) = -\frac{1}{\sqrt{2}}(\cos\frac{\theta_3}{2}\cos\frac{\theta_1}{2} + e\sin\frac{\theta_3}{2}\sin\frac{\theta_1}{2})
$$
  
\n
$$
p_3 = s_3c_2c_1 + ec_3s_2s_1 = \frac{1}{\sqrt{2}}(s_3c_1 - ec_3s_1) = \frac{1}{\sqrt{2}}(\sin\frac{\theta_3}{2}\cos\frac{\theta_1}{2} - e\cos\frac{\theta_3}{2}\sin\frac{\theta_1}{2})
$$
  
\n(2.49)

$$
p_0 = -p_2 = \frac{1}{\sqrt{2}} \left( \cos \frac{\theta_3}{2} \cos \frac{\theta_1}{2} - e \sin \frac{\theta_3}{2} \sin \frac{\theta_1}{2} \right)
$$
  
\n
$$
p_1 = -ep_3 = \frac{1}{\sqrt{2}} \left( \sin \frac{\theta_1}{2} \cos \frac{\theta_3}{2} + e \cos \frac{\theta_1}{2} \sin \frac{\theta_3}{2} \right)
$$
\n(2.50)

## **2.5 Conclusion**

Le mouvement d'un satellite dans son orbite et son attitude peut être définit comme le mouvement d'un repère lié au satellite par rapport à un autre repère. Ce mouvement est représenté soit par les trois angles d'Euler téta, fi et psi, soit par les quaternions qui sont plus commodes pour les calculs. Notons que l'utilisation des quaternions a plusieurs avantages par rapport aux angles d'Euler, car le calcul des éléments de la matrice de rotation par quaternion comporte seulement l'utilisation des relations algébriques au lieu de l'utilisation des fonctions trigonométriques dans les équations. L'autre avantage majeur des quaternions est l'inexistence des singularités. Cependant l'inconvénient de cette para métrisation est l'absence d'une interprétation physique évidente .

D'aprés les deux représentations présentées ci-dessus, on peut stabiliser l'attitude de notre satellite dans une situation désirée par l'intégration d'un contrôleur basé sur la méthode LQG que nous allons approfondir dans notre troisième chapitre.

# **Chapitre 3**

# **Régulation, équations Dynamiques et Cinématiques D'attitude**

## **3.1 Introduction**

Après avoir présenté dans les chapitres un et deux respectivement la description des éléments constituant la boucle de régulation et les méthodes de détermination d'attitude. On peut à l'aide d'un régulateur positionner notre satellite selon l'attitude choisie en conformité avec les fonctions principales pour l'observation de la terre. Nous allons  $\epsilon$ tablir dans un premier temps les modélisations des mouvements du satellite et dans une deuxième étape nous décrivons deux méthodes de correction d'attitude.

# **3.2 Mod´elisation des Equations du Mouvement d'un Satellite**

Les équations d'attitude se devisent en deux catégories : les équations de la dynamique et celles de la cinématique  $[7, 20]$ .

– Les ´equations de la dynamique sont des ´equations diff´erentielles de second ordre, qui expriment la relation entre les vitesses angulaires, les couples extérieurs ainsi que les accélérations angulaires.

– Si le satellite peut être assimilé à un corps solide, son état cinématique peut être décrit par des équations différentielles de premier ordre, donnant l'évolution de l'attitude en fonction des vitesses angulaires et son attitude.

#### **3.2.1 Equations Dynamiques de Mouvement**

D'après les lois de la mécanique générale et le théorème du moment cinétique, l'équation de base de la dynamique d'attitude du satellite relie la dérivée de temps du vecteur de moment angulaire au couple externe (l'influence du couple de gradient de gravité, couple des tuyères et le moment angulaire des roues). Cette équation de la dynamique, connu sous le nom d'équation d'Euler de mouvement, est exprimée comme [1, 21] :

$$
I\dot{\omega}_S^I = N_{GG} + N_D + N_T - \omega_S^I \times (I\omega_S^I + h) - \dot{h}
$$
\n(3.1)

 $D'$ où :  $-\omega_S^I = \left[\right.$ *ω<sup>x</sup> ω<sup>y</sup> ω<sup>z</sup>*  $\left| \right|^T$  : Vecteur de la vitesse angulaire du satellite dans le repère inertiel ;  $-I =$  $\tilde{I}$  $\overline{\phantom{a}}$ *Ixx Ixy Ixz Iyx Iyy Iyz Izx Izy Izz*  $\mathcal{L}$  : Matrice d'inertie du satellite .  $-I\omega_S^I$ : Étant le moment cinétique du satellite exprimé par rapport au repère inertiel .  $- h = \left[ \begin{array}{c} \end{array} \right]$  $h_x$   $h_y$   $h_z$ <sup>7</sup> :Vecteur du moment angulaire (cinétique) des roues de stabilisation qui tourne à une vitesse très élevée pour agir par effet gyroscopique .  $- N_{GG} = \begin{bmatrix} N_{GGx} & N_{GGy} & N_{GGz} \end{bmatrix}^T$ :Vecteur du couple de gradient de gravité.  $-N_D = \begin{bmatrix} N_{Dx} & N_{Dy} & N_{Dz} \end{bmatrix}^T$ : Vecteur du couple de perturbations externes .  $N_M = \begin{bmatrix} N_{Mx} & N_{My} & N_{Mz} \end{bmatrix}^T$  :Vecteur du couple appliqué par des magnétos- $\operatorname{coupleur}$  à trois axes .  $N_{\mathcal{T}} = \begin{bmatrix} N_{Tx} & N_{Ty} & N_{Tz} \end{bmatrix}^T$  :Vecteur du couple appliqué par des tuyères à trois axes.

Le vecteur du couple externe est composé de : couple de contrôle active, couple de contrôle pression aérodynamique, couple de radiation solaire, couple de gradient de gravité.

$$
\vec{N}_{ext} = \vec{N}_C + \vec{N}_{GG} + \vec{N}_{perturbations}
$$
\n(3.2)

où :

$$
\vec{N}_{ext} = \begin{pmatrix} N_x \\ N_y \\ N_z \end{pmatrix}
$$
 (3.3)

Pour un satellite à axes symétrique comme ALsat-1 avec les roues  $Y/Z$  et les axes des moments d'inertie principales sont sur les axes du satellite, les éléments non diagonale de la matrice d'inertie tend vers zéro, alors la matrice d'inertie se réduit à :

$$
I = \left( \begin{array}{ccc} I_{xx} & 0 & 0 \\ 0 & I_{yy} & 0 \\ 0 & 0 & I_{zz} \end{array} \right)
$$

#### **3.2.2 Equation Cinématique de Mouvement**

#### Equation Cinématique d'Attitude dans Le Quaternion

Les équations cinématiques sont définies comme le taux de changement de la matrice d'attitude au temps. La dérivée du quaternion est donnée par  $[7]$  :

$$
\dot{q} = \frac{1}{2}\Omega q = \frac{1}{2}\Lambda(q)\,\omega_S^o\tag{3.4}
$$

 $O\hat{u}$ :

$$
\Omega = \begin{bmatrix}\n0 & \omega_{oz} & -\omega_{oy} & \omega_{ox} \\
-\omega_{oz} & 0 & \omega_{ox} & \omega_{oy} \\
\omega_{oy} & -\omega_{ox} & 0 & \omega_{oz} \\
-\omega_{ox} & -\omega_{oy} & -\omega_{oz} & 0\n\end{bmatrix}
$$
\n(3.5)\n
$$
\Lambda(q) = \begin{bmatrix}\nq_4 & -q_3 & q_2 \\
q_3 & q_4 & -q_1 \\
-q_2 & q_1 & q_4 \\
-q_1 & -q_2 & -q_3\n\end{bmatrix}
$$
\n(3.6)

Avec :  $\omega_S^o = \begin{bmatrix} \omega_{ox} & \omega_{oy} & \omega_{oz} \end{bmatrix}^T$  : Vecteur de la vitesse angulaire du satellite dans le repère orbital.

La vitesse angulaire du satellite dans le repère orbital peut être obtenue à partir de la vitesse angulaire du satellite dans le repère inertiel en utilisant la matrice de transformation A :

$$
\omega_S^o = \omega_S^I - A\omega_o \tag{3.7}
$$

Si on suppose que le satellite a une orbite proche de l'orbite circulaire avec une vitesse angulaire orbitale moyenne du satellite *ωo*, donc :

 $\omega_o = \begin{bmatrix} 0 & -\omega_o & 0 \end{bmatrix}^T$ : C'est un vecteur de vitesse constante. En Utilisant la matrice de transformation dans le deuxième chapitre, l'Eq.  $(3.7)$  devient :

$$
\omega_{ox} = \omega_x + \omega_o A_{12}
$$
  
\n
$$
\omega_{oy} = \omega_y + \omega_o A_{22}
$$
  
\n
$$
\omega_{oz} = \omega_z + \omega_o A_{32}
$$
\n(3.8)

#### Equation Cinématique d'attitude dans 2-1-3 Angles d'Euler

Il est intéressant de décrire l'équation de la cinématique en se référant aux angles d'Euler, où les dérivés des angles d'Euler seront fonction d'attitude et du vecteur de vitesse de rotation instantanée du satellite dans le repère inertiel. Pour la séquence d'angle d'Euler 2-1-3, les équations cinématiques peuvent être dérivées par l'utilisation du vecteur de la vitesse angulaire  $\omega_S^R$  comme suit [3]:

$$
\dot{\theta} = (\omega_{Rx} \sin \psi + \omega_{Ry} \cos \psi) \sin \phi \n\dot{\phi} = \omega_{Rx} \cos \psi - \omega_{Ry} \sin \psi \n\dot{\psi} = \omega_{Rz} + (\omega_{Rx} \sin \psi + \omega_{Ry} \cos \psi) \tan \phi
$$
\n(3.9)

 $O\hat{u}$ :

 $\omega_S^R = \begin{bmatrix} \omega_{Rx} & \omega_{Ry} & \omega_{Rz} \end{bmatrix}^T$  :vitesse angulaire relative du satellite.

On remarque facilement que le changement d'un seul angle, va influer sur les deux autres, Un point important est que cette représentation  $(2-1-3)$  a une singularité lorsque l'angle de roulis  $\phi = \pm \frac{\pi}{2}$  alors il serait impossible de résoudre le système (3.8) autrement dit ; un blocage du processus d'intégration. D'où l'intérêt des quaternions, qui ne représentent aucune de ces singularités.

Le modèle général décrivant le mouvement du satellite et son attitude est obtenu en rassemblant les équations dynamiques et cinématiques, on obtient le système non linéaire suivant :

$$
\begin{cases}\nI_x \dot{\omega}_x = (I_y - I_z) \omega_y \omega_z + \omega_z h_y - \omega_y h_z + N_x - \dot{h}_x \\
I_y \dot{\omega}_y = (I_z - I_x) \omega_x \omega_z - \omega_z h_x + \omega_x h_z + N_y - \dot{h}_y \\
I_z \dot{\omega}_z = (I_x - I_y) \omega_x \omega_y + \omega_y h_x - \omega_x h_y + N_z - \dot{h}_z \\
\dot{q}_1 = \frac{1}{2} (\omega_z q_2 - \omega_y q_3 + \omega_x q_4) \\
\dot{q}_2 = \frac{1}{2} (-\omega_z q_1 + \omega_x q_3 + \omega_y q_4) \\
\dot{q}_3 = \frac{1}{2} (\omega_y q_1 - \omega_x q_2 + \omega_z q_4) \\
\dot{q}_4 = \frac{1}{2} (-\omega_x q_1 - \omega_y q_2 - \omega_z q_3)\n\end{cases} \tag{3.10}
$$

#### **3.2.3** Modélisation du Couple du Gradient de Gravité

L'expression du vecteur du gradient de gravité dans le cas d'une orbite à faible excentricité est donnée dans le repère satellite par [7] :

$$
N_{GGx} = 3\omega_o^2 \left[ (I_{zz} - I_{yy}) A_{23} A_{33} + I_{yx} A_{13} A_{33} + I_{yz} A_{33}^2 - I_{zx} A_{13} A_{23} - I_{zy} A_{23}^2 \right]
$$
  
\n
$$
N_{GGy} = 3\omega_o^2 \left[ (I_{xx} - I_{zz}) A_{13} A_{33} - I_{xy} A_{23} A_{33} - I_{xz} A_{33}^2 - I_{zx} A_{13}^2 + I_{zy} A_{13} A_{23} \right]
$$
  
\n
$$
N_{GGz} = 3\omega_o^2 \left[ (I_{yy} - I_{xx}) A_{13} A_{33} + I_{xy} A_{23}^2 + I_{xz} A_{23} A_{33} - I_{yx} A_{13}^2 - I_{yz} A_{13} A_{33} \right]
$$
\n(3.11)

 $O\hat{u}$ :

$$
-\omega_o^2 = \frac{\mu}{R_o^3}
$$

– *ω<sup>o</sup>* :Vitesse angulaire orbitale [rad/s] ;

–  $A_{ij}$ : Eléments de la matrice d'attitude A.

#### **3.2.4 La loi de Commande**

Dans cette partie, on présente une loi de commande d'attitude très utilisée en pratique quand l'attitude du satellite est décrite en terme de quaternion. Comme mentionné auparavant, les quaternions ne présentent aucune singularité contrairement aux angles d'Euler. En revenant à l'équation dynamique  $(3.1)$  du mouvement  $[21, 22, 23]$ :

$$
I\dot{\omega} + \dot{h} + \omega \times (I\omega + h) = N_{ext}
$$
\n(3.12)

La quantité  $h = N_{Roue}$  est le couple net appliqué aux roues par le satellite. La troisième loi de Newton du mouvement, et le couple appliqué au satellite par les roues.

Pour les perturbations on peut borner  $N_{ext}$  à une valeur maximale et l'utiliser pour les simulations, par exemple on peut prendre *Next* ≤ 10−<sup>4</sup> (*N.m*). La loi de commande utilisée pour contrôler l'attitude est :

$$
N_{controle} = -Kq_e - D\omega_s^o
$$
 (3.13)  
-  $q_e = \begin{bmatrix} q_{1e} & q_{2e} & q_{3e} \end{bmatrix}^T$ est un quaternion d'erreur (3 × 1);  
-  $K = diag \begin{bmatrix} K & K \end{bmatrix} et D = diag \begin{bmatrix} d_1 & d_2 & d_3 \end{bmatrix}$ deux matrices de gains de

commande définies positives.

Alors le couple appliqué aux roues est le suivant :

$$
N_{roue} = Kq_e + D\omega_s^o - \omega_s^I \times (I\omega_s^I + h) + N_{ext}
$$
\n(3.14)

 $K = kI, D = DI$  Deux matrices diagonales. Si les quaternions sont utilisés directement dans les algorithmes de contrôle, il sera commode de définir un quaternion d'erreur. Le quaternion d'erreur est la différence entre le quaternion courant et le quaternion commandé. Il peut être représenté par :

$$
\begin{pmatrix} q_{1e} \\ q_{2e} \\ q_{3e} \\ q_{4e} \end{pmatrix} = \begin{pmatrix} q_{4c} & q_{3c} & -q_{2c} & -q_{1c} \\ -q_{3c} & q_{4c} & q_{1c} & -q_{2c} \\ q_{2c} & -q_{1c} & q_{4c} & -q_{3c} \\ q_{1c} & q_{2c} & q_{3c} & q_{4c} \end{pmatrix} \begin{pmatrix} q_{1} \\ q_{2} \\ q_{3} \\ q_{4} \end{pmatrix}
$$
(3.15)

 $O\grave{u}$ :

- $q_e = \left[ \right.$ *q*1*<sup>e</sup> q*2*<sup>e</sup> q*3*<sup>e</sup> q*4*<sup>e</sup>* <sup>T</sup> Vecteur d'attitude du quaternion d'erreur.  $- q_c = \left[ \right.$ *q*1*<sup>c</sup> q*2*<sup>c</sup> q*3*<sup>c</sup> q*4*<sup>c</sup>*  $\int_0^T$  Vecteur du quaternion de commande.
- Toutefois, si le quaternion courant et les quaternions de référence coïncident $(q = q_e)$ , le quaternion d'erreur  $q_e = \begin{bmatrix} 0 & 0 & 0 & 1 \end{bmatrix}^T$ .

# **3.3 La m´ethode Lin´eaire Quadratique**

#### **3.3.1 Présentation du problème**

Nous considérons le système linéaire continu, invariant dans le temps, régi par les  $équations suivantes [24]$ :

$$
\begin{cases}\n\dot{x}(t) = Ax(t) + Bu(t), & x(t_0) = x_0 \\
y(t) = x(t) & (3.16) \\
z(t) = Nx(t)\n\end{cases}
$$

où  $x(t)$  ∈  $R^n$  désigne le vecteur d'état, $u(t)$  ∈  $R^m$  le vecteur de commande, et  $z(t)$  ∈  $R^q$ le vecteur des sorties régulées. Le vecteur  $y(t)$  des sorties observées est le vecteur d'état. La synthèse Linéaire Quadratique dénommée LQ ou LQR (Linear Quadratic Regulator) consiste en la recherche d'une matrice gain  $K_c$ , telle que la commande par retour d'état  $u(t) = -K_cx(t)$  stabilise le système et minimise le critère quadratique (3.17) :

$$
J = \int_{0}^{\infty} \left( z^T Q z + u^T R u \right) dt = \int_{0}^{\infty} \left( x^T Q_x x + u^T R u \right) dt \tag{3.17}
$$

où les matrices de pondérations  $Q, Q_x$  et R satisfont

$$
Q = Q^T \ge 0, \qquad R = R^T \succ 0, \qquad Q_x = N^T Q N. \tag{3.18}
$$

#### **3.3.2 Recherche de la loi optimale**

Compte tenu du fait que le critère J est scalaire, l'expression  $(3.17)$  peut s'écrire  $[24]$ :

$$
J = Trace \left[ \int_{0}^{\infty} \left( x^{T} Q_{x} x + u^{T} R u \right) dt \right]
$$
 (3.19)

soit. encore, en remplaçant u(t) par  $-Kx(t)$ 

$$
J = Trace\left[\left(Q_x + K^T R K\right)L\right]
$$

avec

$$
L = \int_{0}^{\infty} x x^T dt
$$

Le système bouclé est alors caractérisé par la dynamique :

$$
x\left(t\right) = e^{A_f t} x_0
$$

où  $A_f = A − BK_c$  obéit à l'équation de LYAPUNOV (si le système est stabilisable)

$$
A_f L + L A_f^T = -x_0 x_0^T \t\t(3.20)
$$

On est ainsi conduit à rechercher le gain  $K = K_c$ , minimisant le critère (3.19) où la grandeur  $L$  obéit à la contrainte  $(3.20)$ .

La fonction Hamiltonienne peut s'écrire

$$
H = Trace \left[ \left( Q_x + K^T R K \right) L + P \left( A_f L + L A_f^T + x_0 x_0^T \right) \right]
$$
 (3.21)

et les conditions (nécessaires) d'optimalité deviennent :

$$
\frac{\delta H}{\delta L} = 0 \Rightarrow Q_x + K^T R K + P A_f + A_f^T P = 0 \tag{3.22}
$$

$$
\frac{\delta H}{\delta K} = 0 \Rightarrow 2RK_c L - 2B^T PL = 0
$$
\n(3.23)

On montre que ces conditions sont également suffisantes et on déduit immédia-tement la matrice gain  $K_c$  optimale par la relation suivante :

$$
K_c = R^{-1}B^T P \tag{3.24}
$$

où P obéit à l'équation algébrique de *RICCATI* :

$$
PA + ATP - PBR-1BTP + Qx = 0
$$
\n(3.25)

L'obtention du gain  $K_c$  passe donc par la recherche de la solution P symétrique définie positive, l'équation de *RICCATI*, qui reportée dans l'équation (3.24) fournit la matrice gain *Kc*.

Enfin, pour obtenir la valeur minimale du critère, il suffit d'écrire, d'après  $(3.22)$  :

$$
J_{\min} = Trace \left [ \left ( Q_x + K_c^T R K_c \right ) L \right ] = Trace \left [ \left ( -PA_f - A_f^T P \right ) L \right ]
$$

En utilisant la propriété  $Trace(AB) = Trace(BA)$  et, compte tenu de la relation (3.20) on obtient

$$
J_{\min} = x_0^T P x_0 \tag{3.26}
$$

Parmi toutes les façons de résoudre l'équation de *RICCATI*, nous allons en présenter une particulièrement intéressante au niveau théorique.

#### **3.3.3** Résolution de l'équation de *RICCATI*

Comme indiqué à l'annexe A, on construit tout d'abord la matrice (lite Hamiltonienne [24] :

$$
H = \begin{bmatrix} A & -BR^{-1}B^T \\ -Q_x & -A^T \end{bmatrix} , \qquad (\text{dim } \hat{P} \times 2n) \qquad (3.27)
$$

Nous allons démontrer dans une première étape la propriété modale suivante.

**Propriété** Les 2n valeurs propres (de la matrice H sont constituées des n valeurs propres en boucle fermée de la matrice *A* − *BK<sub>c</sub>* et de leurs opposées. En d'autres termes si *λ* est une valeur propre de H alors −*λ* est aussi valeur propre.

On aboutit finalement à la relation suivante

$$
\det\left(\lambda I_{2n} - H\right) = \det\left(\lambda I_n - \left(A - BK_c\right)\right) \det\left(\lambda I_n + A^T K_c^T B^T\right) \tag{3.28}
$$

o`u l'on voit que les 2n valeurs propres qui annulent det (*λI* − *H*) sont constitu´ees des n valeurs propres du système LQ en boucle fermée et de leurs opposées.

Il existe donc n et seulement n valeurs propres à partie réelle négative. Soit  $Λ = diag(λ<sub>1</sub>,...,λ<sub>n</sub>)$ la matrice associée à ces valeurs propres. On construit alors la matrice  $X$ , de dimension  $2n \times n$ , constituée des vecteurs propres associés. On a

$$
HX = X\Lambda
$$

En répartitionnant X en deux sous-matrices  $X_1$  et  $X_2$  on obtient

$$
\begin{bmatrix} A & -BR^{-1}B^T \\ -Q_x & -A^T \end{bmatrix} \begin{bmatrix} X_1 \\ X_2 \end{bmatrix} = \begin{bmatrix} X_1 \\ X_2 \end{bmatrix} \Lambda
$$

qui se décompose en

$$
AX_1 - BR^{-1}B^T X_2 = X_1 \Lambda
$$

$$
-Q_x X_1 - A^T X_2 = X_2 \Lambda
$$

Si on choisit P sous la forme

$$
P = X_2 X_1^{-1} \tag{3.29}
$$

on obtient alors facilement, à partir des équations  $(3.27)$  et  $(3.28)$ :

$$
-Q_x - A^T P = P [AX_1 - BR^{-1}B^T X_2] X_1^{-1}
$$

et il en résulte que P vérifie bien l'équation de *RICCATI* 

$$
PA + ATP + Qx - PBR-1BT = 0
$$

# **3.4 La méthode Linéaire Quadratique Gaussienne (méthode LQG)**

#### **3.4.1 Position du problème**

La méthode Linéaire Quadratique (synthèse LQ) exige la connaissance du vecteur d'état. Dans la majorité des problèmes de commande, on ne dispose que d'une connaissance partielle du vecteur d'état. La synthèse LQG consiste donc à rechercher, à partir de cette mesure partielle, un régulateur qui minimise un critère quadratique de nature stochastique. Nous rappellerons ici les traits généraux de cette méthode en focalisant notre attention sur les propriétés de robustesse de cette technique qui nous conduiront tout naturellement à la synthèse  $LQG/LTR$  [24].

#### Problème de la synthèse LQG :

Nous supposons que le système linéaire d'ordre n obéit aux équations suivantes [24]

$$
\begin{cases}\n\dot{x} = Ax + Bu + Mw \\
y = Cx + v\n\end{cases}
$$
\n(3.30)

où w et *υ* représentent des bruits blancs, de moyenne nulle, indépendants, avec respectivement pour matrice de covariance W et *V.*<sup>2</sup>

$$
E\left[w(t) w(t)^{T}\right] = W\delta(t) E\left[v(t) v(t)^{T}\right] = V\delta(t) E\left[w(t) v(t)^{T}\right] = 0 \quad .
$$
\n(3.31)\n  
\n
$$
a v e c \quad W \geq 0 \quad e t \quad V \geq 0
$$

On note aussi  $W_x = MWM^T$  la matrice de covariance du bruit d'état.

A partir du vecteur y de mesures bruit´ees, nous recherchons une loi de commande qui minimise le critère

$$
J = \lim_{T \to \infty} E \left[ \int_{0}^{T} \left( z^{T} Q z + u^{T} R u \right) dt \right]
$$
 (3.32)

OU  $z = Nx$  désigne le vecteur à réguler et Q et R deux matrices de pondération avec, comme précédemment,

$$
Q = Q^T \ge 0 \quad et \quad R = R^T \succ 0
$$

La solution de ce problème s'appuie sur le principe de séparation [2] qui établit que la commande optimale est obtenue

- 1. en recherchant l'estimation optimale (au sens de la variance d'erreur minimale) de l'état x par la méthode du Filtre de *KALMAN*
- 2. en employant cette estimation comme si elle était la mesure exacte du vecteur d'état, pour résoudre le problème de commande optimale linéaire déterministe  $(méthode LQ).$

Pour être plus précis, deux étapes composent cette synthèse :

1<sup>re</sup> **étape :** On estime l'état x par l'équation classique du filtre de *KALMAN* à condition que le triplet  $(A, MW^{1/2}, C)$  soit détectable et stabilisable.

$$
\dot{\mathbf{\hat{x}}} = A\hat{x} + Bu + K_f (y - C\hat{x})
$$

avec  $K_f = P_f C^T V^{-1}$  où  $P_f$  obéit à l'équation de *RICCATI* suivante :

$$
P_f A^T + A P_f - P_f C^T V^{-1} C P_f + M W M^T = 0 \tag{3.33}
$$

avec  $P_f = P_f^T \succ 0$ .

2<sup>eme</sup> étape : En supposant la détectabilité et la stabilisabilité du triplet  $(A, B, Q^{1/2}N)$ , la commande optimale est alors de la forme :

$$
u=-K_c\hat{x}
$$

avec

$$
\begin{cases}\nK_c = R^{-1}B^T P_c \\
P_c A + A^T P_c - P_c B R^{-1} B^T P_c + N^T Q N = 0\n\end{cases}
$$
\n(3.34)

La synthèse LQG exige donc la résolution de deux équations de RICCATI duales. On peut ainsi repr´esenter cette commande optimale sous la forme du bloc diagramme de la Figure (??) où nous avons visualisé le système  $G(s) = C(SI - A)^{-1}B$ , précédé de la matrice gain de commande K, et du filtre de KALMAN synthétisé par sa matrice gain d'estimation *K<sup>f</sup>* .

Les équations précédentes font apparaître une remarquable dualité entre l'estimation et la commande avec les correspondances suivantes [24] :

$$
A \leftrightarrow A^{T} \qquad N \leftrightarrow M^{T}
$$
  
\n
$$
B \leftrightarrow C^{T} \qquad K_{c} \leftrightarrow K_{f}^{T}
$$
  
\n
$$
R \leftrightarrow V \qquad P_{c} \leftrightarrow P_{f}
$$
  
\n
$$
Q \leftrightarrow W
$$
  
\n
$$
Q_{x} = N^{T}QN \leftrightarrow W_{x} = MWM^{T}
$$

En se référant à la Figure  $(?)$ , le correcteur  $K(s)$  reliant  $y(s)$  à  $u(s)$  s'écrit immédiatement :

$$
K(s) = -K_c (sI - A + BK_c + K_f C)^{-1} K_f
$$

#### **3.4.2** Propriété modale de la commande LQG

On voit immédiatement que le correcteur a la même dimension que le système. En choisissant comme vecteur d'état du système bouclé le vecteur s et son estimé les  $\acute{e}$ quations d'état d'ordre 2n du système régulé (e = 0) s'écrivent

$$
\begin{bmatrix} \dot{x} \\ \dot{x} \end{bmatrix} = \begin{bmatrix} A & -BK_c \\ K_f C & A - BK_c - K_f C \end{bmatrix} \begin{bmatrix} x \\ \hat{x} \end{bmatrix} + \begin{bmatrix} M & 0 \\ 0 & K_f \end{bmatrix} \begin{bmatrix} W \\ v \end{bmatrix}
$$

$$
y = \begin{bmatrix} C & 0 \end{bmatrix} \begin{bmatrix} x \\ \hat{x} \end{bmatrix} + v
$$
(3.35)

En choisissant comme nouveau vecteur d'état le vecteur x et le vecteur d'erreur  $e =$  $x - \hat{x}$ les équations précédentes deviennent alors

$$
\begin{bmatrix} \dot{x} \\ \dot{\varepsilon} \end{bmatrix} = \begin{bmatrix} A - BK_c & BK_c \\ 0 & A - K_f C \end{bmatrix} \begin{bmatrix} x \\ \varepsilon \end{bmatrix} + \begin{bmatrix} M & 0 \\ M & -K_f \end{bmatrix} \begin{bmatrix} W \\ v \end{bmatrix}
$$
(3.36)

Sur cette dernière équation nous voyons qu'en boucle fermée, les 2n modes du système bouclé sont constitués

- des n modes de commande qui sont les valeurs propres de la matrice *A* − *BKc*,
- des n modes d'estimation qui sont les valeurs propres de la matrice *A* − *KfC*.

#### **3.5 Introduction d'un observateur de KALMAN**

Si l'on considère maintenant que seules les sorties  $y = Cx$  sont accessibles à la mesure, par analogie avec la m´ethode LQG, on synth´etisera un observateur de KALMAN pour estimer l'état et appliquer sur cet état estimé, noté  $\hat{x}$ , le gain  $K_c$  calculé précédemment. La représentation d'état du correcteur dynamique ainsi obtenu s'écrit  $[24]$ :

$$
\begin{bmatrix} \dot{x} \\ u \end{bmatrix} = \begin{bmatrix} A - BK_c - K_f C & K_f \\ -K_c & 0 \end{bmatrix} \begin{bmatrix} \dot{x} \\ y \end{bmatrix}
$$
 (3.37)

où  $K_f$  désigne le gain de l'observateur de KALMAN. La représentation d'état, entre

w et z, de la boucle fermée par la commande  $u = -K_c \hat{x}$  s'écrit maintenant :

$$
\begin{bmatrix} \dot{x} \\ \dot{x} \\ z \end{bmatrix} = \begin{bmatrix} A & -BK_c & M \\ K_f C & A - BK_c - K_f C & 0 \\ N & 0 & 0 \end{bmatrix} \begin{bmatrix} x \\ \hat{x} \\ w \end{bmatrix}
$$
(3.38)

# **3.6 Conclusion**

L'attitude d'un satellite dans son orbite peut être prédéterminée par des moyens de  $\,$ contrôle qui nous permettent de maitriser les mouvements du satellite dans l'espace selon notre choix. Ainsi, en utilisant les équations de mouvements du satellite et les algorithmes de correction du présent chapitre nous pouvons obtenir la simulation de l'attitude et l'attitude corrigée. Dont les résultats seront étudiés au chapitre suivant.

# **Chapitre 4**

# **Analyse de la marge de** stabilité du contrôleur **d'attitude**

## **4.1 introduction**

Après avoir déterminé la boucle de régulation dans le premier chapitre et la description de l'attitude dans l'espace par la méthode du quaternion dans le deuxième chapitre. Puis la description par les deux méthodes du contrôle d'attitude, à savoir "PID et LQR", dans le troisième chapitre. Dans le présent quatrième chapitre nous allons implémenter les résultats obtenus tout en analysant leurs marges de stabilités :

# **4.2 Visualisation des différentes perturbations :**

Les valeurs utilisées dans la simulation des couples de perturbations sont données dans l'annexe A.

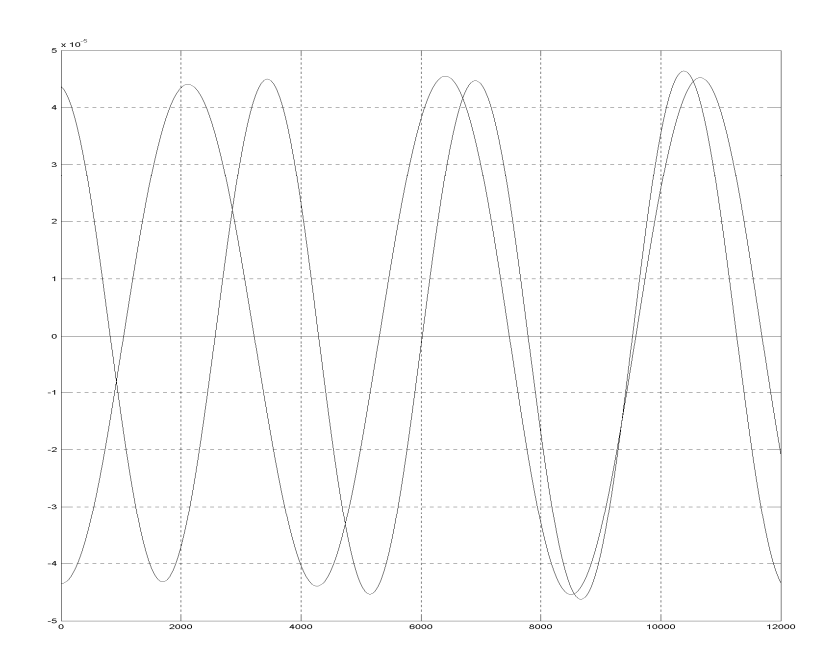

FIG.  $4.1$  – couple gradient de gravité

# **4.3 Visualisation d'attitude**

Après la simulation des équations différentielles qui modélisent notre système ALSAT-1, dans l'environnement Matlab/Simulink. On obtient les résultats suivants qui déterminent la variation des angles d'Euler dans le temps.

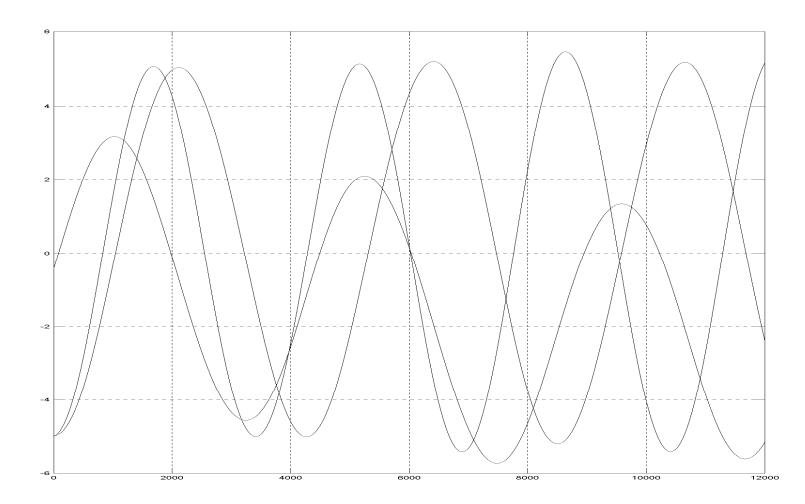

Fig. 4.2 – L'attitude

# **4.4 L'algorithme de régulation**

La figure schématise les différentes étapes d'informations sur le déroulement du programme de calcul de la commande .

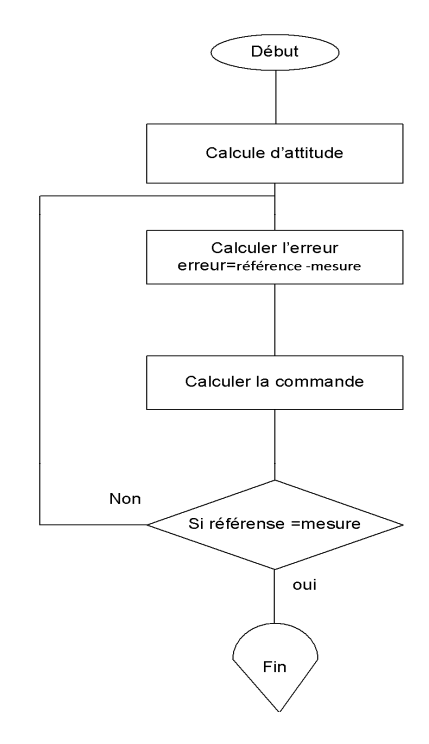

FIG.  $4.3$  – Algorithme de régulation

## **4.5 Choix des différents gains du contrôleur :**

Simulation des différents gains de manière à atteindre la consigne choisie. En suite à partir de la consigne atteinte nous fixons les différents gains dans une première étape. Dans une deuxième étape, on va faire varier les consignes pour confirmer que le contrôleur indique les résultats selon les consignes.

# **4.6 R´esultats d'impl´ementation du PID**

Avant d'entamer la régulation d'attitude, on établit le principe de contrôle et d'implémentations des résultats obtenus conformément aux figures de notre simulation.

#### **4.6.1** Le principe de contrôle

Sachant que le satellite se trouve dans l'espace, en dehors des lois physiques terrestres. On crée un couple commandable qui nous permet de rectifier la position du satellite selon les références désirées.

#### **4.6.2** Implémentations des résultats

Après le contrôle de notre système on trouve :

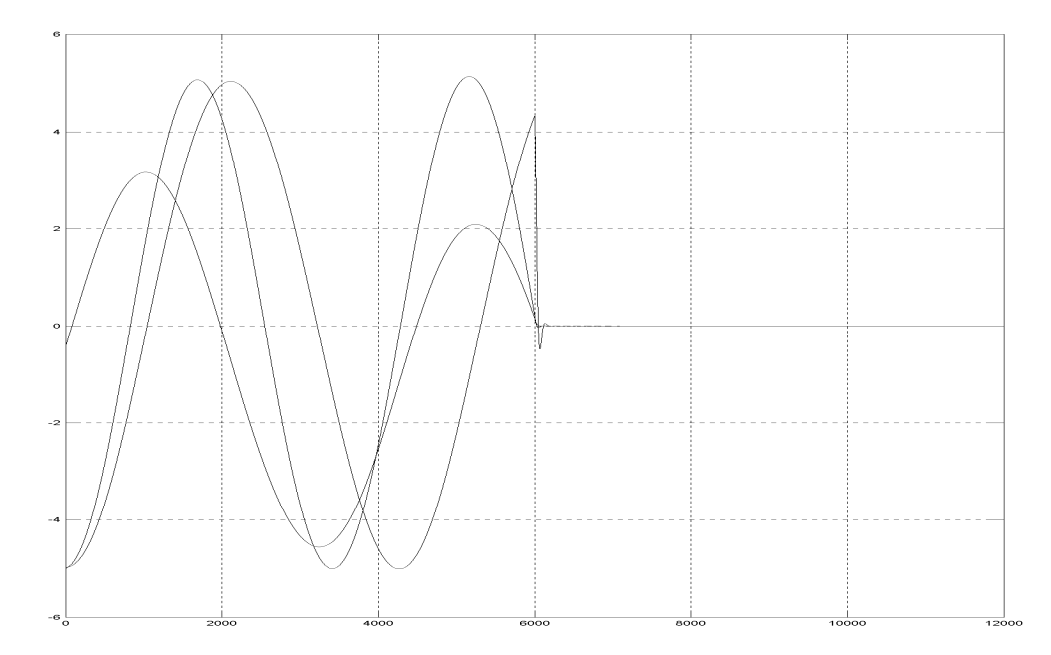

FIG.  $4.4 - l'$ attitude contrôlée sous référence  $(0, 0,0)$ 

# **4.7 Correcteur LQR**

#### **4.7.1** La Synthèse du régulateur LQR MIMO

Dans le cas où le système d'état de l'équation (5) est un système linéaire ou linéaire autour d'un point de fonctionnement, on peut le représenter sous la forme suivante :

$$
\begin{cases}\n\dot{x} = Ax + Bu \\
y = Cx\n\end{cases} \tag{4.1}
$$

La synthèse du régulateur LQR consiste alors en la recherche d'une matrice de gain L où la commande optimale par retour est donnée par  $[11]$  :

$$
u_{opt} = -Lx(t) \tag{4.2}
$$

Le critère quadratique à minimiser pour obtenir la loi de commande de relation  $(4.2)$ est :

$$
J_{LQR} = \int_{0}^{\infty} \left( x^T Q x + u^T R u \right) dt \tag{4.3}
$$

Où les matrices de pondération  $Q$  et R sont données par :

$$
\begin{cases}\nQ = C^{T}C \\
\rho & 0 & 0 \\
0 & \rho & 0 \\
0 & 0 & \rho\n\end{cases}
$$
\n(4.4)

La condition nécessaire d'optimalité de la dérivée nulle de la fonction de coût J amène à la solution :

$$
L = R^{-1}B^T P \tag{4.5}
$$

Où P obéit à l'équation algébrique de Riccati  $[12]$ :

$$
\dot{P} = -PA - A^T P + P B R^{-1} B^T P - Q \qquad (4.6)
$$

En considérant en régime permanent la solution P de cette équation, ce qui est fait dans la majorité des cas dans la littérature, il suffit de résoudre l'équation suivante :

$$
-PA - A^T P + P B R^{-1} B^T P - Q = 0 \tag{4.7}
$$

La figure  $(4.5)$  montre le schéma de principe de la commande LQR, où le terme N est calculé en régime permanent pour éliminer l'erreur statique par la relation suivante :

$$
N = \left[C\left[-A + BL\right]^{-1}B\right]^{-1} \tag{4.8}
$$

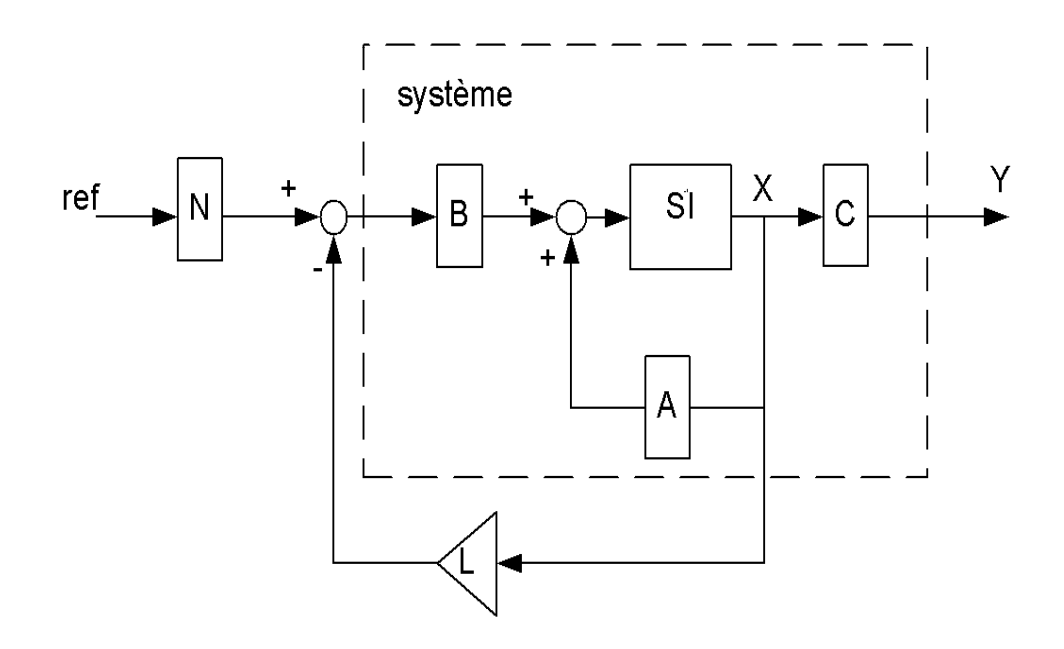

FIG.  $4.5$  – Boucle de régulation LQR

#### **4.7.2 Mod´elisation du syst`eme sous forme d'un espace d'´etats**

Pour obtenir la loi de commande LQR de notre système ; Il faut d'abord déterminer les matrices A,B et C qui nous permettront d'écrire le système sous forme d'un espace d'états comme suit :  $\epsilon$ 

$$
\begin{cases}\n\dot{x} = Ax + Bu \\
y = Cx\n\end{cases}
$$

A partir de l'équation dynamique :  $\,$ 

$$
I\dot{\omega}_s^I = \omega_s^I \times \left(I\omega_s^I\right) + C_{ext} \tag{4.9}
$$

 $\epsilon$  $\vert$ 

 $\overline{\phantom{a}}$ 

Après développement :  $% \left( \phi _{0}\right)$ 

$$
\begin{cases}\nI_{xx}\dot{\omega}_x - I_{xy}\dot{\omega}_y - I_{xz}\dot{\omega}_z = a \\
-I_{yx}\dot{\omega}_x + I_{yy}\dot{\omega}_y - I_{yz}\dot{\omega}_z = b \\
-I_{zx}\dot{\omega}_x - I_{zy}\dot{\omega}_y + I_{zz}\dot{\omega}_z = c\n\end{cases}
$$
\n(4.10)

$$
\begin{cases}\nI_{xx}\dot{\omega}_x = I_{xy}\dot{\omega}_y + I_{xz}\dot{\omega}_z + a \\
I_{yy}\dot{\omega}_y = I_{yx}\dot{\omega}_x + I_{yz}\dot{\omega}_z + b \\
I_{zz}\dot{\omega}_z = I_{zx}\dot{\omega}_x + I_{zy}\dot{\omega}_y + c\n\end{cases}
$$
\n(4.11)

$$
\begin{cases}\na = \omega_y \left( -I_{zx}\omega_x + I_{zz}\omega_z \right) - \omega_z \left( -I_{yx}\omega_x + I_{yy}\omega_y - I_{yz}\omega_z \right) \\
b = \omega_z \left( I_{xx}\omega_x \right) - \omega_x \left( -I_{zx}\omega_x + I_{zz}\omega_z \right) \\
c = \omega_x \left( -I_{yx}\omega_x + I_{yy}\omega_y - I_{yz}\omega_z \right) - \omega_y \left( I_{xx}\omega_x \right)\n\end{cases} \tag{4.12}
$$

Supposant  $I = diag(I_{xx}, I_{yy}, I_{zz})$ 

On obtient :

$$
\begin{cases}\n\dot{\omega}_x = \omega_x \omega_y \frac{(I_{zz} - I_{yy})}{I_{xx}} + \frac{C_x}{I_{xx}} \\
\dot{\omega}_y = \omega_x \omega_z \frac{(I_{xx} - I_{zz})}{I_{yy}} + \frac{C_y}{I_{yy}} \\
\dot{\omega}_z = \omega_x \omega_y \frac{(I_{yy} - I_{xx})}{I_{zz}} + \frac{C_z}{I_{zz}}\n\end{cases}
$$
\n(4.13)

$$
\begin{cases}\n\ddot{\theta} = \dot{\varphi}\dot{\psi}\frac{(I_{zz} - I_{yy})}{I_{xx}} + \frac{C_x}{I_{xx}} \\
\ddot{\varphi} = \dot{\theta}\dot{\psi}\frac{(I_{xx} - I_{zz})}{I_{yy}} + \frac{C_y}{I_{yy}} \\
\ddot{\psi} = \dot{\theta}\dot{\varphi}\frac{(I_{yy} - I_{xx})}{I_{zz}} + \frac{C_z}{I_{zz}}\n\end{cases}
$$
\n(4.14)

Soit :

$$
\begin{cases}\n\alpha = \frac{(I_{zz} - I_{yy})}{I_{xx}} \\
\beta = \frac{(I_{xx} - I_{zz})}{I_{yy}} \\
\gamma = \frac{(I_{yy} - I_{xx})}{I_{zz}}\n\end{cases}
$$
\n
$$
\dot{\omega}_x = \omega_x \omega_y \alpha + \frac{C_x}{I_{xx}} \\
\dot{\omega}_y = \omega_x \omega_z \beta + \frac{C_y}{I_{yy}} \\
\dot{\omega}_z = \omega_x \omega_y \gamma + \frac{C_z}{I_{zz}}\n\end{cases}
$$
\n(4.15)

De ce qui précède nous avons choisi le vecteur d'états (attitude, vitesse angulaire) :

$$
x = [\theta, \varphi, \psi, \omega_x, \omega_y, \omega_z]^T
$$

Le vecteur de commande est :

$$
U = [C_x, C_y, C_z]^T
$$

Ainsi notre espace d'états se présente comme suit :

$$
\begin{bmatrix}\n\dot{\theta} \\
\dot{\varphi} \\
\dot{\psi} \\
\dot{\omega}_x \\
\dot{\omega}_y \\
\dot{\omega}_z\n\end{bmatrix} = \begin{bmatrix}\n0 & 0 & 0 & 1 & 0 & 0 \\
0 & 0 & 0 & 0 & 1 & 0 \\
0 & 0 & 0 & 0 & 0 & 1 \\
0 & 0 & 0 & 0 & 0 & 0 & 1 \\
0 & 0 & 0 & 0 & \omega_z & \alpha \omega_y \\
0 & 0 & 0 & \beta \omega_z & 0 & \beta \omega_x \\
0 & 0 & 0 & \gamma \omega_y & \gamma \omega_x & 0\n\end{bmatrix} \begin{bmatrix}\n\theta \\
\varphi \\
\omega_x \\
\omega_x \\
\omega_z\n\end{bmatrix} + \frac{1}{\omega_z} \begin{bmatrix}\n0 & 0 & 0 & 0 \\
0 & 0 & 0 & 0 \\
0 & 0 & 0 & 0 \\
0 & \frac{1}{I_{xx}} & 0 & 0 \\
0 & \frac{1}{I_{yy}} & 0 & 0\n\end{bmatrix} \begin{bmatrix}\nC_x \\
C_y \\
C_z\n\end{bmatrix}
$$
\n(4.16)

## **4.7.3** Le système linéarisé

Après linéarisation autour du point,

$$
\begin{cases}\n\omega_{\rm x} = -9.211e - 005 \\
\omega_{\rm y} = 0.0001579 \\
\omega_{\rm z} = -1.187e - 005\n\end{cases}
$$
\n(4.17)

| $\dot{X} =$ |                                                                                     | $\boldsymbol{0}$<br>$\boldsymbol{0}$<br>$\overline{0}$ | $\boldsymbol{0}$<br>$\boldsymbol{0}$<br>$\boldsymbol{0}$                                  |                                                          | $\boldsymbol{0}$<br>$\boldsymbol{0}$<br>$\boldsymbol{0}$                                         |                                                          | $\mathbf{1}$<br>$\theta$<br>$\overline{0}$             |            | $\boldsymbol{0}$<br>$\mathbf{1}$<br>$\boldsymbol{0}$ | $\boldsymbol{0}$<br>$\boldsymbol{0}$<br>$\,1\,$ | $X\,+\,$ |  |
|-------------|-------------------------------------------------------------------------------------|--------------------------------------------------------|-------------------------------------------------------------------------------------------|----------------------------------------------------------|--------------------------------------------------------------------------------------------------|----------------------------------------------------------|--------------------------------------------------------|------------|------------------------------------------------------|-------------------------------------------------|----------|--|
|             |                                                                                     | $\overline{0}$<br>$\overline{0}$<br>$\overline{0}$     |                                                                                           | $\boldsymbol{0}$<br>$\boldsymbol{0}$<br>$\boldsymbol{0}$ | $\boldsymbol{0}$<br>$\boldsymbol{0}$<br>$\boldsymbol{0}$                                         |                                                          | $\boldsymbol{0}$<br>$-0.00002\,$<br>$\boldsymbol{0}$   |            | 0.0001<br>$\boldsymbol{0}$<br>$\boldsymbol{0}$       | $-0.0002\,$<br>$-0.0001$<br>$\boldsymbol{0}$    |          |  |
|             | $\boldsymbol{0}$<br>$\overline{0}$<br>$\boldsymbol{0}$<br>0.065<br>$\boldsymbol{0}$ |                                                        | $\boldsymbol{0}$<br>$\overline{0}$<br>$\boldsymbol{0}$<br>$\boldsymbol{0}$<br>$\,0.065\,$ |                                                          | $\boldsymbol{0}$<br>$\boldsymbol{0}$<br>$\boldsymbol{0}$<br>$\boldsymbol{0}$<br>$\boldsymbol{0}$ | $\cal U$                                                 |                                                        |            |                                                      |                                                 |          |  |
| $Y =$       | $\boldsymbol{0}$                                                                    | $\,1$<br>$\overline{0}$<br>$\boldsymbol{0}$            | $\boldsymbol{0}$<br>$\boldsymbol{0}$<br>$\,1$<br>$\boldsymbol{0}$                         | $\boldsymbol{0}$<br>$\boldsymbol{0}$<br>$\,1$            | $\rm 0.2$<br>$\boldsymbol{0}$<br>$\boldsymbol{0}$<br>$\boldsymbol{0}$                            | $\boldsymbol{0}$<br>$\boldsymbol{0}$<br>$\boldsymbol{0}$ | $\boldsymbol{0}$<br>$\overline{0}$<br>$\boldsymbol{0}$ | ${\cal X}$ |                                                      |                                                 | (4.18)   |  |

**4.7.4 Les pˆoles de notre syst`eme en boucle ferm´ee sont :**

**Pour**  $\rho = 0.1$ **,on trouve :** 

On obtient :

$$
\begin{cases}\np_1 = -0.5623 + 0.5623i \\
p_2 = -0.5623 - 0.5623i \\
p_3 = -0.1017 + 0.1017i \\
p_4 = -0.1017 - 0.1017i \\
p_5 = -0.1017 + 0.1016i \\
p_6 = -0.1017 - 0.1016i\n\end{cases}
$$
\n(4.19)

#### **Pour**  $\rho = 10,$ **on trouve :**

$$
\begin{cases}\np_1 = -0.1778 + 0.1778i \\
p_2 = -0.1778 - 0.1778i \\
p_3 = -0.0321 + 0.0322i \\
p_4 = -0.0321 - 0.0322i \\
p_5 = -0.0321 + 0.0321i \\
p_6 = -0.0321 - 0.0321i\n\end{cases}
$$
\n(4.20)

**Pour**  $\rho = 100,$ **on trouve :** 

$$
\begin{cases}\np_1 = -0.1000 + 0.1000i \\
p_2 = -0.1000 - 0.1000i \\
p_3 = -0.0181 + 0.0181i \\
p_4 = -0.0181 - 0.0181i \\
p_5 = -0.0181 + 0.0181i \\
p_6 = -0.0181 - 0.0181i\n\end{cases}
$$
\n(4.21)

Notre système est stable car tous les pôles font partie du réel négatif.

## **4.7.5** Implémentation des résultats :

Les paramètres du régulateur LQR MIMO :

Les matrices de pondération

$$
Q = \left(\begin{array}{cccccc} 1 & 0 & 0 & 0 & 0 & 0 \\ 0 & 1 & 0 & 0 & 0 & 0 \\ 0 & 0 & 1 & 0 & 0 & 0 \\ 0 & 0 & 0 & 0 & 0 & 0 \\ 0 & 0 & 0 & 0 & 0 & 0 \\ 0 & 0 & 0 & 0 & 0 & 0 \end{array}\right) (4.22)
$$

**Pour**  $\rho = 0.1$ **,on trouve :** 

$$
R = \left(\begin{array}{ccc} 0.1 & 0 & 0 \\ 0 & 0.1 & 0 \\ 0 & 0 & 0.1 \end{array}\right) \tag{4.23}
$$

Les gains du régulateur LQR multi-variable :  $\,$ 

$$
L = \begin{pmatrix} 3.1623 & -0.0008 & 0.0039 & 31.1072 & 0.0059 & -0.0007 \\ 0.0008 & 3.1623 & 0.0023 & 0.0059 & 31.1072 & -0.0004 \\ -0.0039 & -0.0023 & 3.1623 & -0.0226 & -0.0132 & 5.6234 \end{pmatrix}
$$
(4.24)

$$
N = \left(\begin{array}{ccc} 3.1623 & -0.0008 & 0.0039 \\ 0.0008 & 3.1623 & 0.0023 \\ -0.0039 & -0.0023 & 3.1623 \end{array}\right) \tag{4.25}
$$

Les résultats obtenus sont donnés dans les figures ci-dessous :  $\,$ 

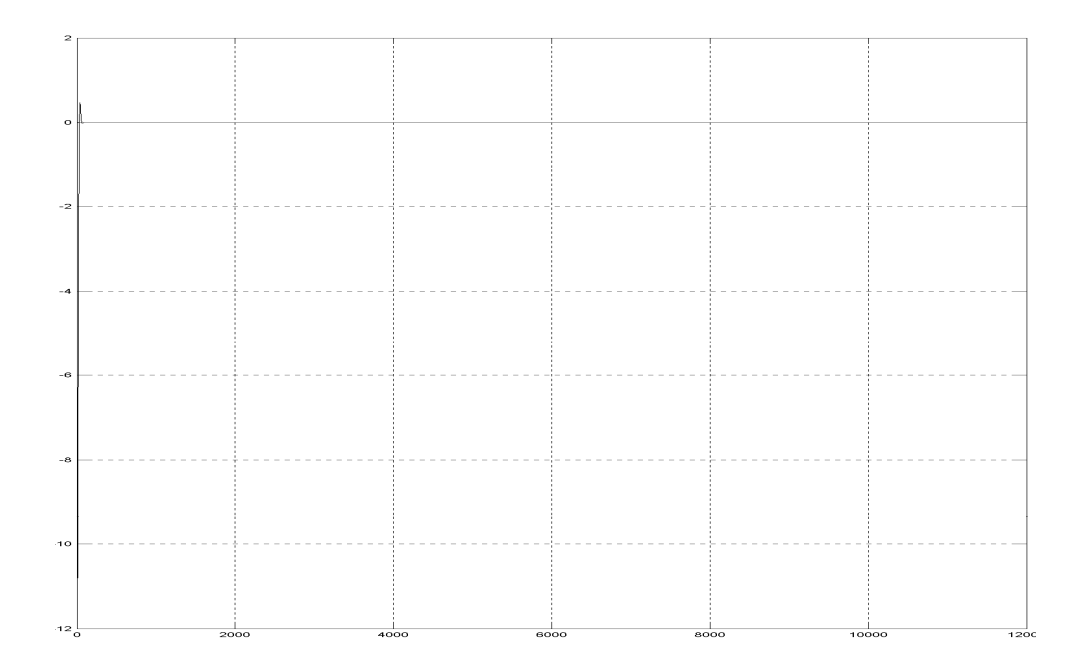

FIG. 4.6 – L'attitude contrôlée par LQR sous référence  $\left(0,0,0\right)$ 

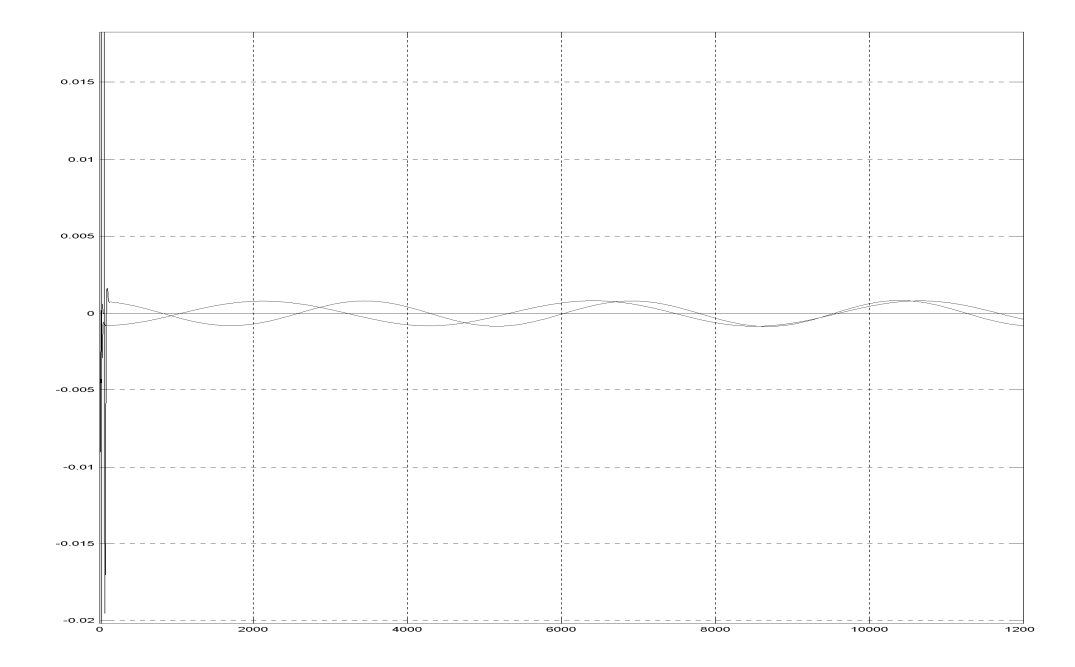

FIG. 4.7 – L'attitude contrôlée par LQR sous référence  $(0,0,0)$ 

**Pour**  $\rho = 10,$ **on trouve :** 

$$
R = \left(\begin{array}{ccc} 10 & 0 & 0 \\ 0 & 10 & 0 \\ 0 & 0 & 10 \end{array}\right) \tag{4.26}
$$

Les gains du régulateur LQR multi-variable :  $\,$ 

$$
l = \begin{pmatrix} 0.3162 & -0.0002 & 0.0012 & 9.8369 & 0.0059 & -0.0007 \\ 0.0002 & 0.3162 & 0.0007 & 0.0059 & 9.8369 & -0.0004 \\ -0.0012 & -0.0007 & 0.3162 & -0.0226 & -0.0132 & 1.7783 \end{pmatrix}
$$
(4.27)

$$
N = \left(\begin{array}{ccc} 0.3162 & -0.0002 & 0.0012 \\ 0.0002 & 0.3162 & 0.0007 \\ -0.0012 & -0.0007 & 0.3162 \end{array}\right) (4.28)
$$

Les résultats obtenus sont donnés dans les figures ci-dessous :

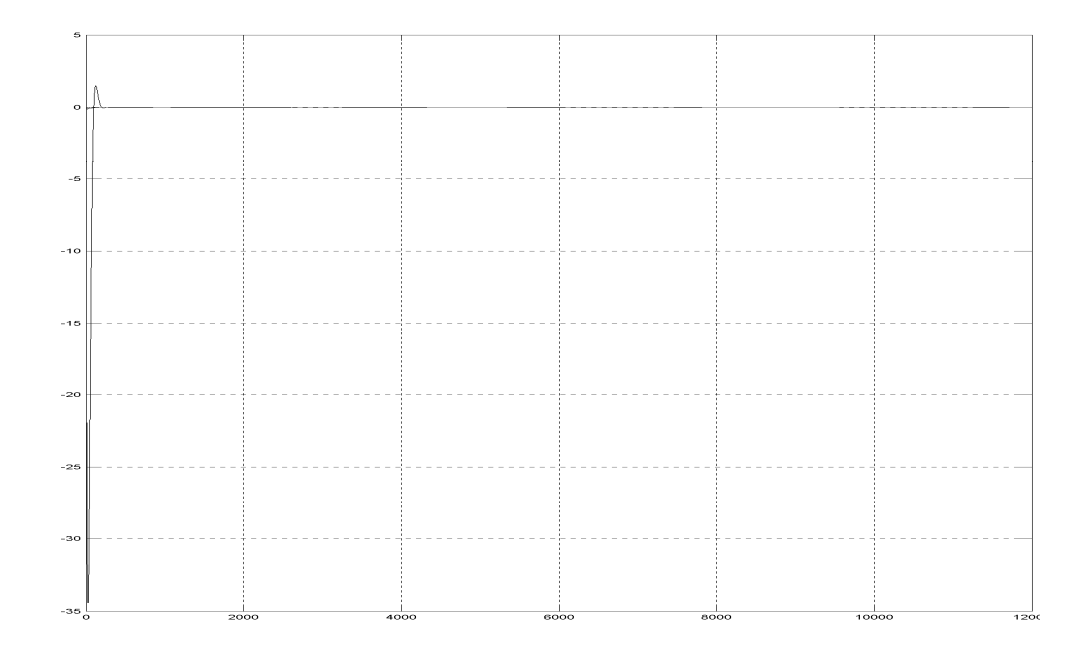

FIG.  $4.8$  – L'attitude contrôlée par LQR sous référence  $\left(0,0,0\right)$ 

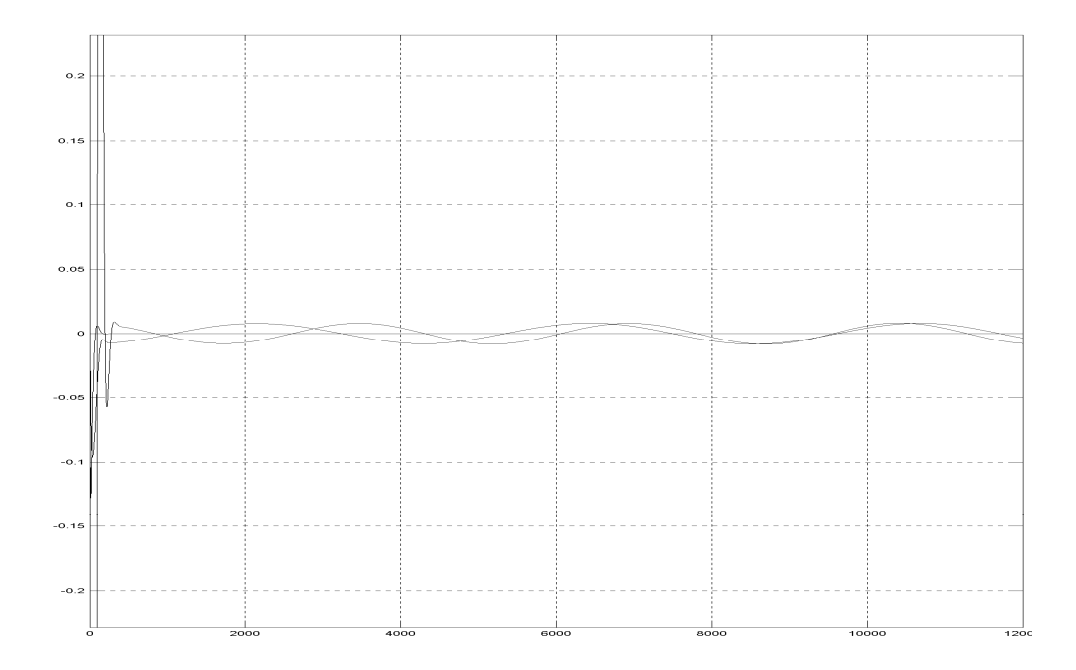

FIG. 4.9 – L'attitude contrôlée par LQR sous référence  $\left(0,0,0\right)$
**Pour**  $\rho = 100$ ,on trouve :

$$
R = \left(\begin{array}{ccc} 100 & 0 & 0 \\ 0 & 100 & 0 \\ 0 & 0 & 100 \end{array}\right) \tag{4.29}
$$

Les gains du régulateur LQR multi-variable :  $\,$ 

$$
L = \begin{pmatrix} 0.1000 & -0.0001 & 0.0007 & 5.5316 & 0.0059 & -0.0007 \\ 0.0001 & 0.1000 & 0.0004 & 0.0059 & 5.5317 & -0.0004 \\ -0.0007 & -0.0004 & 0.1000 & -0.0227 & -0.0132 & 1.0000 \end{pmatrix}
$$
(4.30)

$$
N = \left(\begin{array}{ccc} 0.1000 & -0.0001 & 0.0007 \\ 0.0008 & 0.1000 & 0.0004 \\ -0.0007 & -0.0004 & 0.1000 \end{array}\right) \tag{4.31}
$$

Les résultats obtenus sont donnés dans les figures ci-dessous :  $\,$ 

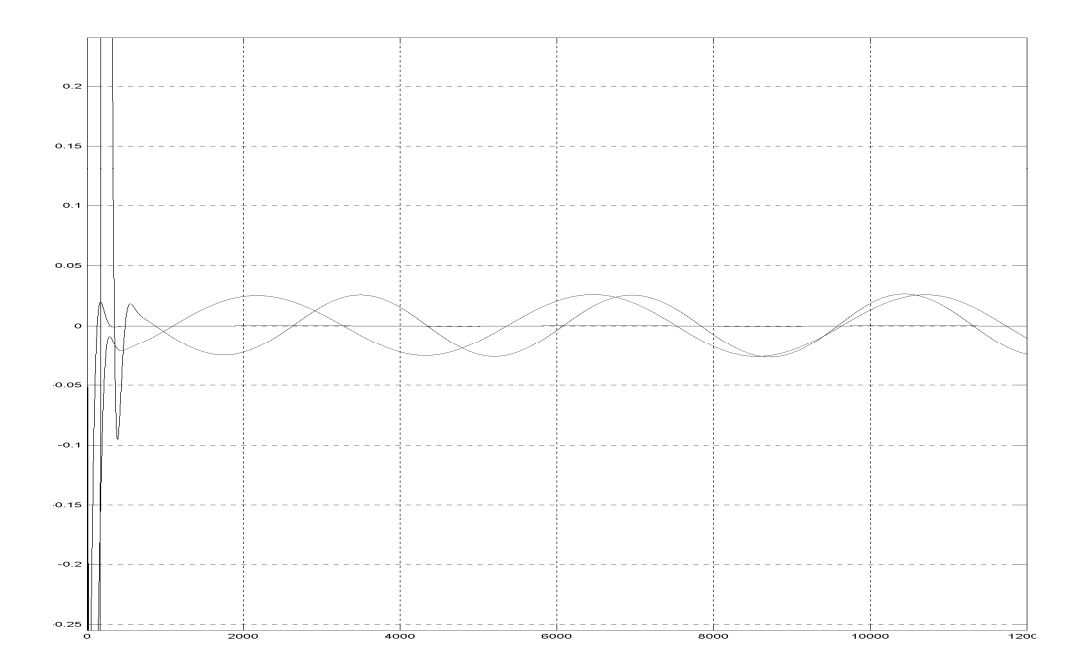

FIG.  $4.10$ – L'attitude contrôlée par LQR sous référence  $\left(0,0,0\right)$ 

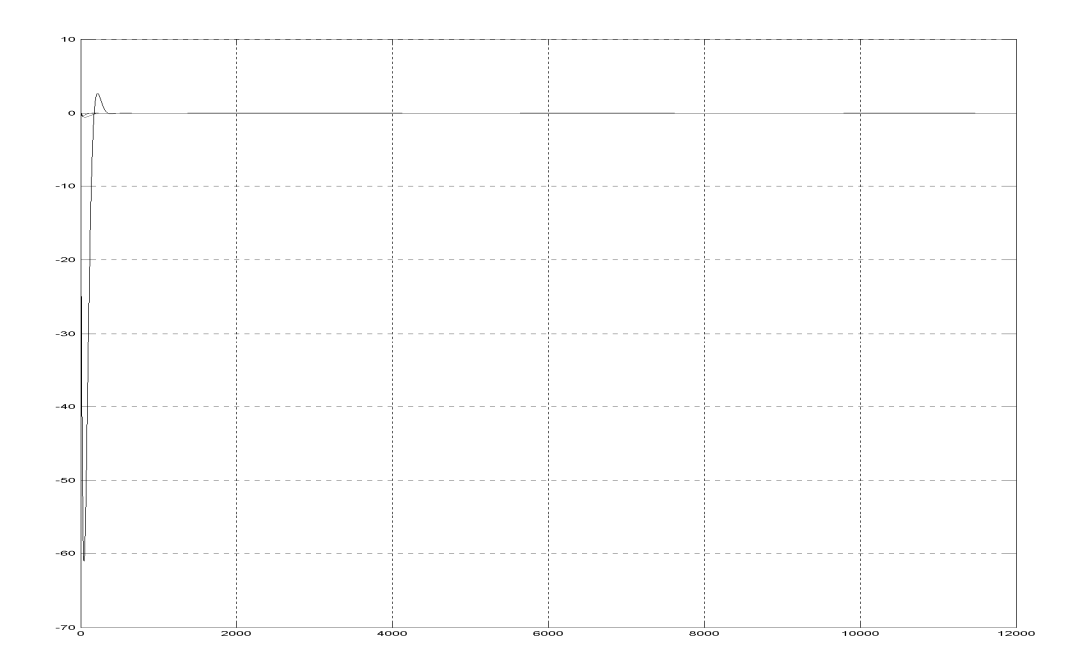

FIG.  $4.11$  – L'attitude contrôlée par LQR sous référence  $\left(0,0,0\right)$ 

#### **4.8** Analyse de la marge de stabilité

Les marges de stabilité de notre système en boucle ouverte et en boucle fermée se présente comme suit :

#### **4.8.1 Diagramme de bode en boucle ouverte :**

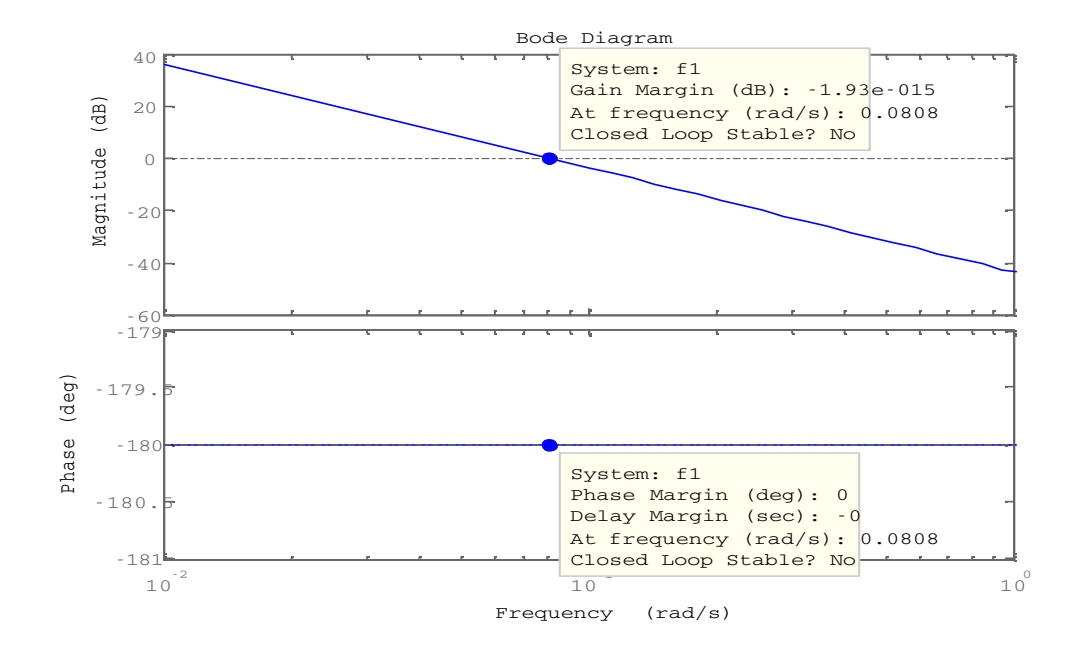

Fig. 4.12 – Diagramme de bode en boucle ouverte suivant x

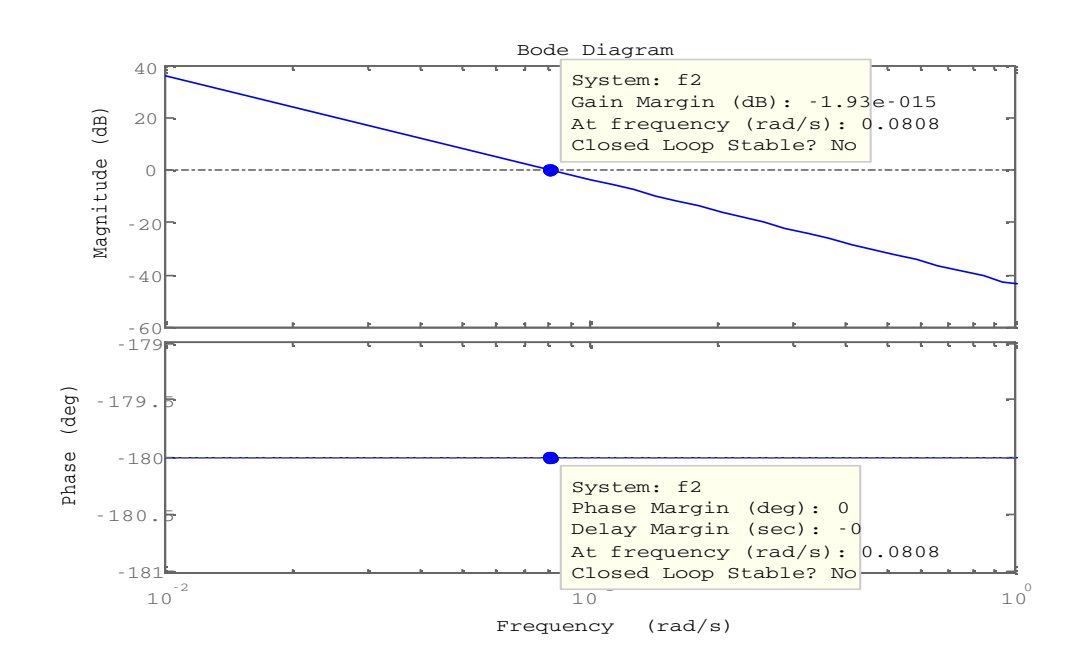

Fig. 4.13 – Diagramme de bode en boucle ouverte suivant y

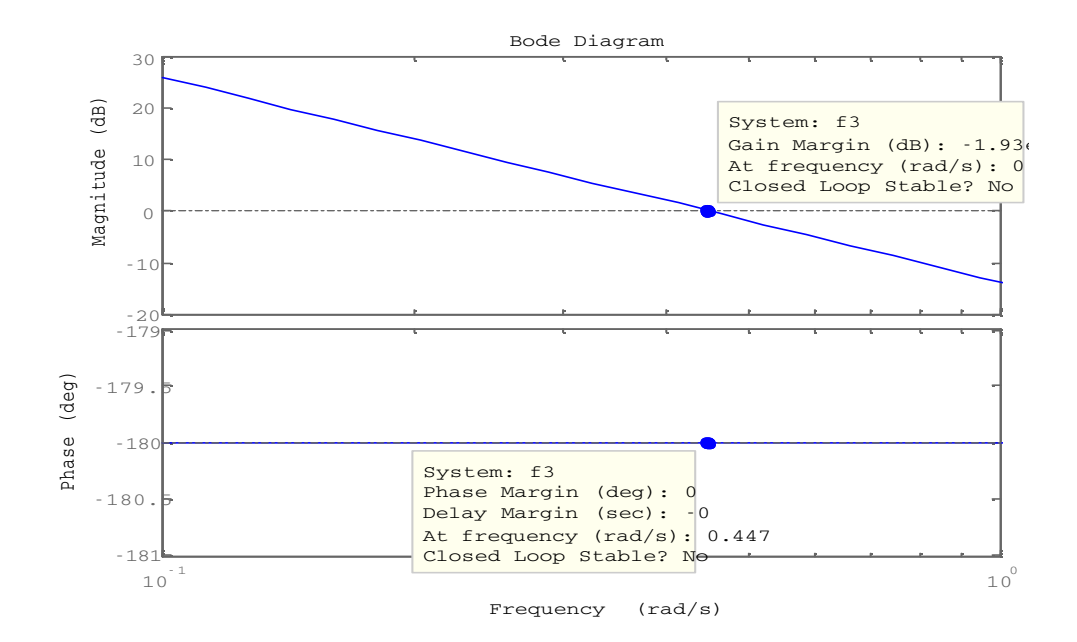

Fig. 4.14 – Diagramme de bode en boucle ouverte suivant z

#### Bode Diagram 50 Magnitude (dB) 0 Magnitude (dB) System: sys -50 Gain Margin (dB): 4.66 At frequency (rad/s): 0.0418 Closed Loop Stable? Yes -100 -150  $-200$ <br>360 <del>. . . . . . .</del> System: sys 270  $(deg)$ Phase Margin (deg): 177 Phase (deg) 180 Delay Margin (sec): 4.08e+003 At frequency (rad/s): 0.000757 Phase 90 Closed Loop Stable? Yes 0 -90 -180  $10$ 10-3 10-2  $10^{\degree}$  $10<sup>0</sup>$  $10^1$  $10^2$ Frequency (rad/s)

#### 4.8.2 Diagramme de bode en boucle fermé :

FIG.  $4.15$  – Diagramme de bode en boucle fermée suivant x

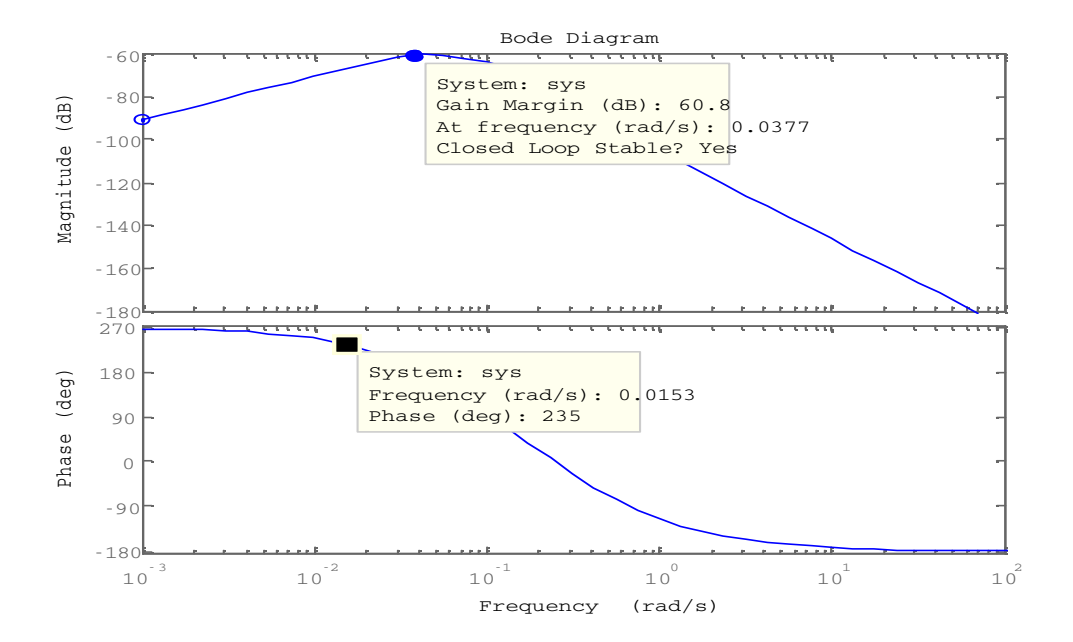

FIG.  $4.16$  – Diagramme de bode en boucle fermée suivant y

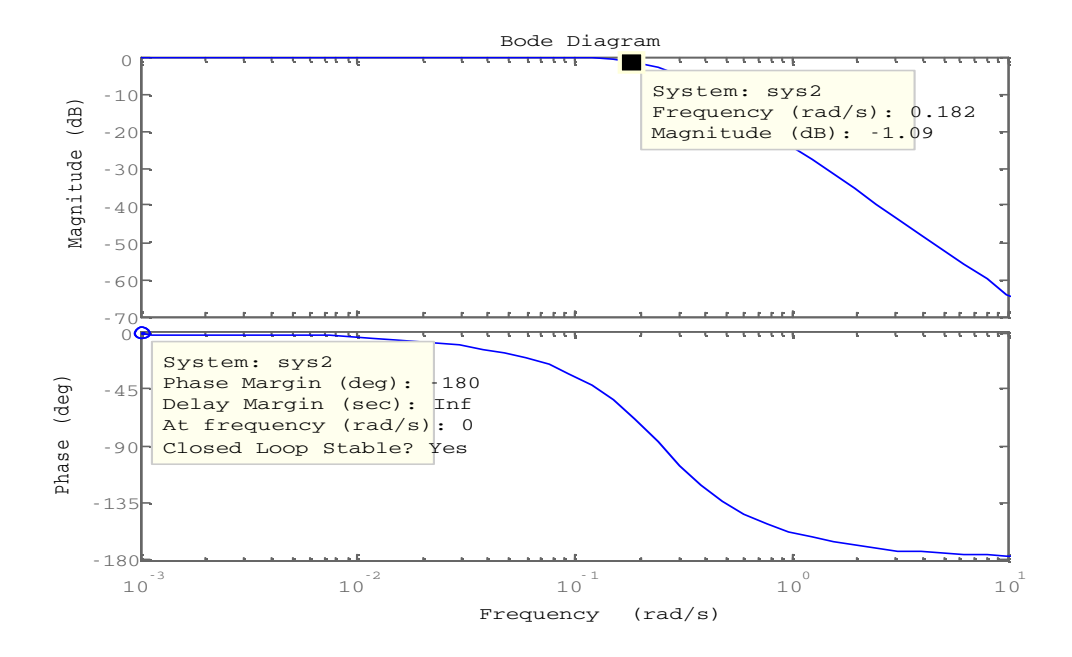

FIG.  $4.17$  – Diagramme de bode en boucle fermée suivant z

On remarque que la valeur de la marge de gain en boucle fermée est plus intérésente qu'en boucle ouverte. Suite à l'amélioration de la marge de stabilité du système par notre régulateur ,on constate que notre système est plus stable.

#### **4.9 Conclusion**

Dans ce chapitre ,nous avons commencé dans la première étape par la visualisation des différentes perturbations et de la l'attitude.Ensuite dans la deuxième étape nous avons procédé à la synthése des différents régulateurs  $PID, LQG$  et l'implémentation de leur résultat sous forme de figures.Et enfin dans la troisième étape nous avons étudié et analysé la marge de stabilité du régulateur  $LQR$  .

L'oboutissement de ces opérations nous a permis de constater que la marge de stabilité en B.F est plus intéressante qu'en  $B.O$ ;d'où réduction du risque d'instabilité.

# **Conclusion générale**

Pour la réalisation des travaux dans le cadre de notre mémoire intitulé " Analyse de marge de stabilité d'un système continue ", nous avons scindé le mémoire en quatre chapitres comportant chacun les éléments suivants :

**chapitre 1** Ce chapitre est destiné à présenter le processus a contrôlé qui est un satellite d'observation de la terre, les éléments qui forment une boucle de régulation. Dans un premier temps la description du satellite, on détermine le rôle et les fonctions assurés par le système de contrôle d'attitude et d'orbite SCAO Ensuite on définit le plus clairement possible les éléments qui forment la boucle de régulation.

**chapitre 2** Dans ce travail, la représentation de l'attitude avec le quaternion unitaire a été retenue. Tous les algorithmes développés pour la détermination de l'attitude ainsi que pour la commande d'attitude sont basés sur ce formalisme. Le choix de cette représentation est justifié par les points mentionnés par la suite. De plus, comme les applications envisagées sont en temps réel et embarquées, la représentation de l'attitude `a partir de quaternions poss´ede un grand avantage par rapport aux autres sur le plan de la stabilité numérique et du coût de calcul. Les angles de Cardan (lacet, roulis, tangage) sont les plus intuitifs et aussi les plus utilisés dans la littérature, bien qu'ils soient souvent confondus avec les angles d'Euler. En conséquence, dans certaines situations dans ce travail, nous ferons référence à des positions angulaires notées  $(\phi, \theta, \psi)$ =(lacet, roulis, tangage) et nous présenterons les résultats sous cette forme. De cette façon, le lecteur qui n'est pas familiarisé avec le quaternion pourra interpréter sans problème les résultats obtenus.

**chapitre 3** On peut à l'aide d'un régulateur positionner notre satellite selon l'attitude choisie en conformité avec les fonctions principales pour l'observation de la terre. Nous allons établir dans un premier temps les modélisations des mouvements du satellite et dans une deuxième étape nous décrivons deux méthodes de correction d'attitude.

**chapitre 4** Dans le présent quatrième chapitre nous allons implémenter les résultats obtenus tout en analysant leurs marge de stabilité.

Suite aux travaux réalisés nous somme arrivés, après analyse des résultats obtenus, à constaté que la marge de stabilité de notre système en boucle fermée avec correcteur LQR est de loin meilleure qu'en boucle ouverte .

# **Annexe A**

# Des données de simulations

Dans toutes les simulations, il été fait usage des données suivantes :

## **A.1 Param`etres d'orbite**

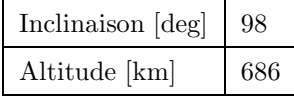

TAB. A.1 – Paramètres d'orbite

## **A.2 Matrice d'inertie**

| $I_{xx}\left[kg.m^2\right]$ | 158            |
|-----------------------------|----------------|
| $I_{xy}\left[kg.m^2\right]$ | $\overline{0}$ |
| $I_{xz}\left[kg.m^2\right]$ | $\overline{0}$ |
| $I_{yx}\left[kg.m^2\right]$ | $\overline{0}$ |
| $I_{yy}\left[kg.m^2\right]$ | 158            |
| $I_{yz}\left[kg.m^2\right]$ | $\overline{0}$ |
| $I_{zx}\left[kg.m^2\right]$ | $\overline{0}$ |
| $I_{zy}\left[kg.m^2\right]$ | $\overline{0}$ |
| $I_{zz}\left[kg.m^2\right]$ | 5              |

Tab. A.2 – Matrice d'inertie

## **A.3 Attitude initiale**

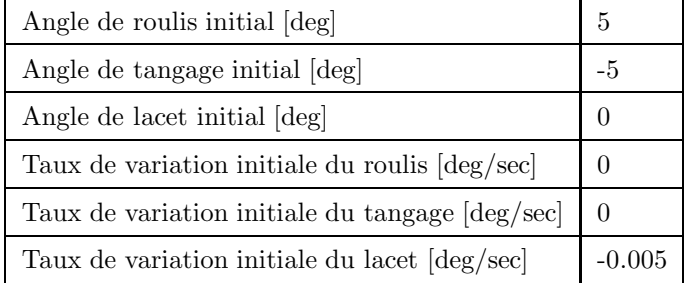

Tab. A.3 – Matrice d'inertie

### **A.4 Le Quaternion initial**

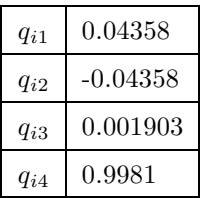

Tab. A.4 – Matrice d'inertie

# A.5 Vitesse angulaire initiale du satellite dans le repère **inertiel en mode libre**

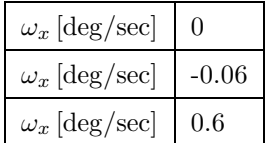

TAB. A.5 – Vitesse angulaire initiale du satellite dans le repère inertiel en mode Spin

Remarque Toutes les données utilisées dans les simulations sont issues de la documentation du microsatillite Alsat-1

# **Annexe B**

# **Liste des Symboles**

#### **B.1 Paramètres Orbitaux**

- $e$  Excentricité
- *r* Rayon vecteur du satellite
- *i* Inclinaison orbitale
- $\Omega$  Ascension droite
- $\omega$  Argument du périgée
- *ν* Anomalie vraie
- *E* Anomalie excentrique
- *M* Anomalie moyenne
- *a* Demi grand axe de l'ellipse
- *b* Demi petit axe de l'ellipse
- $\frac{b}{a}$  Rapport de l'affinité orthogonale
- $r_a$  istance de l'apogée
- $r_p$  Distance de périgée
- $\sqrt{T}$  Période orbitale
- $t_p$  Date de passage au périgée
- *n* Moyen mouvement

### **B.2** Coordonnées de Référence

–  $X_S, Y_S, Z_s$  Axes des coordonnées dans le repère satellite

- $X_0, Y_0, Z_0$  Axes des coordonnées dans le repère orbital
- $-X_I, Y_I, Z_I$  Axes des coordonnées dans le repère inertiel

#### **B.3** Opérateurs

- cos Fonction cosinus
- sin Fonction sinus
- $\times$  Produit vectoriel de deux vecteurs
- $\nabla$  Gradient d'un vecteur
- || Valeur absolue
- $\frac{d}{dt}$  Fonction de dérivée par rapport au temps

### **B.4 Orbite et Environnement Spatial**

- *ρ* :Densité atmosphérique
- *V* :Module du vecteur de vitesse du satellite
- $S_{ref}$ : Surface totale projetée
- *µ* :Constante de la pesanteur terrestre
- $L$ :Longueur du mât
- $d$  : diamètre du mât
- *M* :Masse du satellite
- $m$  :Masse d'extrémité
- *h* :Altitude du satellite
- *C<sup>s</sup>* :Constante solaire
- *θ<sup>i</sup>* :Incidence du flux solair

#### **B.5 Param`etres d'Attitude**

- *φ* : Angle du roulis
- *θ* : Angle du tangage
- *ψ* : Angle du lacet
- $\psi_{ref}$ : Angle de référence du lacet
- A : Matrice de transformation d'attitude
- $q$  : Quaternion d'attitude en coordonnées orbitales
- $q_1, q_2, q_3, q_4$ : Composants de quaternion d'attitude (référence orbitale)
- *ϕ* :Angle de rotation d'Euler
- $e$ : Axe de vecteur d'Euler en coordonnées de référence orbitale
- *eox, eoy, eoz* :Axes des Composants d'Euler en coordonn´ees de r´ef´erence orbitale
- *q<sup>e</sup>* :Vecteur quaternion d'attitude d'erreur
- *qe*1*, qe*2*, qe*3*, qe*4 : Composants de quaternion d'attitude d'erreur
- *q<sup>c</sup>* : Quaternion d'attitude de Commande
- *q*1*c, q*2*c, q*3*c, q*4*c* : Composants de quaternion d'attitude de commande
- $\omega_s^I$  : Vecteur de la vitesse angulaire du satellite dans le repère inertiel
- $\omega_x, \omega_y, \omega_z$  : Composants de la vitesse angulaire dans le repère inertiel
- $\omega_s^0$  : Vecteur de la vitesse angulaire du satellite dans le repère orbital
- $-\omega_0 x, \omega_0 y, \omega_0 z$  : Composants de la vitesse angulaire dans le repère orbital
- *ω<sup>o</sup>* : Vecteur de la vitesse angulaire orbitale
- $-\omega_o m$  : Vitesse angulaire orbitale moyenne
- $\Omega$  : Matrice de vitesse angulaire dans l'équation cinématique d'attitude
- $A(q)$ : Matrice du quaternion relatif dans l'équation cinématique d'attitude
- *L* : Vecteur du moment angulaire
- $\omega^R_S$  : Vecteur de la vitesse angulaire relative dans toute référence de coordonnée
- $-\omega_{Rx}, \omega_{Ry}, \omega_{Rz}$ : Composants de la vitesse angulaire relative dans toute référence de coordonnée
- *ω<sup>z</sup>* : Vitesse de gyration
- $\omega_{ozref}$  :Vitesse angulaire de référence de l'axe Z

### **B.6 Valeurs du Moment d'Inertie du Satellite (MOI)**

- *I* : Matrice d'inertie du satellite
- $I_z$  : Inertie de l'axe gyré
- *I<sup>T</sup>* : Inertie transversale
- *Ixx, Iyy, Izz* : Moments principaux du MOI
- *Ixy, Ixz, Iyz* :Produits du MOI

#### **B.7 Couples du Satellite**

- *Next* : Couple externe agissant sur un satellite
- *Nx, Ny, N<sup>z</sup>* : Composants du couple externe
- *C<sup>D</sup>* : Vecteur de couple de perturbations externes
- *Cdx, Cdy, Cdz* : Composants de couple de perturbations externes
- $N_G G$  : Vecteur de couple de gradient de gravité
- $C_m$  Composants de couple de gradient de gravité
- $-C_{mx}, C_{my}, C_{mz}$ : Vecteur du couple magnétique
- *Caero* : Composants du couple magn´etique
- Vecteur du couple a´erodynamique
- *Cradso* : Vecteur du couple de radiation solaire
- $h$  : Vecteur du moment angulaire des roues à réaction
- $h_x, h_y, h_z$ : Composants du moment angulaire des roues à réaction

### **B.8 Paramètres du Champ Magnétique**

- $B$  : Vecteur du champ magnétique dans le repère inertiel
- $g_n^m, h_n^m$ : Coefficients de Gauss
- $P_n^m$ : Fonction de Legendre
- $B_x, B_y, B_z$ : Composants du champ magnétique
- $-B<sub>o</sub>$ : Vecteur du champ magnétique dans le repère orbital local
- $-B_0x, B_0y, B_0z$  : Composants de champ magnétique dans le repère orbital local
- $-B_r$ : Composante radiale du champ magnétique
- $− B<sub>ϕ</sub>$ : Composante horizontale du champ magnétique
- $M$  : Vecteur du moment magnétique
- $-\alpha_G$ : Ascension droite du méridien de Greenwich du champ magnétique
- $-\alpha$ : Ascension droite du champ magnétique

#### **B.9** Contrôleur des roues de stabilisation

- *PID* : Contrôleur Proportionnel Intégrateur Dérivateur
- *K<sup>P</sup>* : Gain proportionnel
- $K_D$ : Gain dérivatif
- $\mathcal{K}_I$  : Gain intégral
- $\tau$  : Constante de temps de réponse
- $C_c$ : Couple de contrôle
- $\theta_m$ : Angle mesuré
- $\theta _ref$ : Angle de référence

## **Annexe C**

# La Mécanique Orbitale

#### C.1 La Mécanique Orbitale

Les lois de Kepler énoncées en  $1618$  sont les suivantes :

- $-1<sup>er</sup>loi$  : "Les orbites des planètes sont des ellipses planes dont le Soleil occupe l'un des foyers". Il en va de même, tous les satellites artificiels décrivent autour de la terre des orbites elliptiques dont l'un des foyers est occupé par la terre.
- 2*emeloi* : Au cours du mouvement, le rayon vecteur joignant le centre de la terre au satellite artificiel balaie des aires égales en des temps égaux.
- $3^{eme}loi$ : Le rapport du cube des demis grands axes des orbites aux carrés des périodes est le même pour tous les satellites artificiels.

#### **Loi de Newton**

La loi de Newton énoncée en 1687, qui est la suivante :

Deux masses ponctuelles  $m_1$ ,  $m_2$ , placées à une distance r l'une de l'autre, s'attirent avec une force proportionnelle au produit de leurs masses, et inversement proportionnelle au carré de la distance qui les sépare.

$$
F_A = G \frac{m_1 m_2}{r^2} \tag{C.1}
$$

G : constante de gravitation universelle  $6,672.10^{-11}m^3.kg^{-1} \cdot s^{-2}$ .

### **C.2 Les Param`etres Orbitaux**

Pour décrire précisément la position d'un satellite sur une orbite terrestre, il faut un certain nombre de paramètres, appelés éléments Képlériens. Les premiers d'entre eux décrivent l'orbite elle-même par rapport à la terre et au soleil. Les seconds décrivent les coordonnées du satellite sur cette orbite.

Ces paramètres sont plus utilisés en mécanique spatiale que les coordonnées cartésiennes classiques car elles permettent une interprétation géométrique simple [25].

#### **C.2.1 Forme de l'orbite**

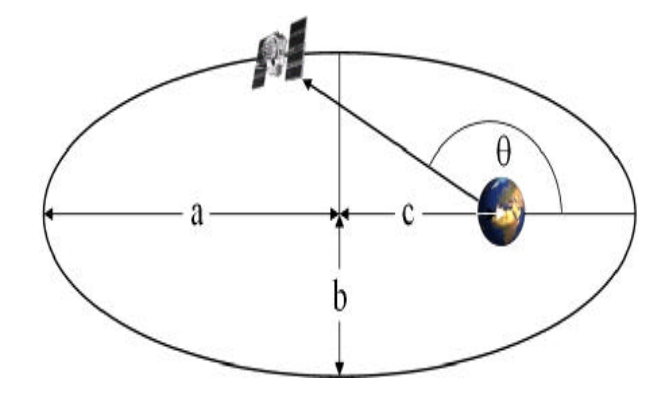

Fig. C.1 – forme d'orbite

Pour décrire la forme de l'orbite, deux paramètres sont utilisés :

- le demi-grand axe a
- $-$  l'excentricité e

$$
e = \frac{c}{a} \tag{C.2}
$$

$$
e = \sqrt{1 - \frac{b^2}{a^2}}\tag{C.3}
$$

Où c est la distance centre-foyer. Pour une ellipse, l'excentricité vaut  $0 \leq e \leq 1.$ Le cas particulier  $e = 0$ représente un cercle, comme par exemple les orbites géostationnaires.  $e = 1$  représente une parabole (trajectoire des lanceurs) et  $e > 1$  une hyperbole (passage dans la zone d'influence d'un astre).

On peut également utiliser les rayons du périgée (point de l'ellipse le plus proche de la terre) et apogée (point de l'ellipse le plus éloigné de la terre),  $r_a$  et  $r_p$ .

La ligne joignant ces points est appelée ligne des apsides. Ces rayons sont reliés au demi grand axe et à l'excentricité par les formules :

$$
r_a = a(1+e) \tag{C.4}
$$

$$
r_p = a(1 - e) \tag{C.5}
$$

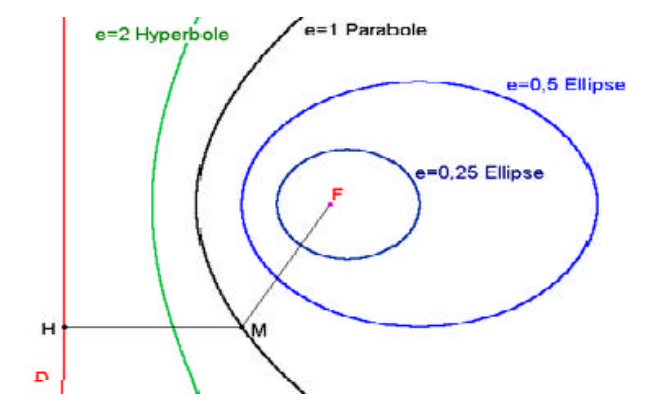

FIG.  $C.2$  – Excentricité des coniques

#### **C.2.2 Position de l'orbite**

Pour exprimer la position de l'orbite dans l'espace, trois nouveaux paramètres sont nécessaires :

- L'inclinaison par rapport `a l'´equateur i. Les intersections entre cette orbite inclinée et l'équateur s'appellent "noeud ascendant" et "noeud descendant". Le noeud ascendant est celui qui correspond au passage du satellite de l'hémisphère sud à l'hémisphère nord, tandis que le noeud descendant correspond au passage de l'hémisphère nord à l'hémisphère sud.
- l'ascension droite du noeud ascendant Ω. C'est l'angle entre l'axe comprenant le point vernal et le noeud ascendant, Il est compris entre 0 et 360◦.
- $-$  l'argument du périgée  $\omega$ . Il exprime l'angle entre le noeud ascendant et le périgée de la trajectoire (point le plus proche du foyer d'où est issu la force centrale, la Terre pour un satellite).

#### **C.2.3 Position du satellite sur son orbite**

Un seul paramètre angulaire est nécessaire.

#### **Anomalie vraie** *ν*

On choisit généralement l'angle entre le périgée et le satellite, appelé anomalie vraie et noté *ν*. L'équation de la trajectoire s'écrit alors :

$$
r = \frac{a\left(1 - e^2\right)}{1 + e\cos\left(\nu\right)}\tag{C.6}
$$

#### **Anomalie excentrique E**

Une autre possibilité consiste à repérer la position du satellite au moyen de l'angle E centré en O (centre de l'ellipse) entre le périgée et la projection S' du satellite sur le grand cercle de l'ellipse. L'équation de la trajectoire devient :

$$
r = a\left(1 - e\cos\left(E\right)\right) \tag{C.7}
$$

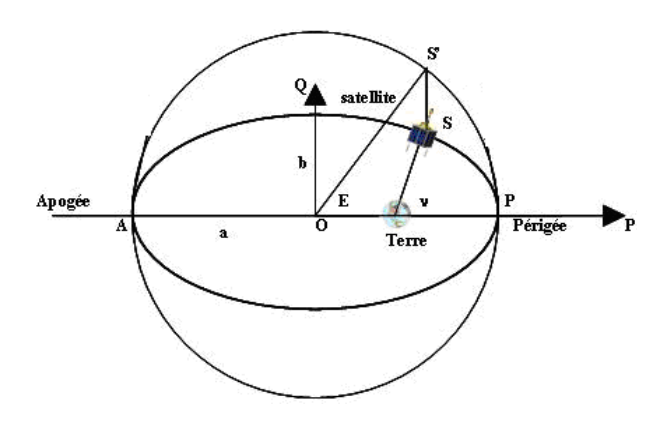

Fig. C.3 – Position du satellite sur son orbite

#### **Anomalie moyenne M**

Enfin, la dernière alternative consiste à choisir une grandeur fictive appelée anomalie moyenne, qui représente l'angle entre le périgée et le point *S''*. Ce point *S''* serait un mobile, confondu au périgée avec le satellite, qui se déplacerait sur le grand cercle à vitesse uniforme à la période  $T$  du mouvement sur l'orbite réelle.

L'anomalie moyenne M varie linéairement en fonction du temps et nous donne la position vrai du satellite sur son orbite :

$$
M = n(t - t_p) \tag{C.8}
$$

 $O\grave{u}$ :

- $t$  : représente l'instant courant .
- $\sqrt{t_p}$  : représente la date de passage au périgée .
- $−$ n : la pulsation de l'orbite elliptique, donnée par :  $n = \frac{2π}{T} rad/s$ , appelée également mouvement ). moyen du satellite. Suivant la  $3^{eme}$ loi de Kepler, on a $n^2a^3=cste=$  $\mu$  où $\mu = GM_T = 398600$  $km^3/_{s^2}$

On passe de l'anomalie excentrique à l'anomalie moyenne par la formule qui est appelée équation de Kepler :

$$
M = E - e \sin(E) \tag{C.9}
$$

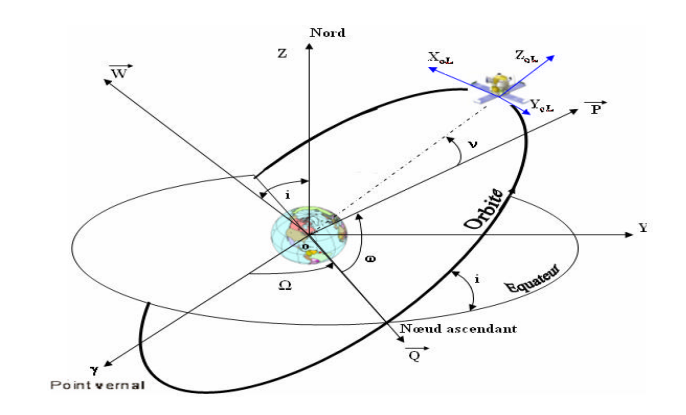

FIG. C.4 – Les Paramètres orbitaux

# **Bibliographie**

- [1] Les données issues de la documentation du micro satellite Alsat-1.
- [2] Jean-Marie BETERMIER, Marie-Claire CHARMEAU,Philippe LANDIECH,Philippe MARCHAL,Rino NAVONI, Olivier VANDERMARCO,Paola VAN TROOSTENBERGHE : *Stabilisation et commande d'attitude des véhicules spatiaux Module 12 des cours se technique spatiale*
- [3] W.H. Steyn : *A Multi-Mode Attitude Determination and Control System for Small Satellite*. *Ph.D (Engineering), University of Stellenbosch,* December 1995.
- [4] Bezzaoucha Souad, Arioua Leyla : *Mod´elisation et commande d'attitude de satellites artificiels* (PFE ENP 2005).
- [5] Florian Renk : *Attitude Control for a Micro-Satellite using only Magnetic Coils and Target Pointing for Multiple Satellites*."*. Diploma thesis, Austarlian Centre for Field Robotics, The University of Sydney 2005*.
- [6] Daniel Ren´e Pederson, Jacob Deleuran Grunnet, Jesper Abildgaard Larsen, Ewa Kolakowska, Isaac Pineda Amo : *Attitude Control System for AAUST-II. Institute of Electronics Systems. Aalborg University, IAS8*, February 2*nd* -June 2*nd* 2004.
- [7] J. R. Wertz : *Space Mission Analysis and Design*, Space Technology Library, Kluwer Academic Publishers, Dordrecht - Boston - London, 1991.
- [8] Jérôme Pérez : *Correction-Orbite d'un satellite dans le champ gravitationnel terrestre*, Ecole doctorale Astronomie et Astrophysique d'Ile de France.
- [9] Sammuneh Muhammad Ali : *Cours de Géodésie Spatiale*, Université d'Alep, Syrie.
- [10] M.S. Hodgart :*Gravity Gradient and Magnetorquing Attitude Control for Low Cost Low Earth Orbit Satellites* the UoSAT Experience, Ph.D. Submission at University of Surrey, June1989.
- [11] Eli Jerpseth Overby, *Attitude control for the Norwgian student satellite nCube*, Master thesis,Norwegian University of science and Technology, Department of Engineering Cybernetics,TRONDHEIM, May 31, 2004.
- [12] A.M. Si Mohammed, M.N. Sweeting, J. R. Cooksley : *An Attitude Determination and Control System of the Alsat-1 First Algerian Microsatellite*, , Proceeding IEEE Recent Advances in Space Technologies, RAST 2003, 20-22 November, 2003, Istumbul, Turkey.
- [13] A.M. Si Mohammed, M. Benyettou, M.N. Sweeting, J. R. Cooksley :*Imaging Mode Results of the Alsat-1 First Algerian Microsatellite in Orbit*, Proceeding IEEE Recent Advances in Space Technologies, RAST 2005, 9-11 June, 2005, Istumbul, Turkey.
- [14] T.I.Fossen,*Guidance and Control of Ocean Vehicles. John Wiley et Sons, New work*,1994.
- [15] M.D. Shuster :*A Survey of Attitude representations, Journal of the Astronautical Sciences*,41(4) : 439 − 517,1993.
- [16] Pio, R.L :*Euler angle transformations*, IEEE transactions on automatic Control, Vol AC-11, 4 October 1966.
- [17] Pence Dennis :*Spacecraft Attitude, Rotations and Quaternion*, UMAP Unit 652, the UMAP Journal Vol V N◦2 1984
- [18] Robinson, A C :*, on the use of Quaternions in simulation of Rigid Body Motion, technical Report 58-17 Aeronautical Research laboratory, Wright-Patterson Sir force Base, OH,* December 1958.
- [19] Altman, Simon L :*, Rotation, Quaternions, and Double Groups, Oxford Science Publications,* Oxford University Press, 1986.
- [20] M. Courtois :*Techniques et Technologies des V´ehicules Spatiaux, Cours de Technologie Spatiale*, Tome 2, CNES, Cépaduès Editions, 1994.
- [21] Xiaojiang Chen :*, A Study of Combined Spacecraft Attitude control systems,* PHD thesis, Surrey Space Centre, School of Electronic Engineering, Information Technology and mathematics, University of surrey2000.
- [22] Bong Wie and Jianbo Lu :*, Feedback Control Logic for Spacecraft Eigenaxis Rotations under Slew Rate and control Constraints.* Journal of Guidance, Control and Dynamics, Vol.18, No.6.May 1995.
- [23] Rafal Wisniewski and F.Landis Markley :*, Optimal Magnetic Attitude Control.* Aalborg University department of Control Engineering, NASA Goddard Space and Flight Centre, Greenbelt, Maryland.
- [24] Daniel Alazard, christelle Cumer, Pierre Apkarian, Michel Gauvrit, Gilles ferreres *,*  $Robustesse$  et Commande Optimale . décembre 1999.
- [25] Pierre Beckers *, Balistique extérieure et dynamique des fusées*. Notes de cours, Université de Liège. 2005-2006.